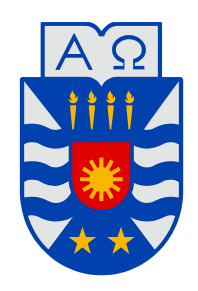

# **UNIVERSIDAD DEL BÍO-BÍO**

**Facultad de Ingeniería Departamento de Ingeniería Mecánica**

# **Evaluación de la eficiencia energética del sistema de extracción de aserrín de Planta Arauco**

**Habilitación Profesional presentada en conformidad a los requisitos para obtener el título de Ingeniero Civil Mecánico.**

**Profesor Guía: Sr. Vicente Pita Vives Ingeniero Supervisor: Sr. José Oviedo Beltrán.**

**Sebastián Ignacio Carriel Carrasco.**

**2016**

# TABLA DE CONTENIDOS

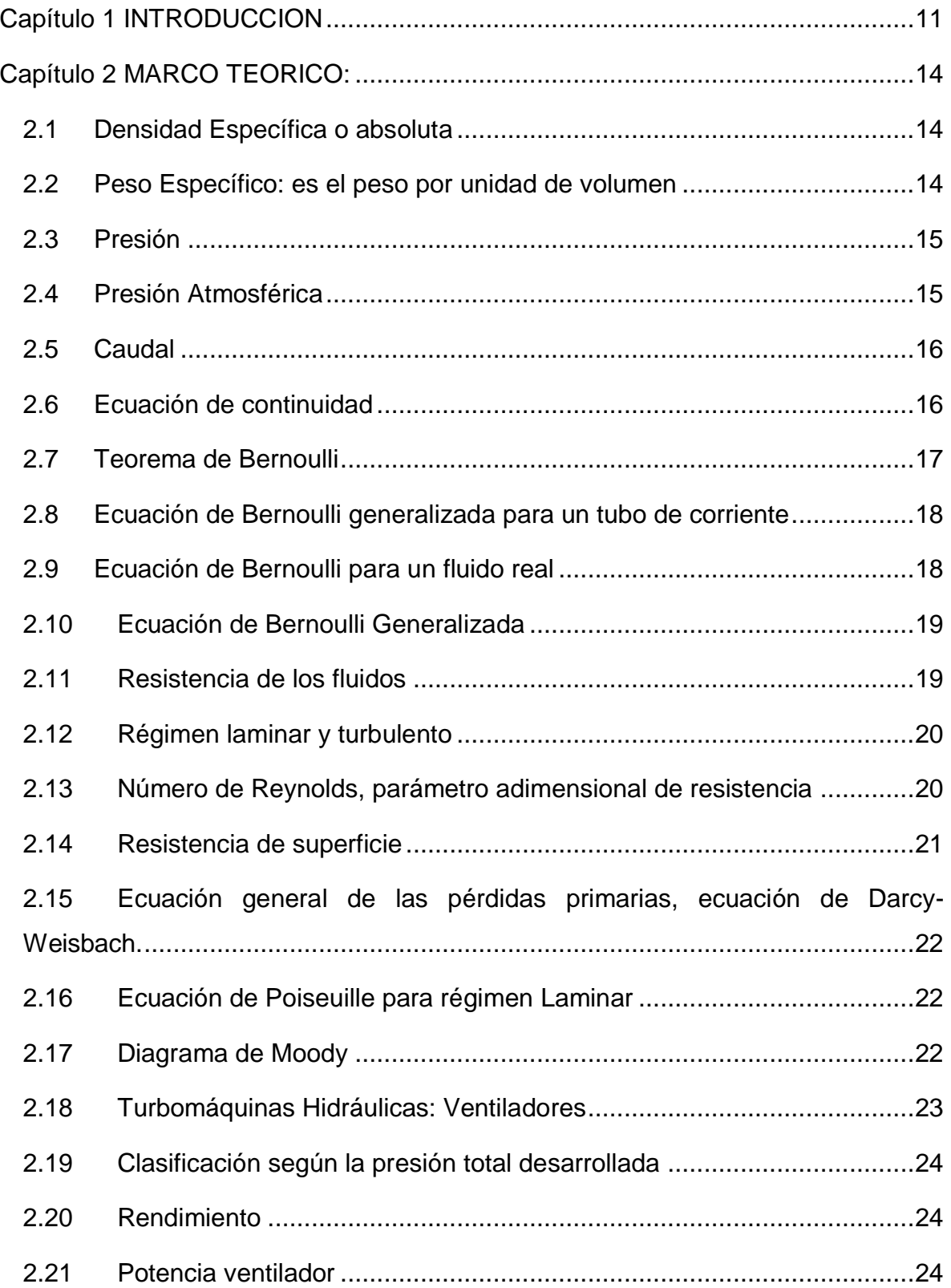

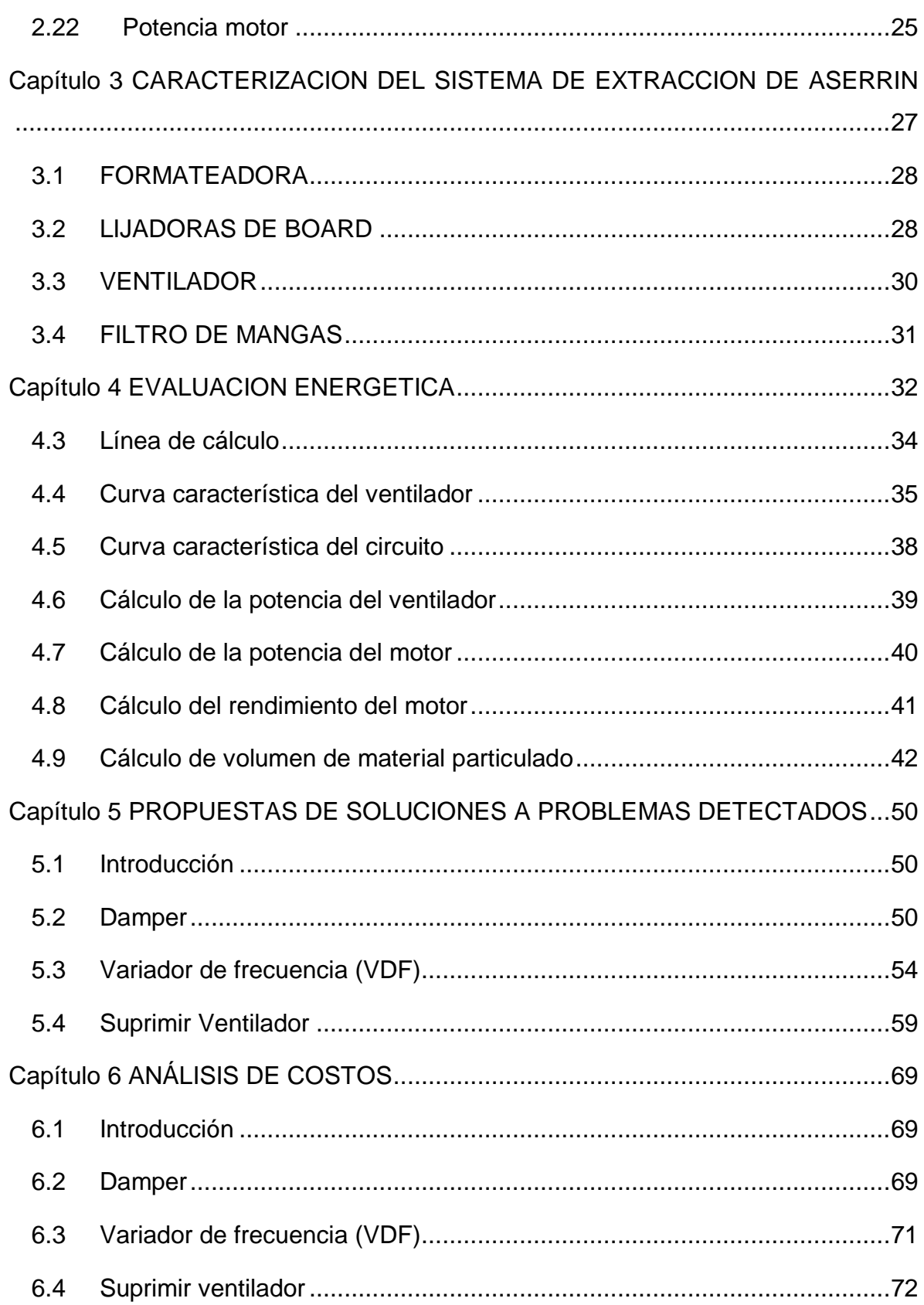

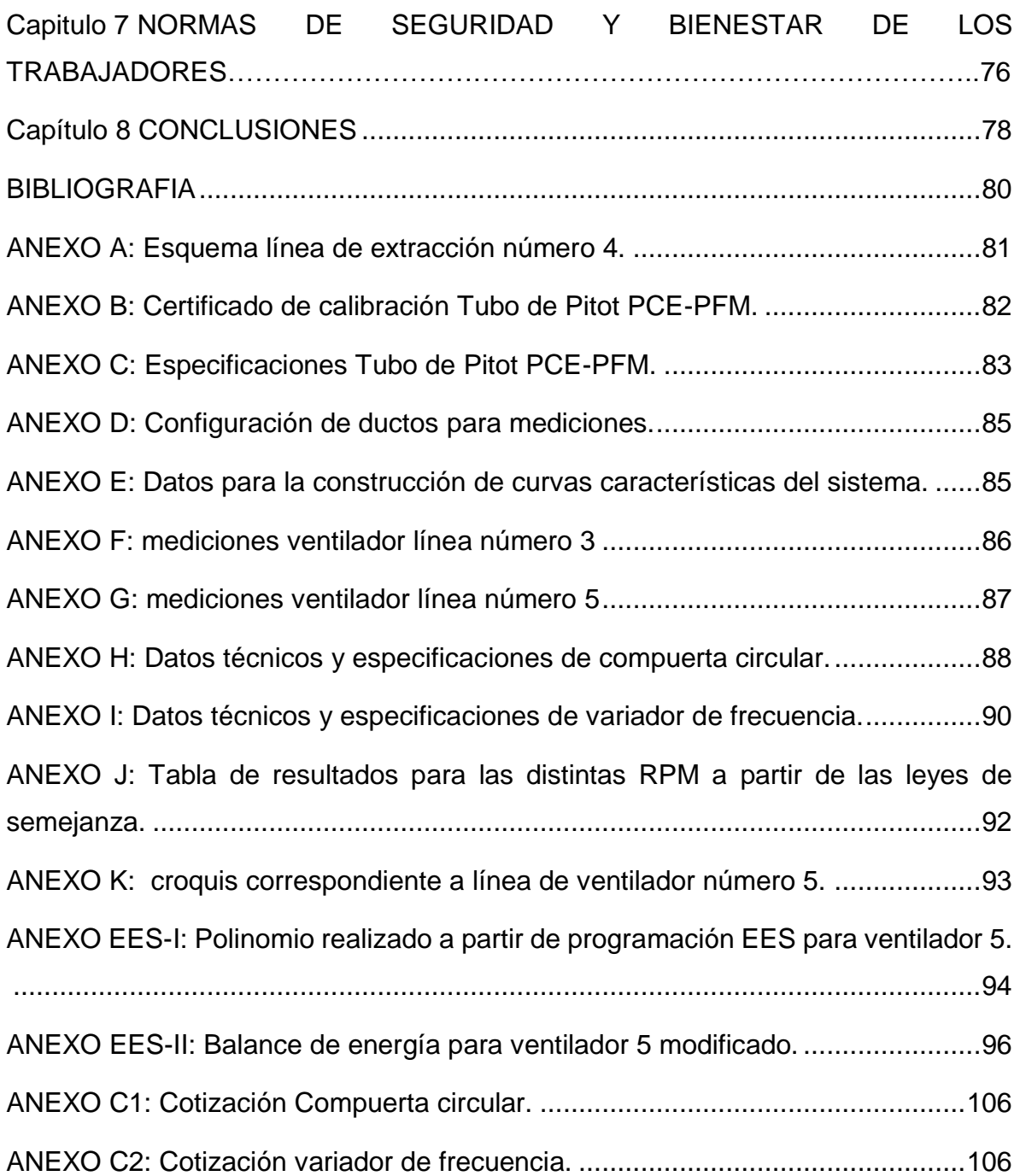

# TABLA DE IMÁGENES

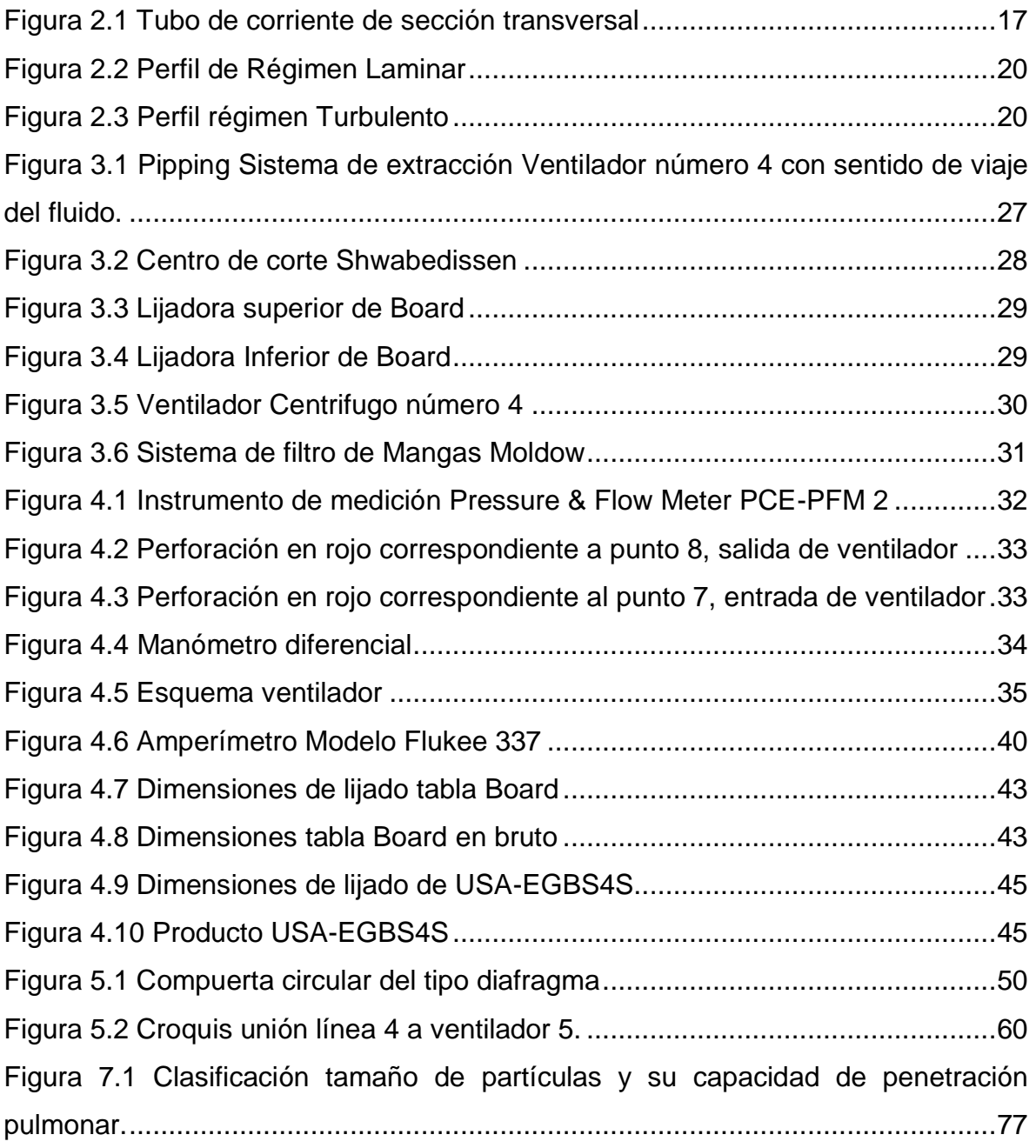

# TABLA DE GRAFICOS

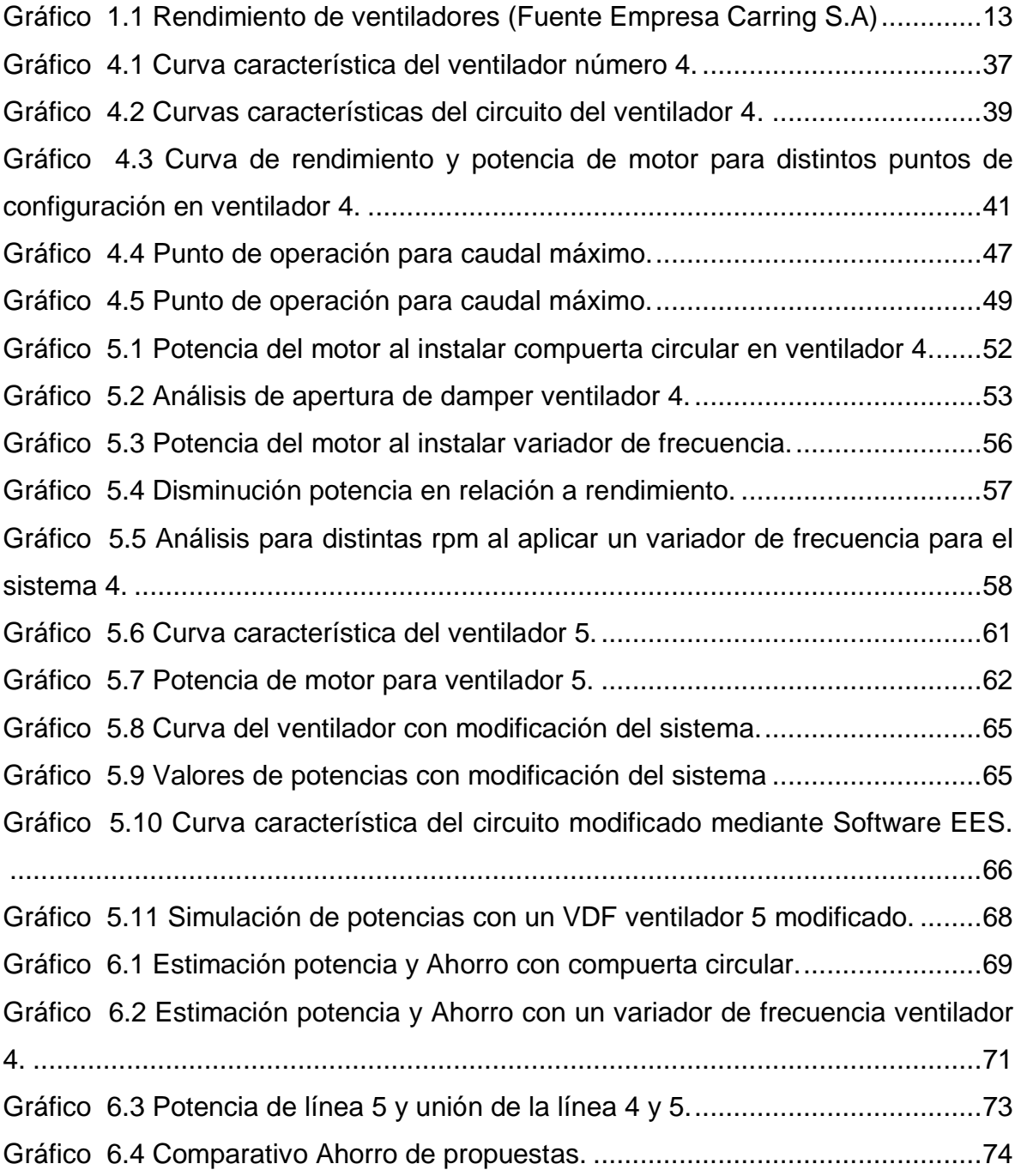

# TABLAS

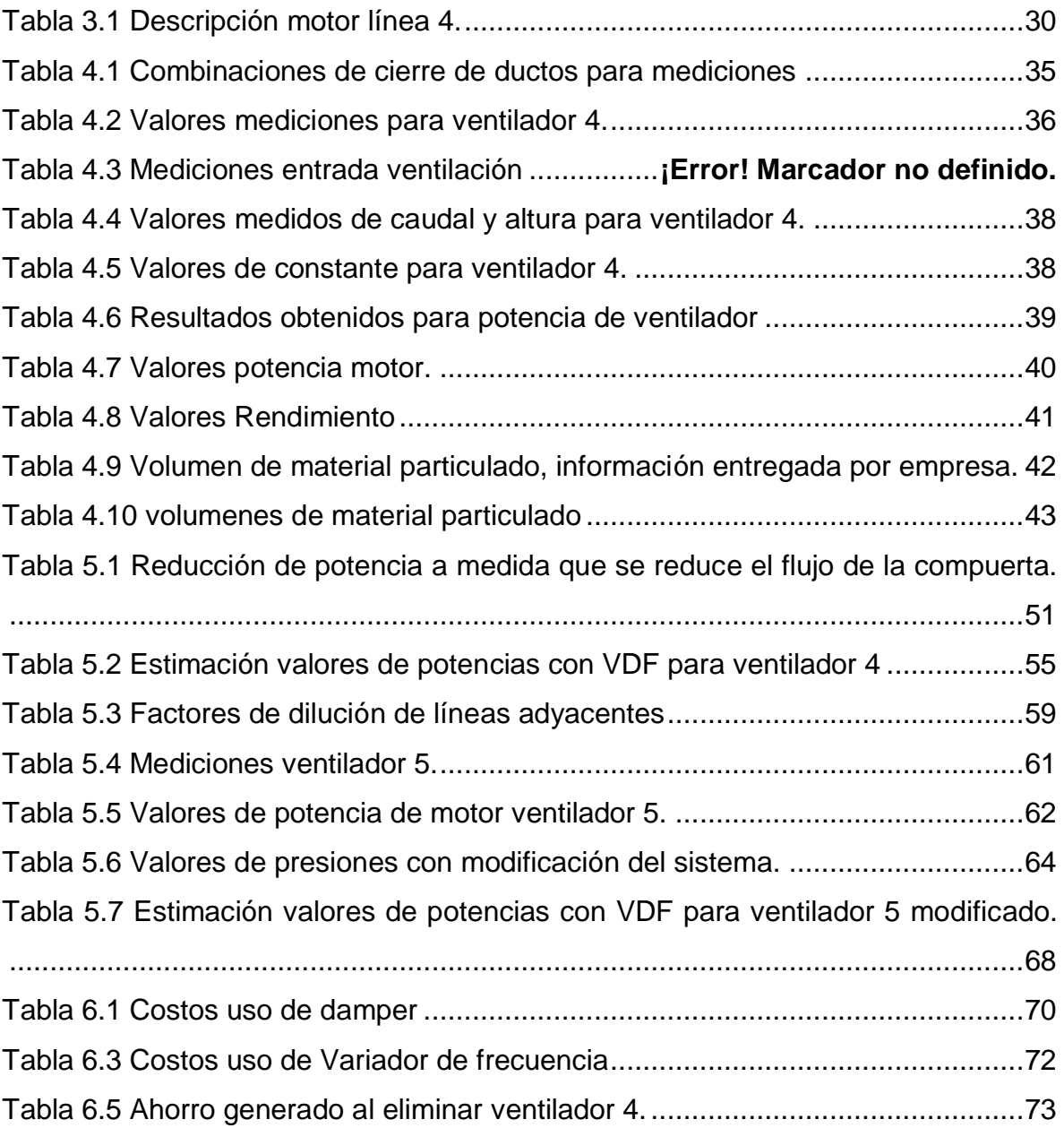

#### RESUMEN:

Debido a la gran importancia del funcionamiento del sistema de extracción de remanufactura de la planta Maderas Arauco, complejo Cholguán; y los excesivos costos asociados al consumo energético, se plantea un estudio del sistema de extracción, abordando el ventilador N°4, con menor rendimiento.

Este trabajo, tiene como objetivo en una primera etapa reconocer los equipos y componentes que conforman el sistema de extracción, contemplando el estudio de dimensionamiento, además verificar la potencia del extractor para la posterior reducción del consumo de energía eléctrica mediante el estudio matemático y termodinámico de la eficiencia, proponiendo soluciones a los eventuales problemas y resultados que se presenten.

Se comienza con el estudio de las pérdidas de carga del sistema de extracción que conforma el ventilador n°4, con el fin de construir la curva característica del circuito. Debido a que el sistema no presenta un mecanismo para variar el flujo del aire, emplea un método convencional, el cual consiste en ir tapando las entradas de succión del aire que se encuentran en cada una de las máquinas que conforman esta red. Posteriormente se construye la curva característica del ventilador. Al finalizar la construcción de las curvas tanto del circuito, como del ventilador, se realiza un análisis de los comportamientos que tiene el sistema de extracción. Para esto se utilizan distintas herramientas, como fórmulas de mecánica de fluidos, turbomáquina hidráulicas, junto con la literatura correspondiente.

Se evalúan propuestas a considerar de forma técnica y económica para implementar en la línea del ventilador número 4 como son, aplicación de componentes como compuertas y variador de frecuencia, y finalmente se evaluó el anclaje de las máquinas de la red a la línea adyacente a esta.

8

Finalmente se concluye que el sistema de extracción de la línea 4 opera con bajo rendimiento y en los límites de las velocidades de extracción permitidas, por tanto, se opta por considerar la eliminación del ventilador número cuatro y las máquinas se anexan a la línea número 5.

#### OBJETIVOS:

#### **Objetivo General**

Evaluar el sistema de extracción de aserrín de Planta Arauco, desde el punto de vista de su eficiencia energética.

#### **Objetivos Específicos**

- a) Describir y caracterizar el sistema de extracción de aserrín con sus máquinas, equipos y componentes, considerando las condiciones actuales de consumo de energía.
- b) Evaluar si el sistema satisface las actuales necesidades de extracción de aserrín.
- c) Estudiar la factibilidad de reducir el consumo de energía eléctrica.
- d) Proponer soluciones para los eventuales problemas que se detecten, evaluando los costos y beneficios correspondientes.
- e) Evaluación de normas de seguridad y bienestar de los trabajadores.

#### <span id="page-10-0"></span>Capítulo 1 INTRODUCCION

En los procesos involucrados en la producción de Remanufactura Cholguán, se genera material particulado, como es el aserrín, viruta y polvos de la madera procesada. Para mantener un adecuado ambiente de trabajo, una alta producción y protección de las máquinas, es que éstas últimas cuentan con ductos de extracción en el lugar donde se libera aserrín y polvos de madera, para lo cual consta de 5 ventiladores que conectan con las principales máquinas. La gran importancia de la extracción del aserrín es que la acumulación de este genera problemas en el producto final, debido a que dichos productos continúan procesos como son la pintura, quedando por debajo de la capa de pintura, o el impregnado, quedando adheridas estas partículas en la madera, además de provocar estancamiento en la línea de producción, debido a que, al ser un material con poca humedad podría generar problemas de incendios.

Estudios realizados por una empresa externa, detectó que el rendimiento de los ventiladores en promedio es de un 46%, notándose que el ventilador con menor rendimiento es el N°4, con un 34%, lo que lleva a un alto gasto energético para la planta.

El objetivo del presente trabajo es realizar un estudio energético del sistema de extracción de aserrín de Remanufactura Cholguán, con el fin de obtener un aumento de la eficiencia del ventilador en estudio, mediante modificaciones de la línea de extracción, como de ventilador o accesorios.

Origen del tema:

A partir de los recursos forestales renovables, remanufactura Cholguan desarrolla productos como molduras, vigas laminadas, paneles, etc, elaboradas con tecnología de precisión para obtener una excelente calidad y apariencia. Estos productos son fabricados con madera de Pino Radiata, Pino Taeda y Fibra MDF., para esto consta de múltiples máquinas.

La planta cuenta con productos para su distribución, como las molduras Finger Joint y decorativas MDF que tienen una amplia gama de diseños que son elaborados a partir de máquinas como las Fingers, moldureras, lijadoras y escuadradoras, que entregan un producto de una alta calidad y a los estándares exigidos por los mercados tanto nacionales como internacionales.

Debido a la gran importancia para la producción de alta calidad, ambiente, salud y seguridad de los trabajadores, es que la planta consta de un amplio sistema de extracción. El funcionamiento constante de éste sistema ayuda a limpiar las zonas donde se produce gran polución, evitando la mala calidad en los productos o inicio de incendios. Otro factor importante de tener un sistema de extracción localizado, es que, previene la realización de mantenciones correctivas producto de que hagan ingreso partículas de polvo o aserrín a los principales componentes implicando alto costo de mantención.

Considerando que la planta se construyó con miras de crecimiento, es que el sistema de extracción se dimensionó para ir sumando otras máquinas a medida que aumente las necesidades de la planta.

Los excesivos costos asociados al consumo energético, otorgan una gran oportunidad económica de disminuir los costos de consumo de energía debido al bajo rendimiento de los ventiladores, por lo cual se necesita estudiar la factibilidad de realizar modificaciones con el fin de poder reducir los costos asociados.

12

En el gráfico n° 1.1, se muestra el rendimiento de los ventiladores, realizados por una empresa externa en el año 2014.

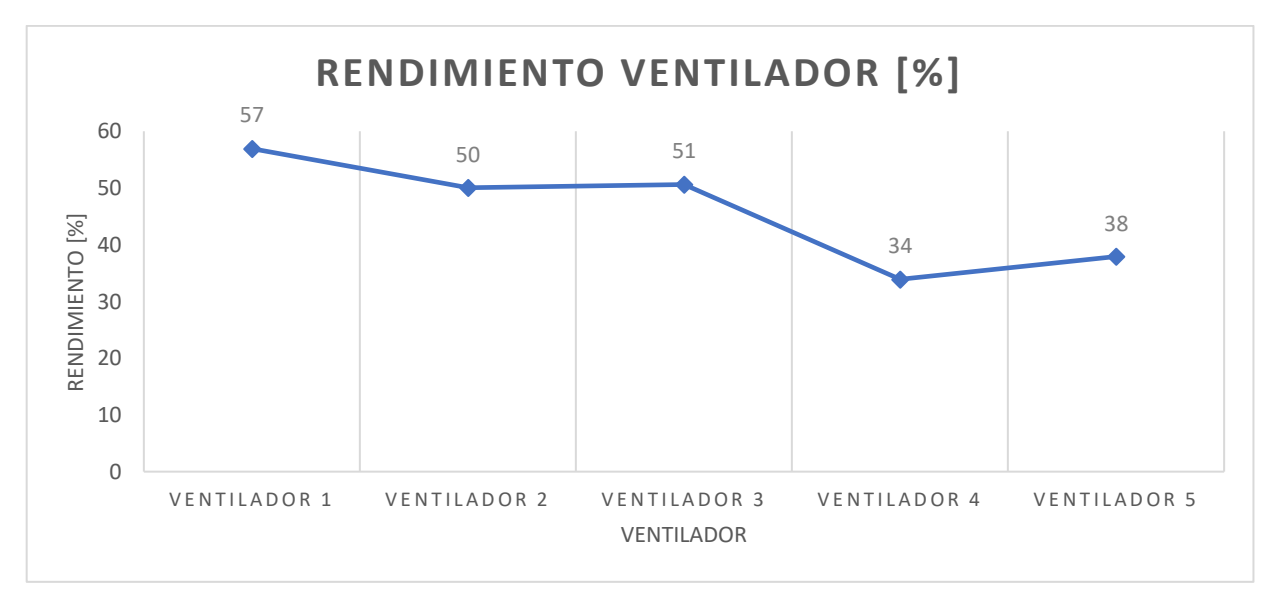

<span id="page-12-0"></span>*Gráfico 1.1 Rendimiento de ventiladores (Fuente Empresa Carring S.A)*

#### <span id="page-13-0"></span>Capítulo 2 MARCO TEORICO:

#### Propiedades de los fluidos

<span id="page-13-1"></span>2.1 Densidad Específica o absoluta: La densidad es la masa por unidad de volumen,

$$
\delta = \frac{m}{V} \tag{2.1}
$$

Donde,

 $m:$  masa en [kg], SI

V: volumen en [m<sup>3</sup>], SI

La densidad absoluta es función de la temperatura y la presión. La densidad del aire considerada para todas las mediciones en función de una temperatura de 22°C y una presión de 1 [atm] es:

$$
\delta=1.1901876~[\frac{kg}{m^3}]
$$

<span id="page-13-2"></span>2.2 Peso Específico: es el peso por unidad de volumen,

$$
\gamma = \frac{W}{V} \tag{2.2}
$$

Donde,

W: peso en [N], SI V: volumen en [m<sup>3</sup>], SI

El peso específico es función de la temperatura y de la presión.

Como  $W = m \cdot g$ , con g considerada como la aceleración de gravedad, de las ecuaciones (2.1) y (2.2) se deduce que

$$
\gamma = \delta \cdot g \tag{2.3}
$$

<span id="page-14-0"></span>2.3 Presión: se define presión P como el cociente entre la componente normal de la fuerza F sobre una superficie y el área A de dicha superficie,

$$
P = \frac{F}{A} \tag{2.4}
$$

Donde,

F: Fuerza Normal en [N], SI

A: área de la superficie en [m<sup>2</sup>], SI

La unidad de presión [N/m<sup>2</sup>] ha recibido el nombre de Pascal [Pa]

<span id="page-14-1"></span>2.4 Presión Atmosférica: En la superficie libre de un fluido, reina la presión del aire o gas que sobre ella existe. Esta presión puede adquirir un valor cualquiera en un recipiente cerrado; pero si el recipiente está abierto, sobre la superficie libre del líquido reina la presión atmosférica, debida al peso de la columna de aire que gravita sobre el fluido.

La presión atmosférica varía con la temperatura y la altitud. La presión media normal a 0°C y al nivel del mar es de 760 Torr = 10.1396 bar y se llama *atmósfera normal*. En la técnica se utiliza mucho la atmósfera técnica, que es igual a 1 bar.

<span id="page-15-0"></span>2.5 Caudal: el caudal Q es el volumen de fluido por unidad de tiempo que pasa a través de una sección transversal a la corriente.

Si la velocidad de la corriente v es paralela a la superficie A, el caudal que la atraviesa es nulo. Si la velocidad v tiene cualquier otra dirección, descomponiendo v según los tres ejes, dos paralelos a la superficie y el tercero normal a la misma, solo la componente normal de la velocidad produce caudal.

Si v se considera como la velocidad media normal a la sección transversal  $A$ , entonces se deduce la expresión

$$
Q = v \cdot A \tag{2.5}
$$

Donde,

 $Q$ : Caudal en  $[m^3/s]$ , SI.

 $v:$  velocidad en [m/s], SI.

A: área de la sección transversal en [m<sup>2</sup>], SI.

<span id="page-15-1"></span>2.6 Ecuación de continuidad: la trayectoria seguida por una partícula de fluido estacionario se llama *línea de corriente,* así que, por definición, la velocidad v es siempre tangente a la línea de corriente en cualquier punto. Por lo tanto, las líneas de corriente no se pueden cruzar, sino en el punto de cruce, la partícula de fluido podría irse por cualquiera de las líneas, y el flujo no sería estacionario. Un conjunto de líneas de corriente forma un tubo de corriente o de flujo, las partículas de fluido se pueden mover solo a lo largo del tubo, ya que las líneas de corriente no se cruzan.

Considerando un fluido que se mueve a lo largo de un tubo de corriente, cuya sección transversal aumenta en dirección del flujo, como se indica en la Figura 2.1, en un intervalo de tiempo, en un intervalo de tiempo  $\Delta t$ , en la sección más angosta del tubo de área A<sub>1</sub>, el fluido se mueve a una distancia  $\Delta X = v1 \cdot \Delta t$ . La masa contenida en el volumen  $A1 \cdot \Delta X1$  es  $\Delta m1 = \delta 1 \cdot A1 \cdot \Delta X1$ . De manera similar, en la

16

sección ancha del tubo de área A2, se obtienen expresiones equivalentes en el mismo t, cambiando el subíndice 1 por 2.

Pero la masa se conserva en el fluido estacionario, esto es la masa que cruza por A<sub>1</sub> es igual a la masa que pasa por A<sub>2</sub> en el intervalo de tiempo Δt.

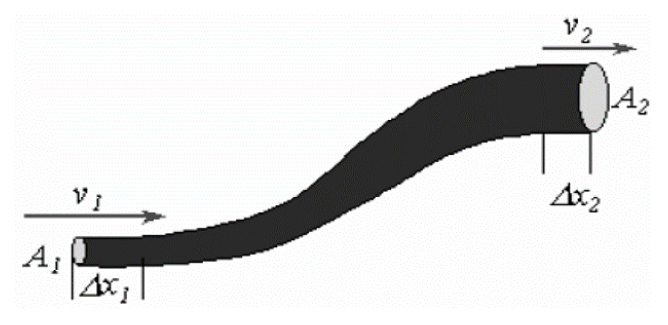

*Figura 2.1 Tubo de corriente de sección transversal*

<span id="page-16-1"></span>Por lo tanto, la ecuación de continuidad queda expresada como

$$
\delta_1 \cdot A_1 \cdot \Delta v_1 = \delta_2 \cdot A_2 \cdot \Delta v_2 \tag{2.6}
$$

<span id="page-16-0"></span>2.7 Teorema de Bernoulli: El teorema de Bernoulli, también denominado ecuación de Bernoulli o trinomio de Bernoulli, describe el comportamiento de un fluido en reposo, moviéndose a lo largo de una corriente de agua. El fluido ideal (sin viscosidad ni rozamiento) en régimen de circulación por un conducto cerrado, la energía que posee el fluido permanece constante a lo largo de su recorrido.

La energía de un fluido en cualquier momento consta de tres componentes:

a) Energía cinética: es la energía debida a la velocidad que posea el fluido.

b) Energía potencial gravitatoria: es la energía debido a la altitud que un fluido posea.

c) Energía del flujo: es la energía que un fluido contiene debido a la presión que posee.

La siguiente ecuación conocida como "ecuación de Bernoulli", expresada en alturas, queda definida como

$$
\frac{P}{\gamma} + Z + \frac{v^2}{2 \cdot g} = cte
$$
 (2.7)

Donde,

 $v$ : velocidad del fluido de la sección considerada en  $[m/s]$ , SI.

: altura en la dirección de la gravedad desde una cota de referencia en [m], SI.

<span id="page-17-0"></span>2.8 Ecuación de Bernoulli generalizada para un tubo de corriente:

Se demuestra matemáticamente que para que la ecuación de Bernoulli se cumpla entre dos puntos cualesquiera, no situados en la misma línea de corriente de un tubo de corriente imaginario o materializado (tubería, canal), además de ser el fluido ideal (viscosidad cero) es necesario que el fluido sea irrotacional (las partículas se trasladan sin realizar giro alguno alrededor de su centro de gravedad). Si se cumplen estas condiciones, se cumple la ecuación

$$
\frac{P_1}{\gamma} + Z_1 + \frac{{v_1}^2}{2 \cdot g} = \frac{P_2}{\gamma} + Z_2 + \frac{{v_2}^2}{2 \cdot g}
$$
 (2.8)

#### <span id="page-17-1"></span>2.9 Ecuación de Bernoulli para un fluido real

En un fluido real la viscosidad origina un rozamiento tanto del fluido con el contorno (tubería, canal, etc.) cuanto de las partículas de fluido entre sí. Entonces la ecuación de Bernoulli (2.8) naturalmente se sigue cumpliendo el principio de la conservación de la energía. Es decir, además de las tres clases de energía enumeradas y estudiadas, aparece la energía de fricción, la cual provoca tan solo una variación del estado termodinámico del fluido. Esta fricción en la mecánica de fluidos,

incomprensibles no es aprovechable y solo en este sentido la llamaremos energía perdida (Perd). La ecuación para dos puntos cualesquiera queda expresada como

$$
\frac{P_1}{\gamma} + Z_1 + \frac{{v_1}^2}{2 \cdot g} = \frac{P_2}{\gamma} + Z_2 + \frac{{v_2}^2}{2 \cdot g} + \sum Perd_{1-2}
$$
 (2.9)

<span id="page-18-0"></span>2.10 Ecuación de Bernoulli Generalizada:

Si la corriente atraviesa una o varias máquinas que le suministran energía, experimenta un incremento de energía que, expresada en la forma de altura, la llamaremos H.

$$
\frac{P_1}{\gamma} + Z_1 + \frac{{v_1}^2}{2 \cdot g} + H = \frac{P_2}{\gamma} + Z_2 + \frac{{v_2}^2}{2 \cdot g} + \sum Perd_{1-2}
$$
 (2.10)

<span id="page-18-1"></span>2.11 Resistencia de los fluidos:

Por el principio de acción y reacción, el cuerpo ejerce sobre un fluido una fuerza igual y de sentido contrario a la que el fluido ejerce sobre el sólido. Es decir, el fenómeno de la resistencia que un sólido experimenta al moverse en un fluido es fundamentalmente igual al de la resistencia que el fluido experimenta al moverse en el interior de un sólido, como una tubería.

#### <span id="page-19-0"></span>2.12 Régimen laminar y turbulento:

El régimen laminar: es ordenado, estratificado, el fluido se mueve como clasificando en capas que no se mezclan entre sí. La distribución de velocidades en régimen laminar en una tubería de sección circular es parabólica y se representa en la figura 2.2.

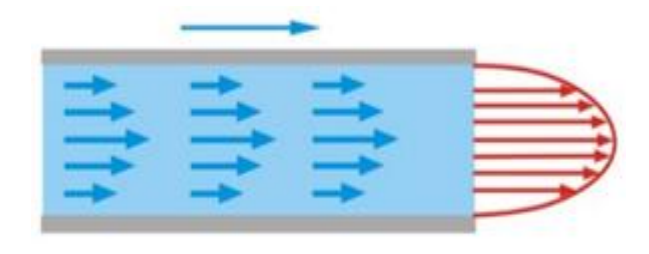

*Figura 2.2 Perfil de Régimen Laminar*

<span id="page-19-2"></span>El régimen turbulento: es caótico, las partículas se mueven desordenadamente y las trayectorias de las partículas se entrecruzan formando pequeños remolinos aperiódicos. La distribución de velocidades en el régimen turbulento en una tubería de sección circular es logarítmica y se representa en la figura 2.3.

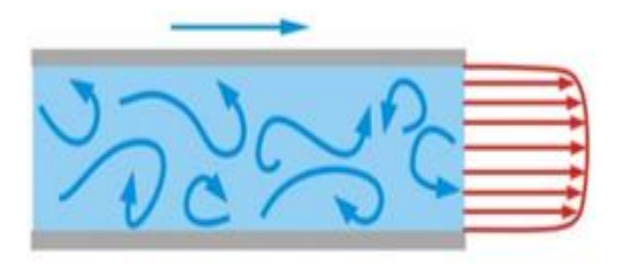

*Figura 2.3 Perfil régimen Turbulento*

<span id="page-19-3"></span><span id="page-19-1"></span>2.13 Número de Reynolds, parámetro adimensional de resistencia:

Es un numero proporcional que relaciona las fuerzas dinámicas (energía cinética) y las fuerzas viscosas (resistencia del movimiento del fluido debido a su viscosidad).

Este valor determina el tipo de flujo presente en el interior de la tubería, para valores menores a 2000 es un flujo laminar, donde las partículas se mueven en línea recta paralela al eje de la tubería. Para valores mayores a 4000 el flujo es turbulento, las partículas se mueven en forma de remolinos.

Para los valores que van en el rango de 2000 a 4000 se considera un régimen de transición, en donde es difícil predecir qué tipo de flujo corresponde.

En este caso el número de Reynolds se definirá como

$$
Re = \frac{v \cdot D}{v} \tag{2.11}
$$

Donde,

- v: velocidad en [m/s], SI.
- D: diámetro en [m], SI.
- v: viscosidad en [m<sup>2</sup>/s], SI.

<span id="page-20-0"></span>2.14 Resistencia de superficie:

Las pérdidas de carga en conductos cerrados son de dos clases: regulares y singulares.

Las pérdidas regulares son las pérdidas de superficie en el contacto del fluido con la tubería, rozamiento de unas capas de fluido con otras (régimen laminar) o de las partículas de fluido entre sí (régimen turbulento). Tienen lugar en el flujo uniforme, por tanto, principalmente en los tramos de tubería de sección constante.

Las pérdidas singulares son las pérdidas de forma, que tienen lugar en las transiciones (estrechamientos o expansiones de la corriente), codos, válvulas, y en toda clase de accesorios de tuberías.

<span id="page-21-0"></span>2.15 Ecuación general de las pérdidas primarias, ecuación de Darcy-Weisbach:

A fines del siglo antepasado experimentos realizados con tuberías de agua de diámetro constante demostraron que la pérdida de carga era directamente proporcional al cuadrado de la velocidad media en la tubería y a la longitud de la tubería e inversamente proporcional al diámetro de la misma. La fórmula fundamental que expresa lo anterior es

$$
Perd_{Reg} = f \cdot \frac{L}{D} \cdot \frac{v^2}{2 \cdot g} \tag{2.12}
$$

Donde

L: longitud de la tubería en [m], SI.

D: diámetro de la tubería en [m], SI.

v: velocidad del fluido en [m/s], SI.

f: coeficiente de pérdida de carga regular.

<span id="page-21-1"></span>2.16 Ecuación de Poiseuille para régimen Laminar:

El factor de fricción es adimensional y se puede calcular de la siguiente forma

$$
f = \frac{64}{Re} \tag{2.13}
$$

<span id="page-21-2"></span>2.17 Diagrama de Moody:

Es un diagrama adimensional, utilizable con cualquier sistema coherente de unidades el cual evalúa el factor de fricción. Muestra el gráfico de fricción versus el número de Reynolds, con una serie de curvas paramétricas relacionada con la rugosidad relativa.

Resistencia de forma, pérdidas singulares en ductos cerrados o tuberías.

Análogamente a la fórmula de Darcy-Weisbach para las pérdidas regulares, las pérdidas singulares es la siguiente

$$
Perd_{Sing} = K \cdot \frac{v^2}{2 \cdot g} \tag{2.14}
$$

#### Donde

K: coeficiente de pérdida de carga singular.

v: velocidad del fluido en [m/s], SI.

Coeficiente de la ecuación fundamental de pérdidas singulares:

El coeficiente K depende del tipo de accesorio, del número de Reynolds, de la rugosidad y hasta de la configuración de las corrientes, antes del accesorio.

<span id="page-22-0"></span>2.18 Turbomáquinas Hidráulicas: Ventiladores

Un ventilador esencialmente es una bomba de gas en vez de líquido. Por lo tanto *"Ventilador es una turbomáquina hidráulica generadora para gases"*

Es la turbomáquina que absorbe energía mecánica y restituye energía a un gas, comunicándole un incremento de presión tal que el influjo de la compresibilidad puede despreciarse.

<span id="page-23-0"></span>2.19 Clasificación según la presión total desarrollada:

Ventiladores de baja presión: presión total desarrollada inferior a 10 mbar.

Ventiladores de media presión: presión total desarrollada superior a 10 e inferior a 30 mbar.

Ventiladores de alta presión: presión total desarrollada superior a 30 e inferior a 100 mbar. (en estos últimos el efecto de la compresibilidad ya es apreciable.)

Esta clasificación es meramente convencional.

<span id="page-23-1"></span>2.20 Rendimiento

El rendimiento de un ventilador es la relación entre la potencia que el ventilador entrega al fluido y la potencia del motor, como lo muestra la ecuación

$$
\eta = \frac{N_v}{N_m} \tag{2.15}
$$

Donde,

$$
\eta
$$
: rendimiento.

 $N_{\nu}$ : potencia del ventilador en [W], SI.

- $N_m$ : potencia del motor en [W], SI.
- <span id="page-23-2"></span>2.21 Potencia ventilador

Para obtener la potencia del ventilador, se utilizará la siguiente ecuación

$$
N_v = Q \cdot \Delta P_{total} \tag{2.16}
$$

Considerando los diámetros de la entrada y salida de ductos del ventilador, la presión total queda expresada como presión estática  $P_{est}$ 

$$
N_v = Q \cdot \Delta P_{est} \tag{2.17}
$$

Donde,

 $N_v$ : potencia del ventilador en [W], SI.

Q: caudal del fluido viajando por el ventilador en  $[m^3/s]$ , SI.

 $\Delta P_{total}$ : Diferencia de presión total entre salida y entrada de ventilador en [Pa], SI.

 $\Delta P_{est}$ : Diferencia de presión estática entre salida y entrada de ventilador en [Pa], SI.

<span id="page-24-0"></span>2.22 Potencia motor

Para obtener la potencia del ventilador, se utilizará la siguiente ecuación

$$
N_m = \cos(\Theta) \cdot \sqrt{3} \cdot V \cdot I \tag{2.18}
$$

Donde,

(ɵ): ángulo de fases.

V: voltaje en [V], SI.

: intensidad de corriente en [A], SI.

#### 2.23 Leyes de semejanza

La aplicación de las leyes de semejanza en máquinas hidráulicas, permiten predecir el comportamiento de una bomba o ventilador, además permite predecir el comportamiento de una maquina bajo condiciones de operación distintas. Las leyes de semejanza se representan mediante las siguientes formulas:

$$
\frac{Q_1}{Q_2} = \frac{n_1}{n_2} \cdot \left(\frac{d_1}{d_2}\right)^3\tag{2.19}
$$

$$
\frac{P_1}{P_2} = \left(\frac{n_1}{n_2}\right)^2 \cdot \left(\frac{d_1}{d_2}\right)^2\tag{2.20}
$$

$$
\frac{N_1}{N_2} = \left(\frac{n_1}{n_2}\right)^3 \cdot \left(\frac{d_1}{d_2}\right)^5 \tag{2.21}
$$

#### <span id="page-26-0"></span>Capítulo 3 CARACTERIZACION DEL SISTEMA DE EXTRACCION DE ASERRIN:

#### 3.1 INTRODUCCION

Al ser el mayor productor de madera aserrada, la planta de Arauco Cholguán elabora una amplia variedad de madera y remanufactura, con distintos grados de terminación, apariencia y procesos de valor agregado. En particular, para los procesos de terminación, el sistema posee diversas lijadoras. Estas lijadoras al estar en funcionamiento, liberan una cantidad de polvo que puede afectar la calidad del producto terminado, sumado que, al ser un elemento con una baja humedad, existe riesgo de incendio, además de ser un elemento muy pequeño, puede generar problemas de salud en los trabajadores, para lo cual se encuentran conectadas a un extractor que lleva las partículas a un filtro de mangas.

El siguiente esquema, grafica el sistema de extracción del ventilador en estudio, con las máquinas asociadas al proceso de lijado y escuadrado (se adjunta en Anexo A esquema completo de línea número 4 proporcionado por planta).

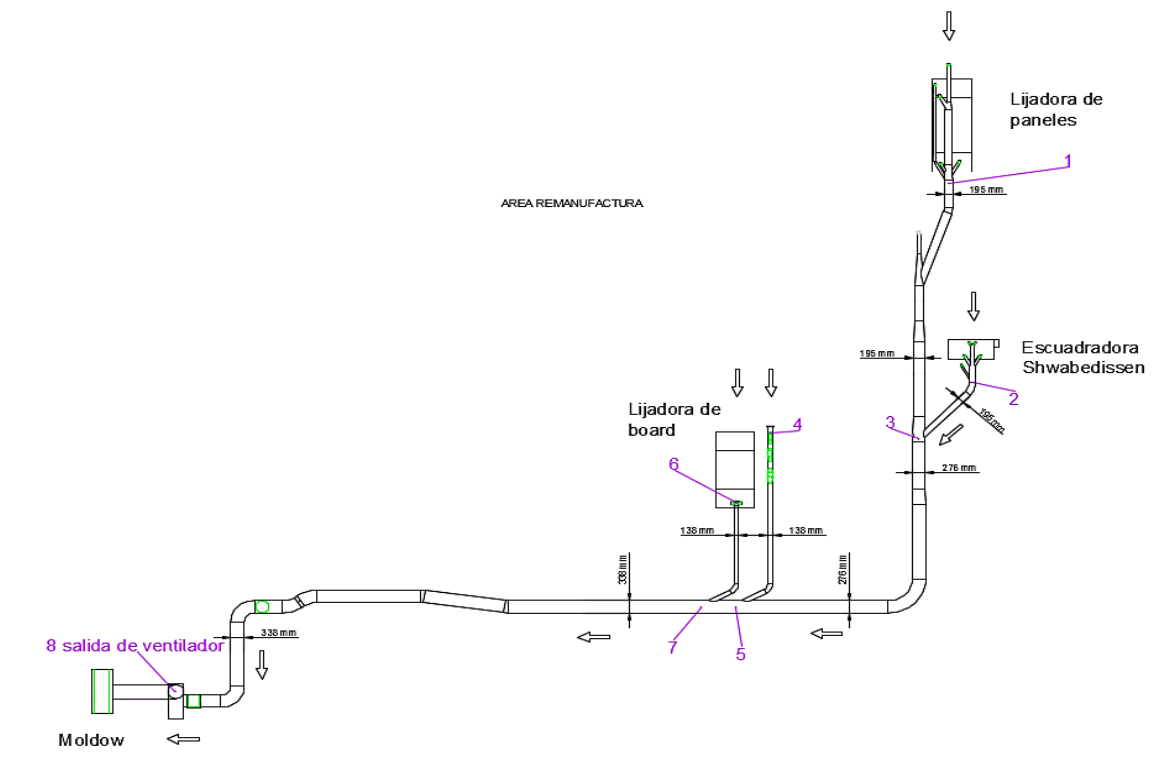

<span id="page-26-1"></span>*Figura 3.1 Pipping Sistema de extracción Ventilador número 4 con sentido de flujo del fluido.*

*Universidad del Bío-Bío. Sistema de Bibliotecas - Chile*

A continuación, se describirá cada uno de los elementos de la línea de extracción del ventilador:

#### <span id="page-27-0"></span>3.1 FORMATEADORA

Es un centro de corte, compuesto por sierras Schwabedissen que adoptan distintos ángulos, las cuales se utilizan para el corte de paquetes de paneles y paneles individuales en las líneas de producción.

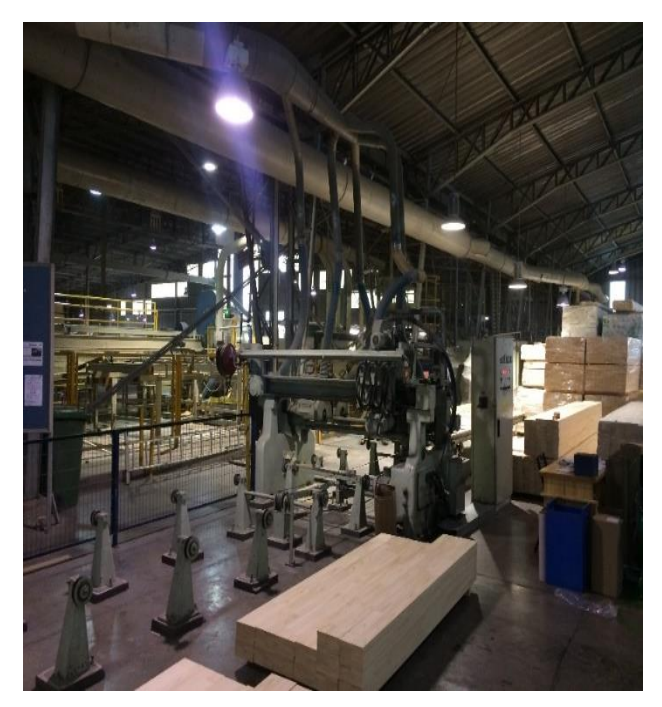

*Figura 3.2 Centro de corte Shwabedissen*

## <span id="page-27-2"></span><span id="page-27-1"></span>3.2 LIJADORAS DE BOARD

La lijadora de banda ancha, conocida también como calibradora lijadora, es uno de los equipos que permite entregar un producto con una terminación determinada anteriormente. Para la madera cepillada se considera un proceso de lijado de 0,5

mm de espesor por cara. Cuando se desea realizar un lijado de material que viene en bruto, el espesor es de 0,8 a 1 mm por cara.

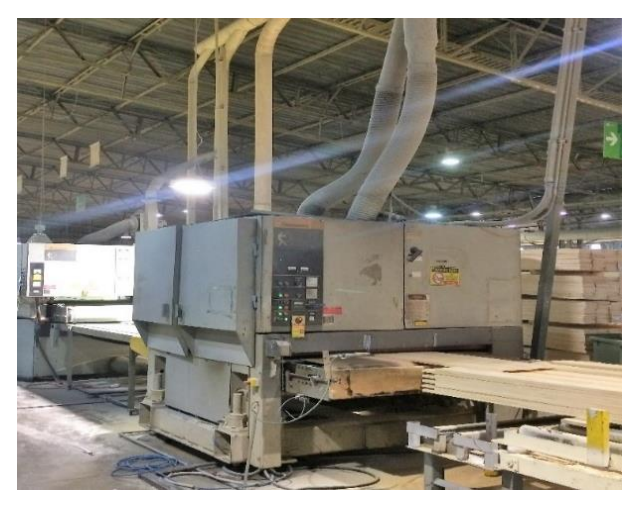

*Figura 3.3 Lijadora superior de Board*

<span id="page-28-1"></span><span id="page-28-0"></span>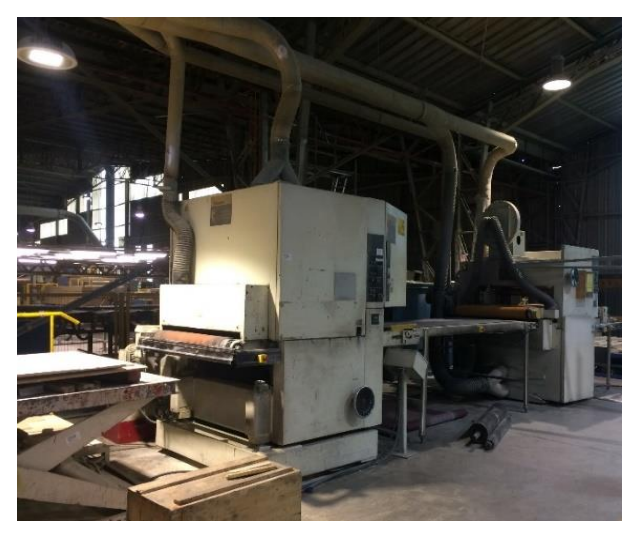

*Figura 3.4 Lijadora Inferior de Board*

#### <span id="page-29-0"></span>3.3 VENTILADOR

<span id="page-29-2"></span>La linea número 4 consta de un ventilador centrifugo de aproximadamente 1 m de diametro de rodete. El motor de marca MEZ, genera una potencia máxima de 110 kW. Se tabularan las caracteristicas del ventilador centrifugo y motor, en la tabla 3.1.

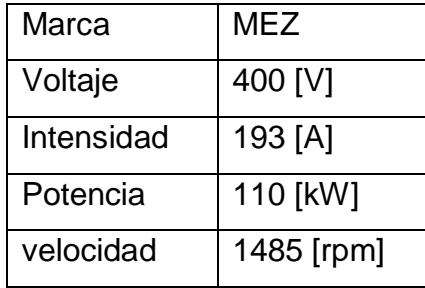

*Tabla 3.1 Descripción motor línea 4.*

<span id="page-29-1"></span>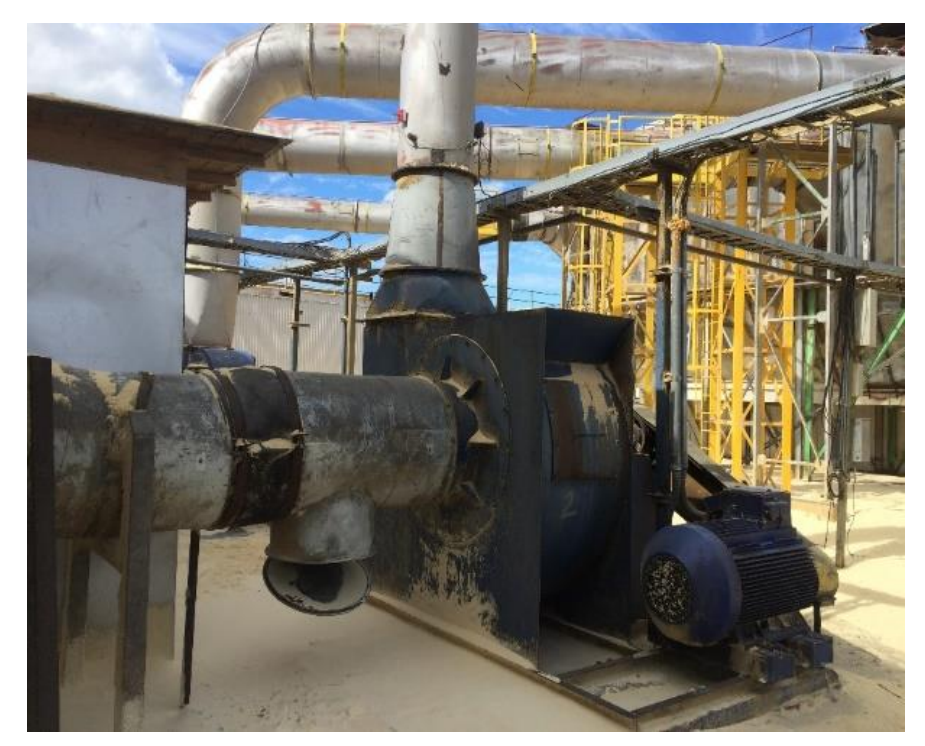

*Figura 3.5 Ventilador Centrifugo número 4*

## <span id="page-30-0"></span>3.4 FILTRO DE MANGAS

El filtro de mangas marca MOLDOW es uno de los equipos más representativos de la separación sólido-gas mediante un medio poroso. Aparecen en todos aquellos procesos en los que sea necesario retener las partículas sólidas que arrastra una corriente gaseosa haciéndola pasar a través de un tejido. En la productividad de remanufactura Cholguán, el proceso de eliminación de viruta producto de la remanufactura de la madera tiene una alta tasa de material particulado, es por ello que el uso de filtro de mangas es indispensable.

<span id="page-30-1"></span>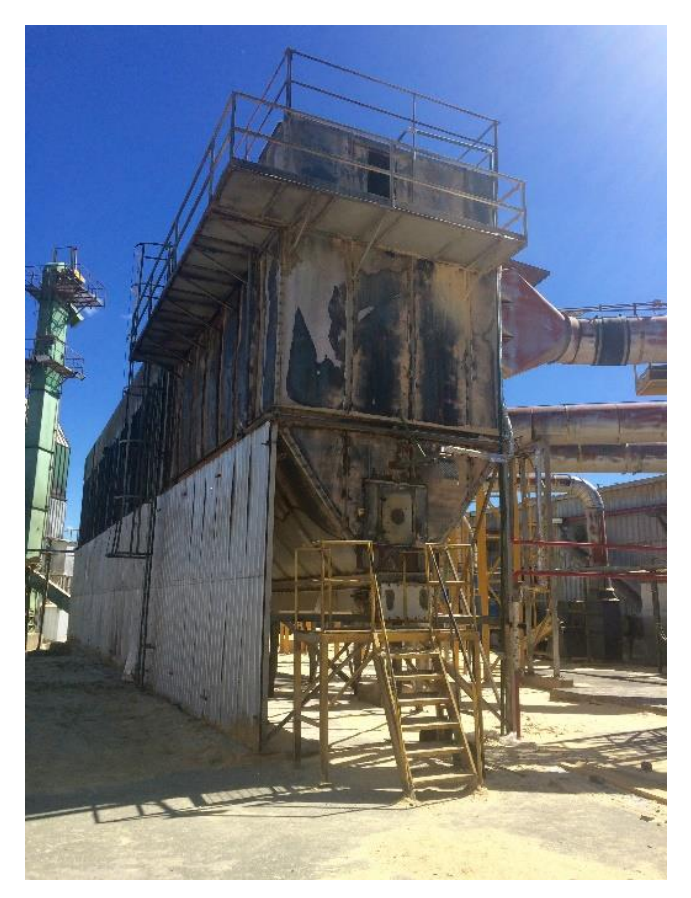

*Figura 3.6 Sistema de filtro de Mangas Moldow*

## <span id="page-31-0"></span>Capítulo 4 EVALUACION ENERGETICA

#### 4.1Introducción

En este capítulo se efectúa la toma de datos de presiones y velocidad del sistema de extracción de la línea 4 para poder construir la curva caracteristica del ventilador y las distintas curvas del sistema que se generan al hacer cambios para variar el caudal.

#### 4.2 Mediciones

La toma de datos se realiza en condiciones de funcionamiento normal, utilizando la utilización de un micromanómetro con tubo de Pitot electrónico modelo PCF-FM2.

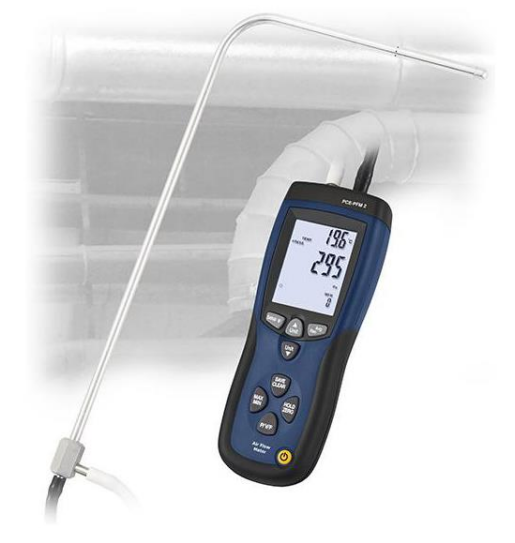

*Figura 4.1 Instrumento de medición Pressure & Flow Meter PCE-PFM 2*

<span id="page-31-1"></span>El micromanómetro con tubo de Pitot permite la medición precisa de presión diferencial en flujos de aire y gases. Este instrumento se usa principalmente para medición de presiones y caudales de aire con altas velocidades, también como la temperatura ambiental. Además, permite realizar mediciones en lugares estrechos, pequeños orificios o tubos gracias a las reducidas dimensiones del tubo de Pitot. Se adjunta certificado de calibración en Anexo B y especificaciones en Anexo C.

Las mediciones fueron realizadas en perforaciones hechas de 10 mm de diámetro, entrando el tubo de Pitot que tiene un diámetro de 8 [mm]. En las figuras 4.2 y 4.3 se puede ver las ubicaciones de las perforaciones.

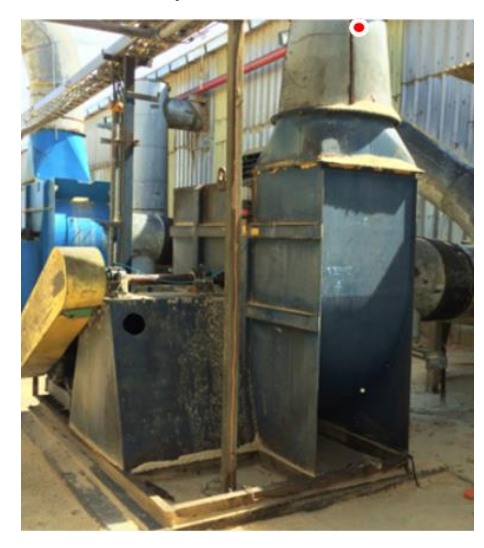

*Figura 4.2 Perforación en rojo correspondiente a punto 8, salida de ventilador*

<span id="page-32-1"></span><span id="page-32-0"></span>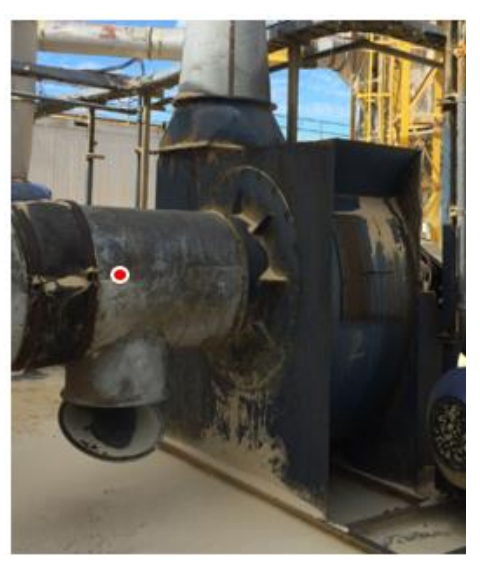

*Figura 4.3 Perforación en rojo correspondiente al punto 7, entrada de ventilador*

Se consideran las lecturas de la presión estática, para ello el instrumento se desconectó del ducto que entregaba las presiones totales. Para comparar las mediciones, se fabricó un medidor de presión, como se muestra en la figura 4.4.

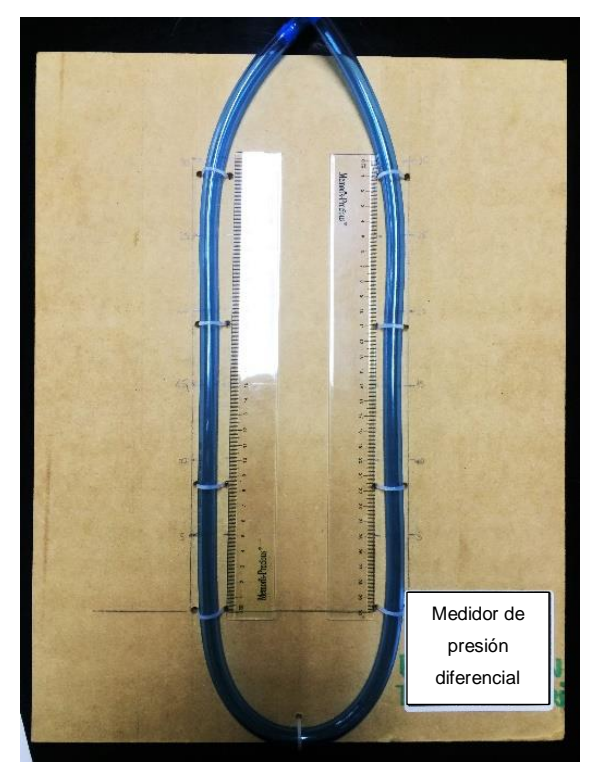

*Figura 4.4 Manómetro diferencial*

#### <span id="page-33-1"></span><span id="page-33-0"></span>4.3 Línea de cálculo

Para obtener distintos puntos de operación del ventilador, se considera la combinación de ductos abiertos y cerrados que se encuentran en la zona de la lijadora Paneles y formateadora Schwabedissen.

#### Las combinaciones de ductos se muestran en la tabla 4.1:

<span id="page-34-2"></span>

| Medición      | Lijadora de<br>paneles | <b>Formateadora</b><br><b>Schwabedissen</b> | Lijadora de<br><b>Board</b> |
|---------------|------------------------|---------------------------------------------|-----------------------------|
|               | Abierto                | <b>Abierto</b>                              | Abierto                     |
| $\mathcal{P}$ | Abierto                | Cerrado                                     | Abierto                     |
| 3             | Cerrado                | Abierto                                     | Abierto                     |
| 4             | Cerrado                | Cerrado                                     | <b>Abierto</b>              |

*Tabla 4.1 Combinaciones de cierre de ductos para mediciones*

Las mediciones se realizaron considerando la distribución de puntos, que se muestra en la figura 3.1.

#### <span id="page-34-0"></span>4.4 Curva característica del ventilador

Se procede a realizar el cálculo de la altura característica del ventilador (fluido viajando hacia el punto 8) ubicado en la descarga del ventilador, aplicando la ecuación de Bernoulli generalizada (2.10), considerando una altura teórica infinita (HT∞), queda expresada de la siguiente manera:

$$
\frac{P_7}{\gamma} + Z_7 + \frac{v_7^2}{2 \cdot g} + H_{T\infty} = \frac{P_8}{\gamma} + Z_8 + \frac{v_8^2}{2 \cdot g} + \sum Perd_{7-8}
$$

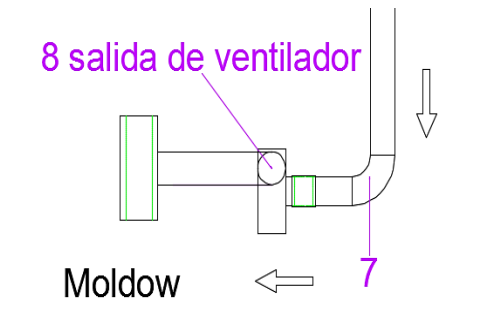

<span id="page-34-1"></span>*Figura 4.5 Esquema ventilador*

Considerando la altura útil H, la ecuación queda expresada como

$$
H_{T\infty} - \sum Perd_{7-8} = \frac{P_8}{\gamma} + Z_8 + \frac{{v_8}^2}{2 \cdot g} - \frac{P_7}{\gamma} - Z_7 - \frac{{v_7}^2}{2 \cdot g}
$$

$$
H = \frac{P_8}{\gamma} + Z_8 + \frac{{v_8}^2}{2 \cdot g} - \frac{P_7}{\gamma} - Z_7 - \frac{{v_7}^2}{2 \cdot g}
$$

Dicho balance de energía corresponde a fluidos incompresibles, por lo tanto, se puede aplicar a gases cuya densidad no varíe en forma significativa, con respecto al valor de su densidad en condiciones normales. Sin embargo, los ventiladores se especifican por presión

$$
P = H \cdot \gamma \tag{2.22}
$$

Con densidad aproximada del aire de 1,20 $\left[kg/m^3\right]$  a una presión de 101325  $\left[Pa\right]$  y una temperatura de 22 $\degree$ C.

Los resultados obtenidos para 4 mediciones se indican en la tabla 4.2:

<span id="page-35-0"></span>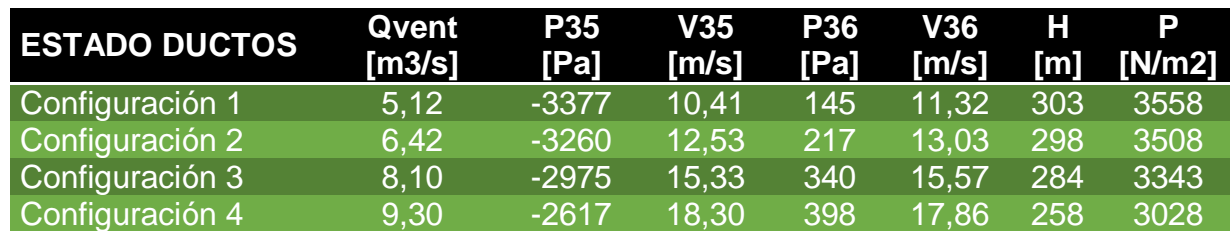

*Tabla 4.2 Valores mediciones para ventilador 4.*
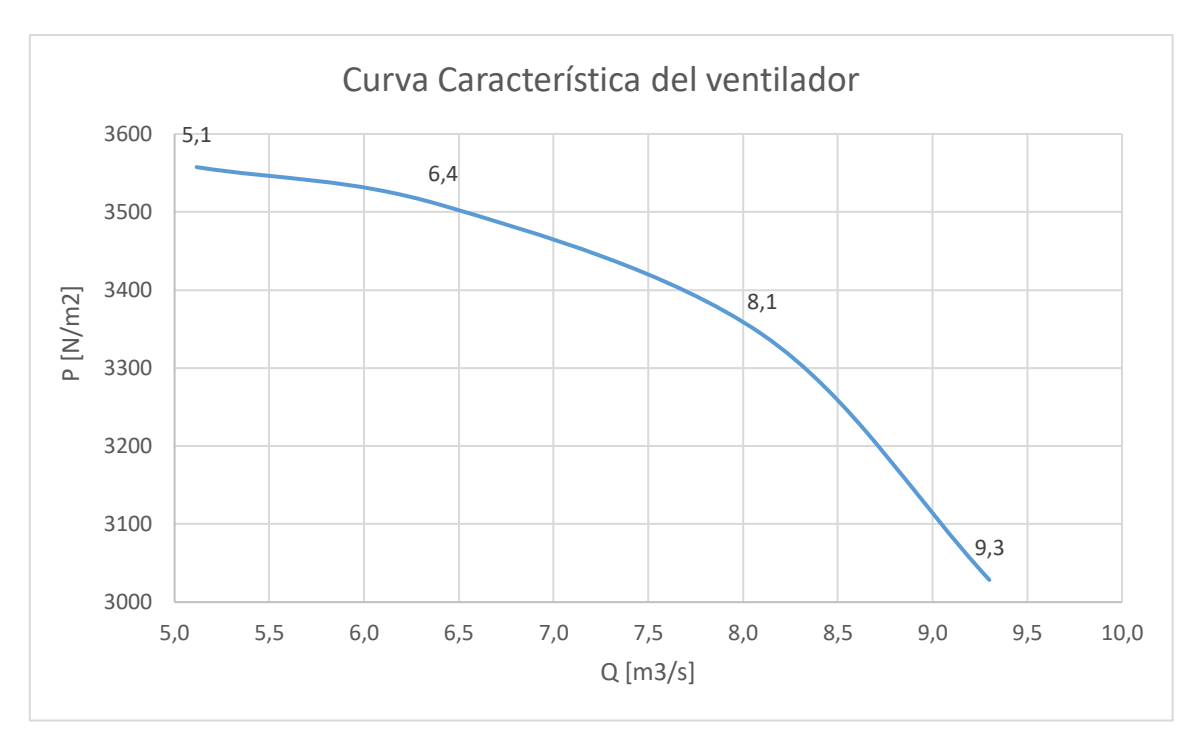

*Gráfico 4.1 Curva característica del ventilador número 4.*

#### 4.5 Curva característica del circuito

Cabe señalar que, con la información experimental obtenida, es posible caracterizar circuitos, de la siguiente forma.

Considerando una constante (C) de la línea de transporte, la ecuación queda reducida y expresada como

$$
H = C \cdot Q^2
$$
\n
$$
C = \frac{H}{Q^2}
$$
\n(2.23)

Para obtener la expresión (C), se considera los siguientes valores de cada medición:

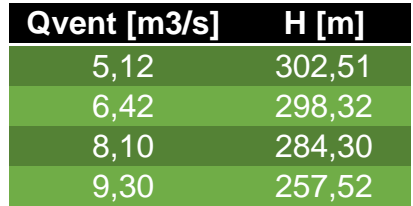

*Tabla 4.3 Valores medidos de caudal y altura para ventilador 4.*

El valor obtenido de la constante para cada uno de los datos obtenidos de las mediciones es

*Tabla 4.4 Valores de constante para ventilador 4.*

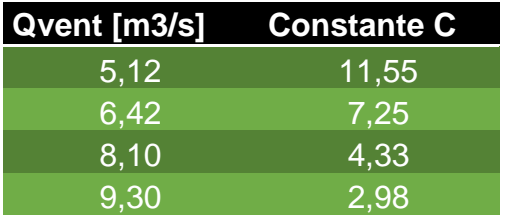

Posteriormente se expresa la ecuación (2.23) en función del caudal teórico para poder encontrar las curvas características para cada una de las mediciones.

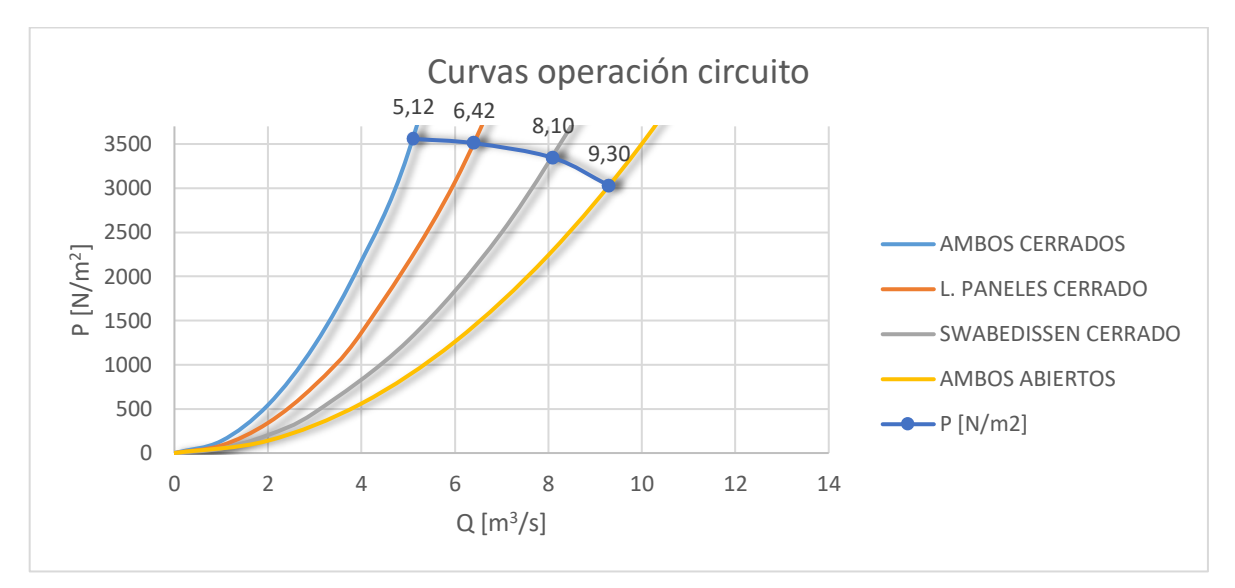

Los resultados obtenidos gráficamente se pueden ver en el gráfico n° 4.2

*Gráfico 4.2 Curvas características del circuito del ventilador 4.*

Los datos obtenidos en las mediciones para la construcción de las curvas características de cada una de las configuraciones se adjuntan en el Anexo E.

#### 4.6 Cálculo de la potencia del ventilador

Para realizar los cálculos de la potencia del ventilador, se emplea la ecuación (2.24)

$$
N_v = Q \cdot \Delta P_{est}
$$

$$
N_v = Q(P_8 - P_7)
$$

Los resultados obtenidos se indican en la tabla 4.3

| Qvent<br>[m3/s] | <b>P35</b><br>[Pa] | V35<br>[m/s] | <b>P36</b><br>[Pa] | V36<br>[m/s] | <b>Potencia</b><br>ventilador [W] |
|-----------------|--------------------|--------------|--------------------|--------------|-----------------------------------|
| 5,12            | -3377              | 10.41        | 145                | 11,32        | 18022                             |
| 6,42            | $-3260$            | 12.53        | 217                | 13.03        | 22311                             |
| 8,10            | $-2975$            | 15.33        | 340                | 15.57        | 26854                             |
| 9,30            | -2617              | (18, 30)     | 398                | 17.86        | 28035                             |

*Tabla 4.5 Resultados obtenidos para potencia de ventilador*

# 4.7 Cálculo de la potencia del motor

Para la toma de datos eléctricos del motor, se utiliza un amperímetro de pinza Flukee 337 que se muestra en la Figura 4.6,

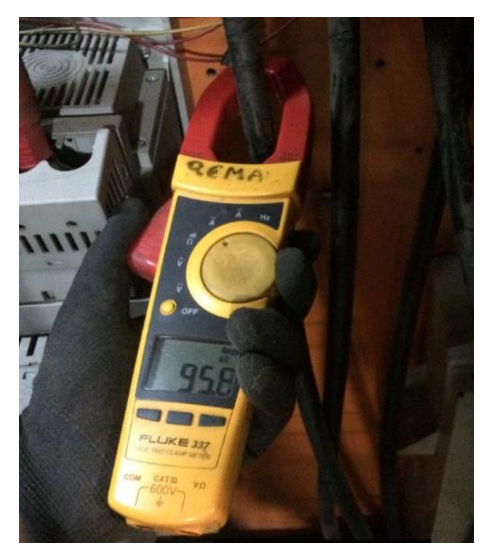

*Figura 4.6 Amperímetro Modelo Flukee 337*

Para realizar los cálculos de la potencia del motor, se emplea la ecuación (2.25)

$$
N_m=0.85\cdot\sqrt{3}\cdot\text{V}\cdot\textit{I}
$$

*Tabla 4.6 Valores potencia motor.*

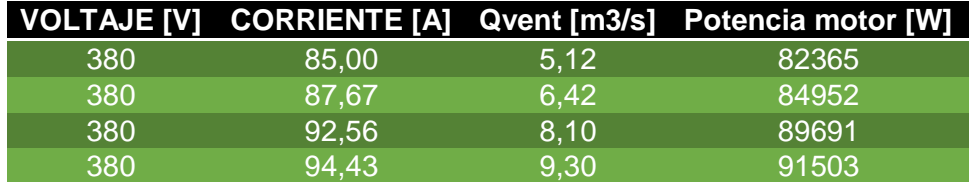

#### 4.8 Cálculo del rendimiento del motor

Para realizar los cálculos del rendimiento, es necesario utilizar la ecuación (2.26)

$$
\eta = \frac{N_v}{N_m} \ (2.26)
$$

| Potencia ventilador [W] Potencia motor [W] |       | <b>Rendimiento</b> |
|--------------------------------------------|-------|--------------------|
| 18022                                      | 82365 | <b>22%</b>         |
| 22311                                      | 84952 | 26%                |
| 26854                                      | 89691 | 30%                |
| 28035                                      | 91503 | 31%                |

*Tabla 4.7 Valores Rendimiento*

La curva de rendimiento se observa en el gráfico 4.3

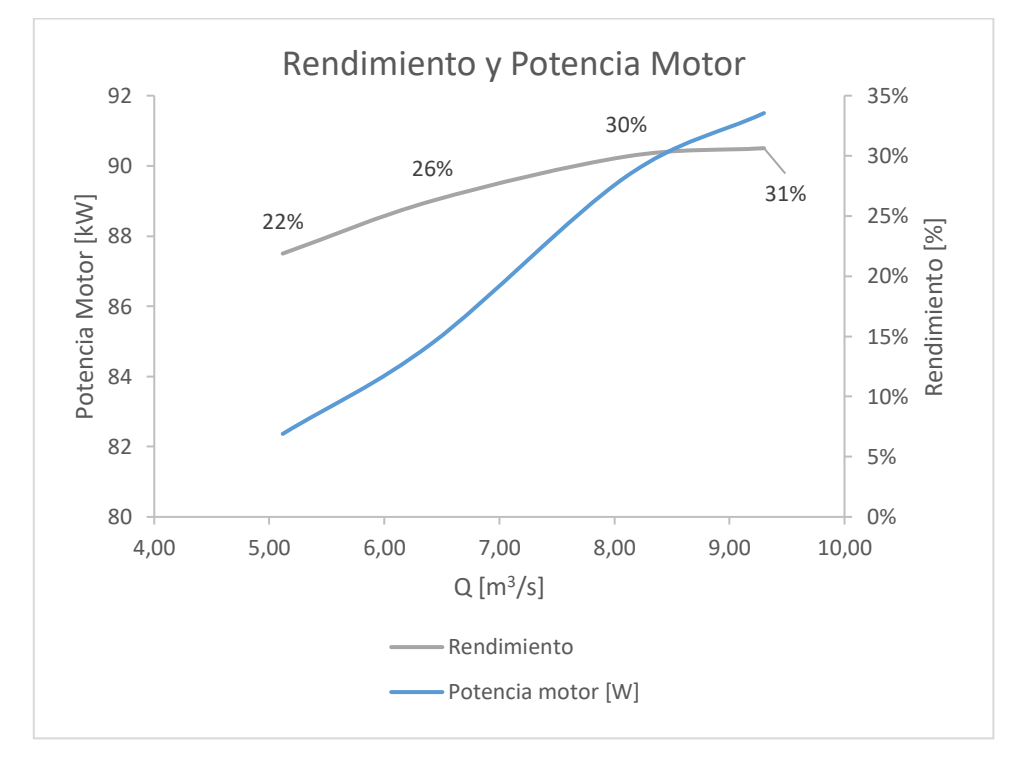

*Gráfico 4.3 Curva de rendimiento y potencia de motor para distintos puntos de configuración en ventilador 4.*

# 4.9 Cálculo de volumen de material particulado

Se procede a cuantificar el volumen de viruta que es necesario transportar por el sistema de extracción. Para calcular el volumen total de polvo de madera que se libera en procesos de lijado se considera que las dos lijadoras y la formateadora trabajan con las mismas piezas y, como norma de calidad, la reducción por lijado es de hasta 1 mm por cara, para cualquier largo de producto. Se dispone de la información entregada por la empresa en la tabla 4.9.

*Tabla 4.8 Volumen de material particulado, información entregada por empresa.*

| <b>Variable</b>              | Valor         |
|------------------------------|---------------|
| Máximo espesor de lijado [m] | 0.001         |
| ancho pieza [m]              | 0,320         |
| largo de la pieza [m]        | 6.            |
| número de piezas             | 5             |
| Tiempo en pasar piezas [s]   | 32            |
| Número de pasadas            | $\mathcal{P}$ |

La cantidad de aserrín a calcular se expresa mediante la siguiente ecuación:

 $Vol_{aserrin} = Espesor$  lijado · ancho · largo · NP

Donde,

 $\mathit{Vol}_{aserrin}$ : volumen de aserrín en [m $^3$ ], SI.

Espesor lijado : espesor de material a lijar.

Ancho : ancho de la pieza.

 $largo:$  largo de la pieza.

NP : número de pasadas de lijado.

Las dimensiones de la pieza que va pasando por la lijadora de paneles son las siguientes,

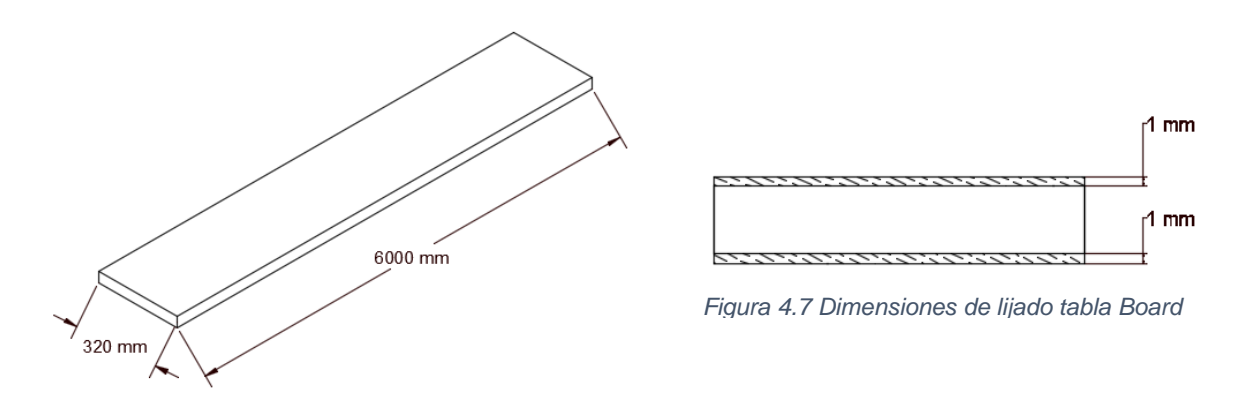

*Figura 4.8 Dimensiones tabla Board en bruto*

El volumen total de material particulado que liberan las tres máquinas está expresado en la tabla 4.10.

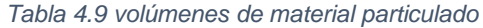

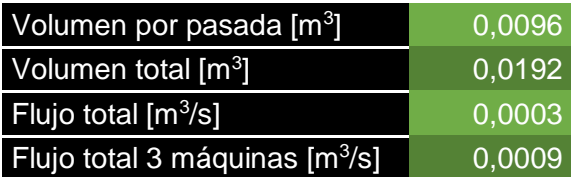

Por consiguiente, sabiendo el flujo total del sistema de extracción, considerando el funcionamiento simultáneo de las 3 máquinas, se determina que el sistema satisface las necesidades de extracción.

Según la norma UNE-EN 12779:2016 "*Sistemas de extracción de astillas y polvos con instalación fija",* establece los siguientes criterios para velocidad mínima de flujo en conductos

Entre 10 m/s y 20 m/s, para polvo de madera procedente de operaciones de lijado.

- Entre 20 m/s y 25 m/s, para polvo de madera combinado con virutas secas de madera.
- Superior a 28 m/s para polvo de madera combinado con virutas húmedas de madera (contenido de humedad igual o superior al 18%)

Para corroborar si cumple con las normas establecidas, se realizaron mediciones a las máquinas principal es del sistema de extracción de la línea número 4, teniendo una velocidad promedio en los captadores de 24 m/s, y en el ducto de 21.6 m/s.

4.10 Factor de dilución

Se realizará un estudio de factor de dilución para corroborar si está cumpliendo con las normas establecidas para extracciones de material particulado en procesos forestales.

4.10.1 Línea Número 4:

El factor de dilución que opera en la línea número 4 se obtiene a partir de las necesidades de dicha línea y el actual funcionamiento de esta, por ende, el factor de dilución es:

$$
FD = \frac{Flujo Ventilador 4}{Volumen polvo de madera linea 4}
$$

$$
FD = \frac{9,3}{0,0009}
$$

$$
FD = 10.330
$$

Donde,

FD: factor de dilución para mezclas de aire y virutas en sistemas de extracción.

A partir de lo establecido para polvos de madera, para un factor de dilución de 2000, es que se considera que la línea de extracción está por sobre la norma establecida. Para realizar el correcto cálculo del caudal que debe viajar por la línea número 4, es que se consideran los volúmenes de material particulado de la tabla 4.10, en donde el caudal total queda expresado como,

$$
Q_{total} = Volumen \, polvo \, de \, madera \, linea \, 4 * FD
$$
\n
$$
Q_{total} = 0,0009 * 2000
$$
\n
$$
Q_{total} = 1,8 \, \left[ \frac{m^3}{s} \right]
$$

Donde,

 $Q_{total}$ : Caudal que viaja por el sistema de extracción [m<sup>3</sup>/s], SI.

: factor de dilución para mezclas de aire y virutas en sistemas de extracción.

Para estudios posteriores, se realizará el análisis de las líneas adyacentes al sistema de extracción número 4.

4.10.2 Línea número 3:

Se calcula el volumen del polvo de madera, para ello se tienen las dimensiones del producto "USA-EGBS4S" que tiene mayor desbaste. Las dimensiones de la pieza se adjuntan en las imágenes 4.9 y 4.10.

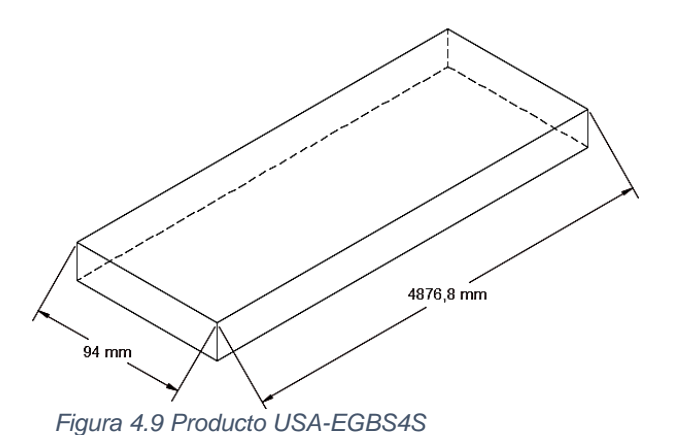

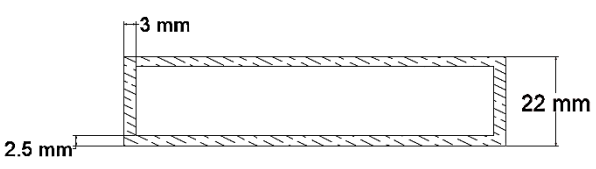

*Figura 4.10 Dimensiones de lijado de USA-EGBS4S*

La velocidad de avance del producto es programada a 100  $[m/min]$ , con lo cual se calcula el caudal de polvo de madera que libera en el proceso, a partir de la diferencia de volúmenes

> $Vol_{\text{polvo}} = Vol_{\text{pieza}} - Vol_{\text{USA}-EGBS4S}$  $Vol_{blank} = 0.022 \cdot 0.094 \cdot 4.8768$  $Vol_{blank} = 0.01 [m^3]$  $Vol_{USA-EGBS4S} = 0,88 \cdot 0,017 \cdot 4,8768$  $Vol_{USA-EGBS4S} = 0,002795 \; [m^3]$

Donde,

 $\mathit{Vol}_{polvo}$ : volumen de polvo en [m $^3$ ], SI.

 $\mathit{Vol}_{\textit{blank}}$ : volumen de blank [m $^3$ ], SI.

 $\mathit{Vol}_{\mathit{USA}-\mathit{EGBS4S}}$ : volumen de pieza desbastada en [m $^3$ ], SI.

Para calcular el caudal de polvo que se libera en el proceso se considera el tiempo que se demora cada pieza en pasar, por lo tanto

$$
Flujo = \frac{0.002795}{2.92} \left[ \frac{m^3}{s} \right]
$$

$$
Flujo = 0.000957 \left[ \frac{m^3}{s} \right]
$$

Considerando que el mismo producto en tres estaciones de trabajo con un factor de dilución de 2000, el flujo será respectivamente

$$
Flujo = 0,002872 \left[ \frac{m^3}{s} \right]
$$

$$
Flujo_{Total} = 5,7432 \left[ \frac{m^3}{s} \right]
$$

En mediciones obtenidas, a partir del tubo de Pitot, el flujo en condiciones normales de funcionamiento es de 17,12  $[m^3/s]$ . En el gráfico 4.4 se puede observar el punto de operación para el caudal máximo (se adjunta en Anexo F los datos obtenidos en las mediciones del ventilador 3).

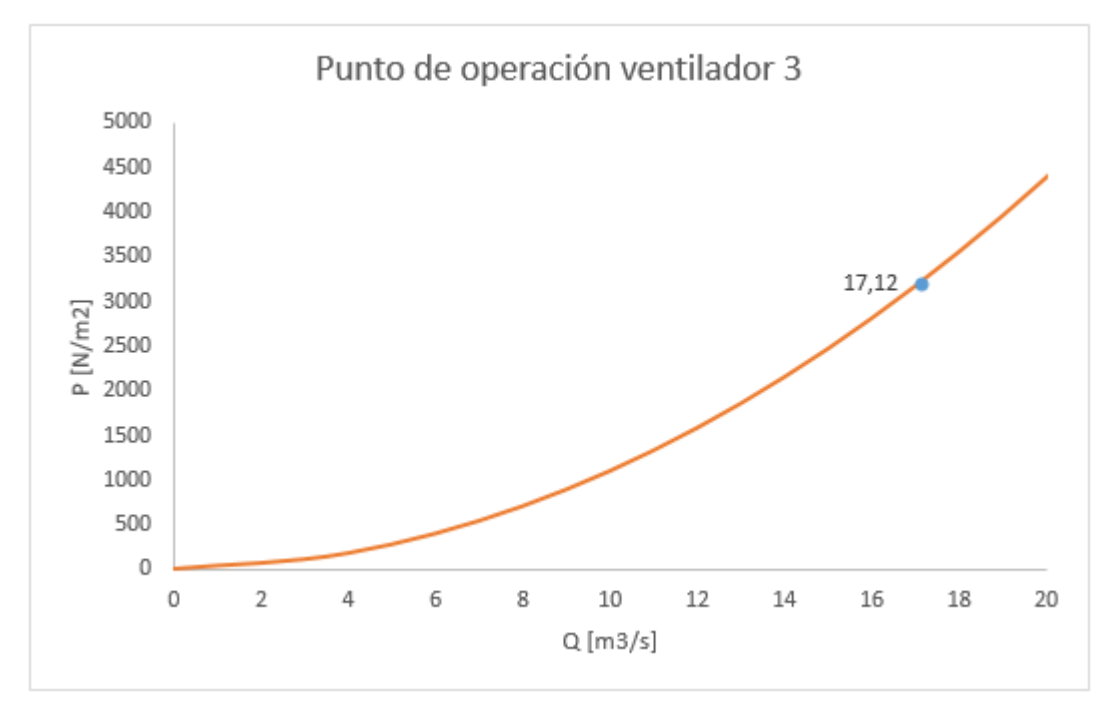

*Gráfico 4.4 Punto de operación para caudal máximo.*

### Factor de dilución

El factor de dilución que opera en la línea número 3 se obtiene a partir de las necesidades de dicha línea y el actual funcionamiento de esta, por ende, el factor de dilución es:

$$
FD = \frac{Flujo Ventilador 3}{Volumen polvo de madera linea 3}
$$

$$
FD = \frac{17,12}{0,002872}
$$

$$
FD = 5961
$$

#### 4.10.3 Línea número 5

En esta línea, al igual que en la línea número 3, pasa el producto "USA-EGBS4S", por lo tanto, es el producto que tiene mayor desbaste y por ende mayor liberación de polvo, con la diferencia que la velocidad de avance del blank es menor, por lo tanto, el flujo total para un tiempo de 4,87 segundos, resulta

$$
Flujo = \frac{0.002795}{4.88} \left[ \frac{m^3}{s} \right]
$$

$$
Flujo = 0.000573 \left[ \frac{m^3}{s} \right]
$$

Considerando que el mismo producto pasa por tres estaciones de trabajo con un factor de dilución de 2000, el flujo será respectivamente

$$
Flujo = 0,001719 \left[ \frac{m^3}{s} \right]
$$

$$
Flujo_{Total} = 3,438 \left[ \frac{m^3}{s} \right]
$$

En mediciones obtenidas, a partir del tubo de Pitot, el flujo en condiciones normales de funcionamiento es de 11,18  $[m^3/s]$ . En el gráfico n° 5.7 se puede observar el punto de operación para el caudal máximo (se adjunta en Anexo G los datos obtenidos en las mediciones del ventilador 5).

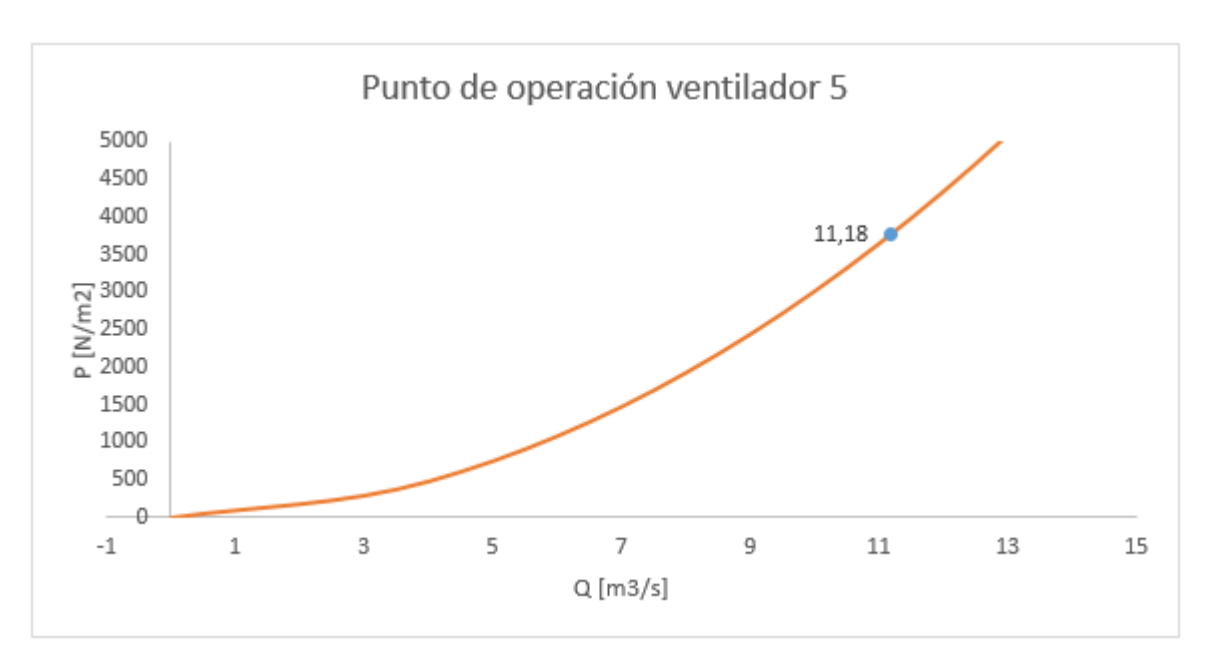

*Gráfico 4.5 Punto de operación para caudal máximo.*

El factor de dilución que opera en la línea número 5 se obtiene de la misma manera que la línea número 3, por ende:

$$
FD = \frac{Flujo Ventilador 5}{Volumen polvo de madera linea 5}
$$

$$
FD = \frac{11,18}{0.001719}
$$

$$
FD = 6504
$$

# Capítulo 5 PROPUESTAS DE SOLUCIONES A PROBLEMAS DETECTADOS

### 5.1 Introducción

Un análisis de los antecedentes y cálculos obtenidos en capítulos anteriores, revela que si bien se cumple con las velocidades permitidas, el factor de dilución del sistema es demasiado alto lo cual genera un excesivo consumo de potencia, para ello. En este capítulo se presentan propuestas las cuales serán analizadas para corroborar su factibilidad técnica.

### 5.2Damper

Un damper es una válvula o placa que detiene o regula el flujo de aire dentro de un conducto u otro equipo en el que trabaje con flujos de aire. Su funcionamiento puede ser manual o automático y consiste en restringir la cantidad de fluido que viaja por el sistema de extracción.

La instalación de un damper para el control de flujo ayudará a proporcionar un flujo que cumpla con las necesidades del sistema.

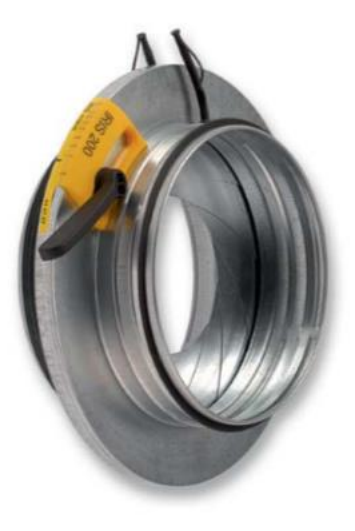

*Figura 5.1 Compuerta circular del tipo diafragma*

La compuerta circular para el control de flujo del tipo diafragma de acero galvanico regula el caudal de manera constante y es adecuado para sistemas de alta presión.

La información entregada por el fabricante señala que con una reducción del flujo en un 20%, la potencia del motor se reduce en un 5%, se realizó una simulación de las potencias que se generan con la utilización del damper tipo diafragma como se muestra en el gráfico 5.1

Considerando la disminución de un 5%, se establece las estimaciones de potencias en la tabla 5.1

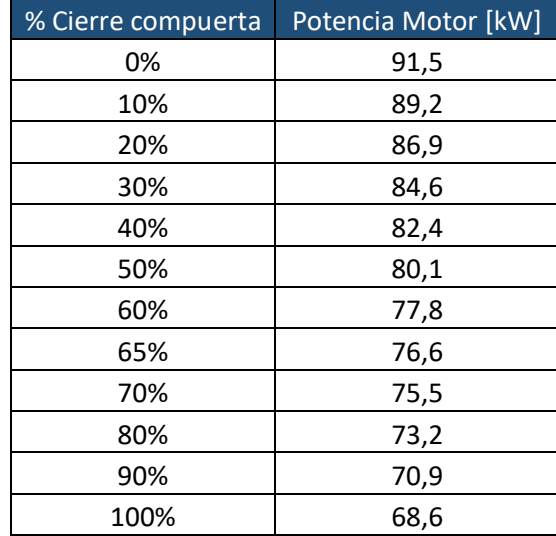

*Tabla 5.1 Reducción de potencia a medida que se reduce el flujo de la compuerta.*

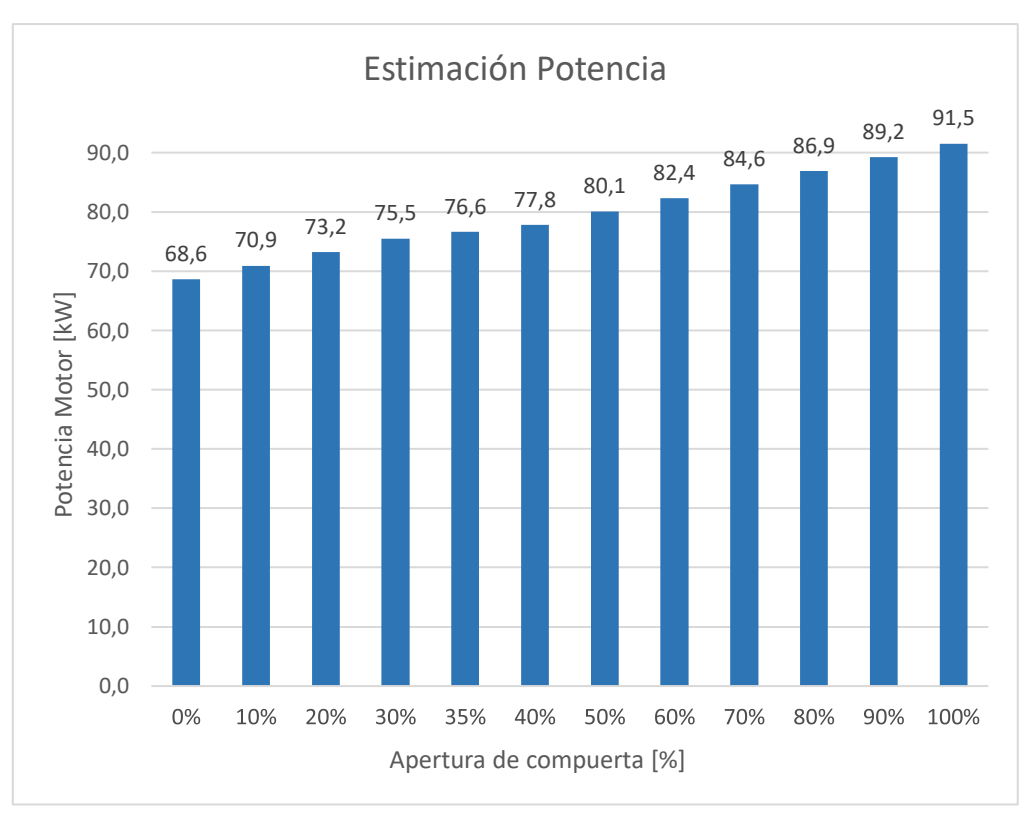

*Gráfico 5.1 Potencia del motor al instalar compuerta circular en ventilador 4.*

Se adjunta en Anexo H ficha tecnica para el damper de 800 mm de diametro.

En el gráfico 5.2 se puede ver el comportamiento de las presiones para distintas aperturas de damper.

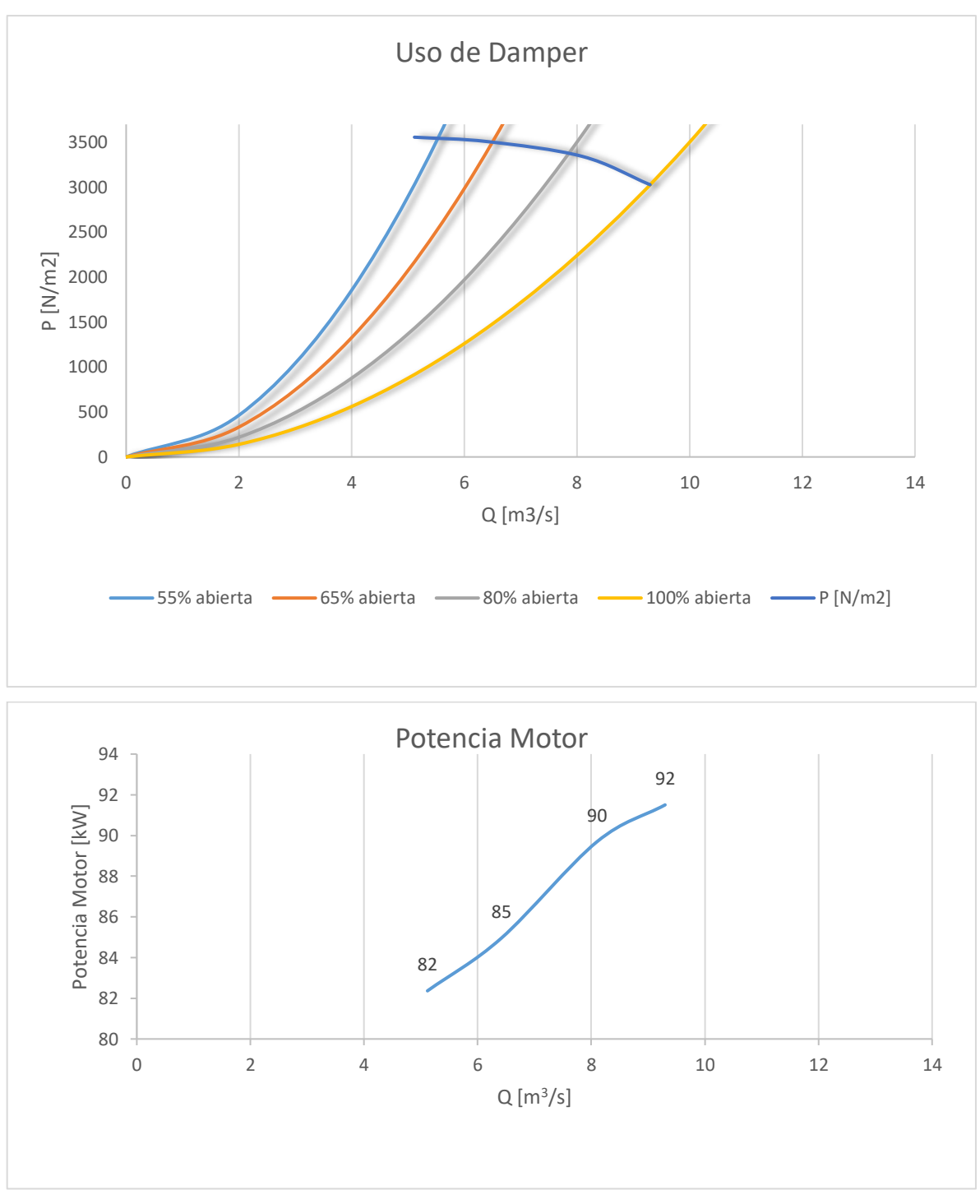

*Gráfico 5.2 Análisis de apertura de damper ventilador 4.*

A partir del análisis y condiciones dadas para el sistema y considerando los valores permitidos para las velocidades del sistema de extracción, es que, con una disminución del flujo, las velocidades bajan, por ende, el damper cumple con la condición de una disminución de potencia, pero no cumple con la velocidad mínima requerida para extracción, además de considerar que la reducción de potencia no es alta.

5.3Variador de frecuencia (VDF)

La gran ventaja de emplear un variador de frecuencia para controlar la velocidad del ventilador, está en el ahorro de la energía debido a la reducción de la velocidad del motor que se puede obtener. Si se compara con sistemas y tecnologías reguladoras alternativas, un variador de frecuencia es el sistema de control de energía óptimo para regular sistemas de ventiladores.

Al reducir la velocidad nominal del motor, el flujo se reducirá de manera directamente proporcional a las revoluciones por minuto [rpm], por consiguiente, se reducirá el gasto energético. Los variadores de frecuencia responden correctamente a las leyes de semejanza citadas en el ítem 2.23.

Si las revoluciones se reducen, existirá un ahorro de la potencia del motor y por ende un gasto energético menor como se muestra en el gráfico n° 5.3 para el ventilador con las dimensiones originales.

A partir de las mencionadas leyes de afinidad, y considerando que el diámetro del ventilador permanece sin cambios, es que se estudia la influencia de las revoluciones en la potencia que requiere el sistema.

Para realizar el cálculo de una potencia estimada, se utiliza la ecuación 2.21

$$
\frac{N_1}{N_2} = \left(\frac{n_1}{n_2}\right)^3 \cdot \left(\frac{d_1}{d_2}\right)^5
$$

$$
N_2 = N_1 \cdot \left(\frac{n_2}{n_1}\right)^3 \cdot \left(\frac{d_2}{d_1}\right)^5
$$

$$
N_2 = 91.5 \cdot \left(\frac{1400}{1500}\right)^3 \cdot \left(\frac{1}{1}\right)^5
$$

$$
N_2 = 74.39 \text{ [kW]}
$$

En la tabla 5.2 y grafico 5.3 se adjunta los valores estimados con el funcionamiento del variador de frecuencia.

| <b>RPM</b> | $Q$ [m $3/s$ ] | N motor [W] |
|------------|----------------|-------------|
| 1500       | 9,30           | 91503       |
| 1400       | 8,68           | 74395       |
| 1300       | 8,06           | 59565       |
| 1200       | 7,44           | 46850       |
| 1100       | 6,82           | 36086       |
| 1050       | 6,51           | 31386       |
| 1000       | 6,20           | 27112       |
| 950        | 5,89           | 23245       |

*Tabla 5.2 Estimación valores de potencias con VDF para ventilador 4*

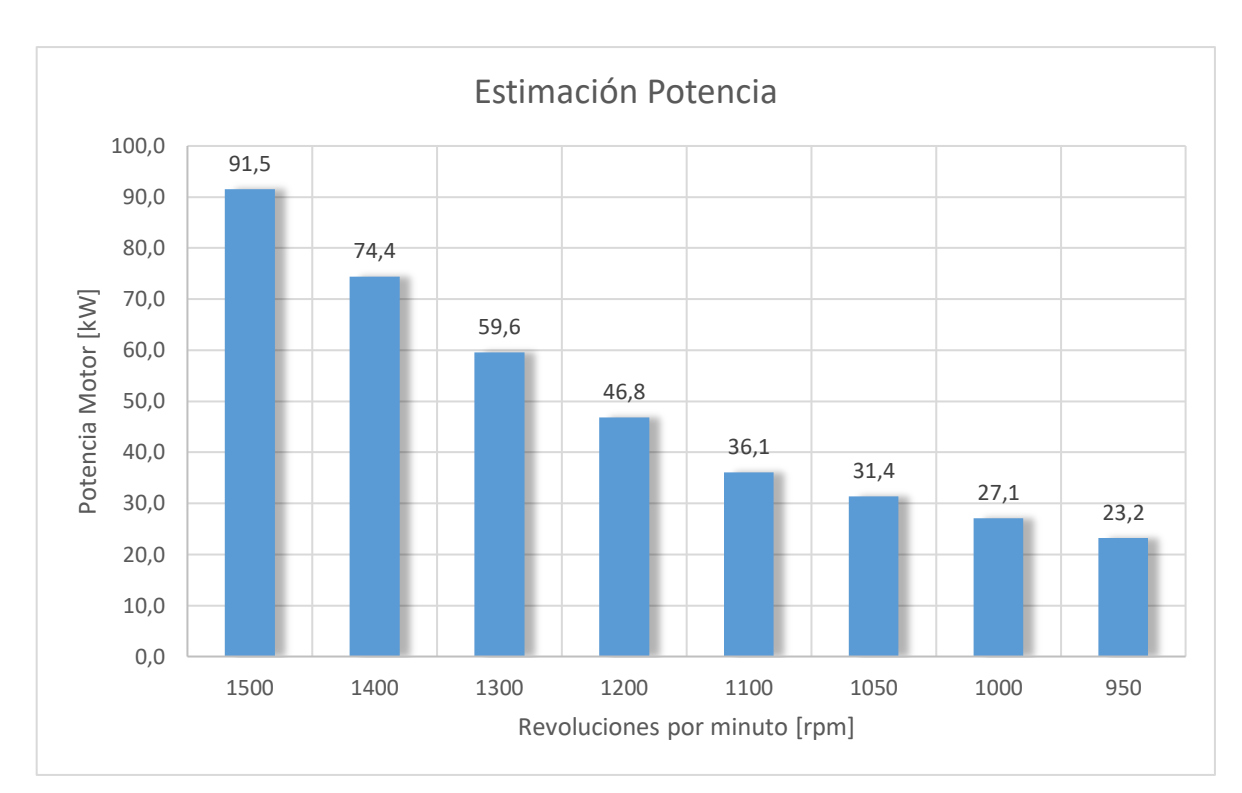

*Gráfico 5.3 Potencia del motor al instalar variador de frecuencia.*

Se recomienda el variador de frecuencia ajustable Cutler-Hammer Serie SVX9000, el cual está cotizado para las características específicas del motor, el cual permitirá variar las revoluciones del sistema. Se adjunta especificaciones y datos técnicos en el Anexo I.

Debido a la instalación del variador de frecuencia, esta permitirá que la potencia del ventilador sea ajustable, con tan solo estimar un rendimiento del 65% (recomendación realizada por empresa externa que realizó estudios en sistema de extracción), la potencia eléctrica disminuye como se observa en el gráfico n° 5.4.

A partir de la ecuación 2.15, se establece la potencia para dicho rendimiento de 65%:

$$
\eta = \frac{N_v}{N_m}
$$

*Universidad del Bío-Bío. Sistema de Bibliotecas - Chile*

$$
N_m = \frac{N_v}{\eta}
$$

$$
N_m = \frac{28,035}{0,65}
$$

$$
N_m = 43,130\text{ [kW]}
$$

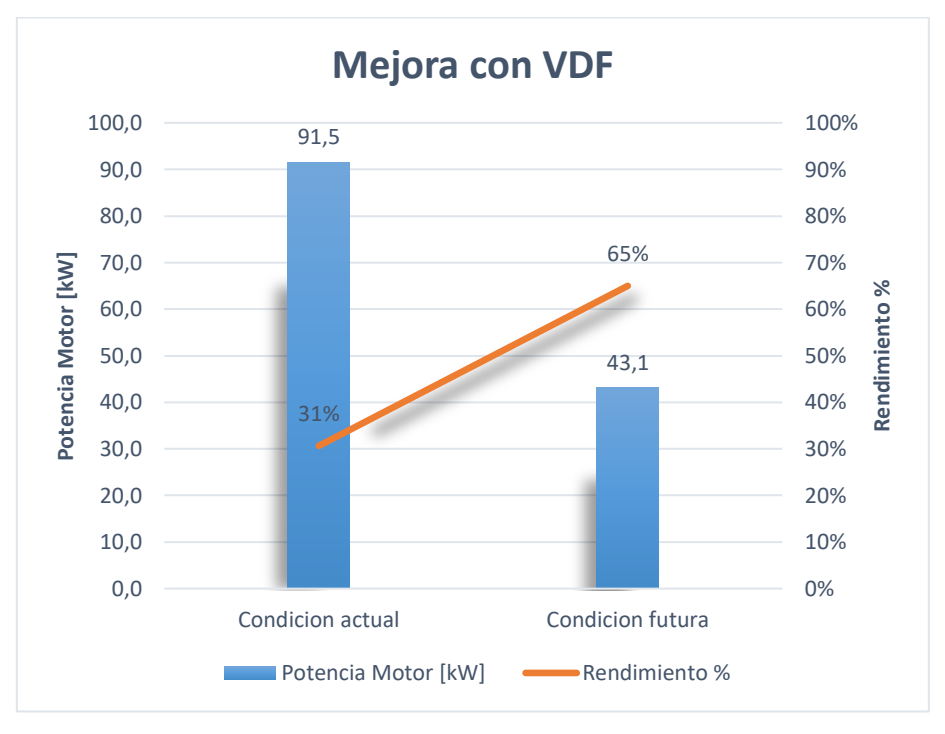

*Gráfico 5.4 Disminución potencia en relación a rendimiento.*

Mediante las ecuaciones 5.2 y 5.3, el resultado es una formula igual que la fórmula que describe la curva del sistema  $H = k \cdot Q^2$ , por lo tanto, al considerar el ventilador con rodete constante, a partir de 2.19 y 2.20, la ecuación queda expresada como

$$
\frac{P_1}{P_2} = \left(\frac{Q_1}{Q_2}\right)^2\tag{5.4}
$$

$$
P_2 = \left(\frac{P_1}{Q_1^2}\right) * Q_2^2 \tag{5.5}
$$

Al despejar la ecuación 5.4, se puede observar que la cantidad de la ecuación 5.5 coincide con la constante del sistema. Esto demuestra que el ventilador seguirá la curva del sistema cuando la velocidad sea cambiada.

A partir de las ecuaciones anteriores, se puede analizar el comportamiento para distintas velocidades de revolución del gráfico 5.5. Los valores calculados para las distintas RPM se adjuntan en Anexo J.

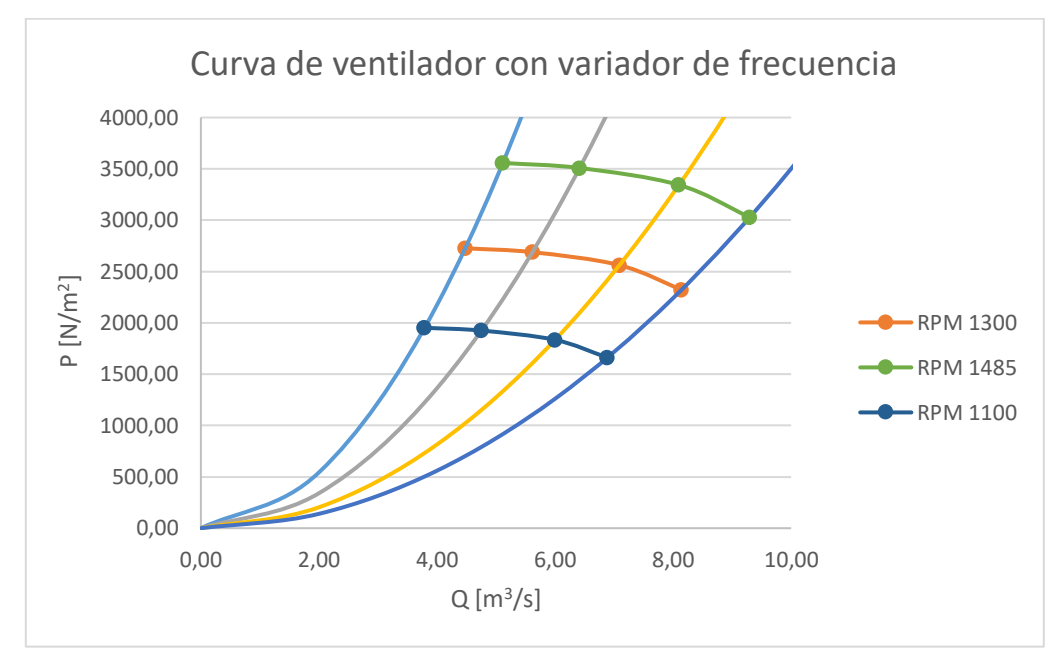

*Gráfico 5.5 Análisis para distintas rpm al aplicar un variador de frecuencia para el sistema 4.*

Por consiguiente, se concluye que a pesar de que se logra una disminución en el consumo del sistema debido a una baja de las revoluciones, este se ve afectado en su eficacia, ya que, al trabajar en el límite de las velocidades permitidas, es que este método no es eficiente.

### 5.4 Suprimir Ventilador

Las necesidades de la línea de extracción indican que existe un bajo volumen de polvos de madera, para ello se realizó una evaluación de los factores de dilución de las líneas adyacentes con el fin de decidir que la línea 4 se conecte a una de ellas.

Los factores de dilución para las líneas se muestran en la tabla 5.3

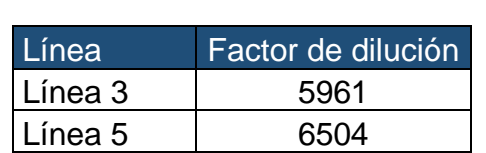

*Tabla 5.3 Factores de dilución de líneas adyacentes*

A partir del análisis obtenido para los factores de dilución de las líneas adyacentes, es que se recomienda realizar un rediseño del sistema de extracción del ventilador 4, el cual se unirá al circuito de una de las líneas de extracción. El ventilador número 5, es el que tiene mayor factor de dilución de las líneas adyacentes, por lo tanto, es favorable anclar los equipos asociados de la línea número 4 a ella.

Se adjunta un croquis de referencia en la figura 5.2, en donde podrían ser ancladas las máquinas a la línea número 5. En Anexo K se adjunta croquis con medidas de plano original proporcionado por planta.

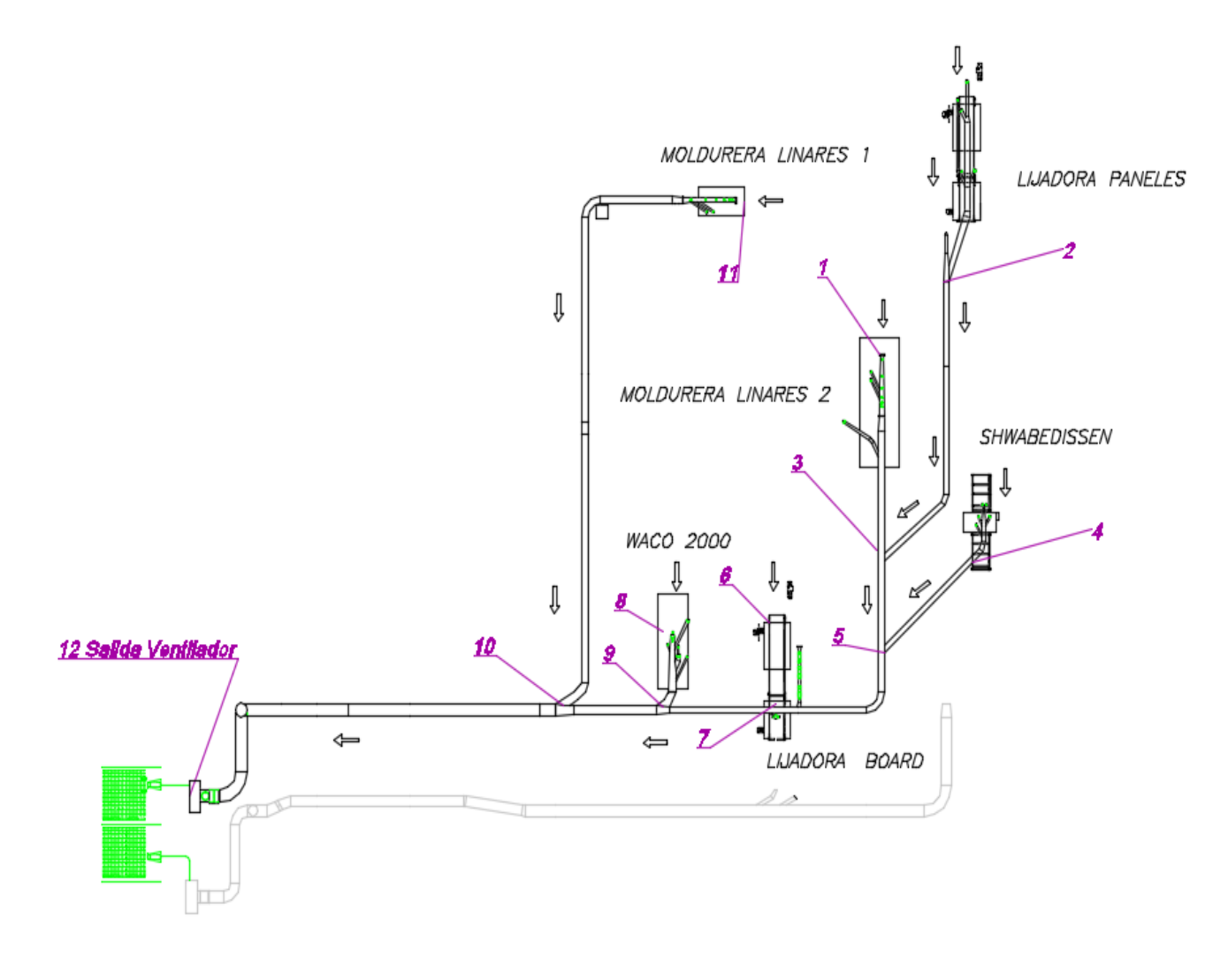

*Figura 5.2 Croquis unión línea 4 a circuito 5.*

Al tener la línea número 4 unida a la línea del ventilador 5, existen ahorros significativos, ya que se suprime el ventilador 4 el cual tenía un alto gasto energético. Cumpliendo con el factor de dilución recomendado para deshechos de madera y la velocidad de captación de estos residuos, se estima que la potencia se verá aumentada.

En la tabla 5.4, se adjuntan datos de mediciones realizadas para el ventilador número 5, para posteriores análisis de simulación.

| <b>ESTADO DUCTOS</b>                 | Q <sub>vent</sub><br>$\lceil m^3/s \rceil$ | $P_{35}$ [Pa] | $V_{35}$ [m/s] | $P_{36}$ [Pa] | $V_{36}$ [m/s] | $P[N/m^2]$ |
|--------------------------------------|--------------------------------------------|---------------|----------------|---------------|----------------|------------|
| <b>VENTILADOR</b><br><b>NUMERO 5</b> | 6,45                                       | $-3156$       | 22,7           | 2577          | 23             | 5765       |
|                                      | 9,83                                       | $-3538$       | 24,6           | 1970          | 24,4           | 5525       |
|                                      | 11,52                                      | $-3557$       | 27,2           | 1568          | 28             | 5175       |
|                                      | 12,50                                      | $-3518$       | 27,6           | 1333          | 27,2           | 4861       |

*Tabla 5.4 Mediciones ventilador 5.*

En el gráfico 5.6 se representa la curva del ventilador:

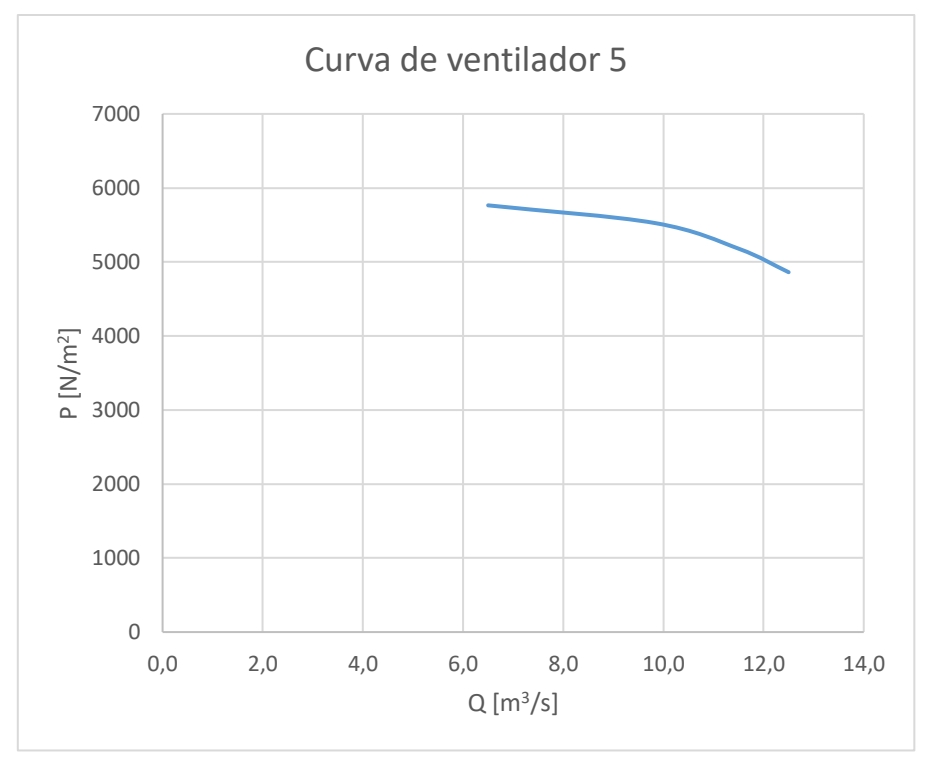

*Gráfico 5.6 Curva característica del ventilador 5.*

En la tabla 5.5 se resumen los valores de potencia para el ventilador 5 generándose el gráfico 5.7.

| $Qvent$ [m <sup>3</sup> /s] | Potencia<br>motor [W] |
|-----------------------------|-----------------------|
| 6,5                         | 131471                |
| 9,8                         | 137066                |
| 11,5                        | 143779                |
| 12.5                        | 145458                |

*Tabla 5.5 Valores de potencia de motor ventilador 5.*

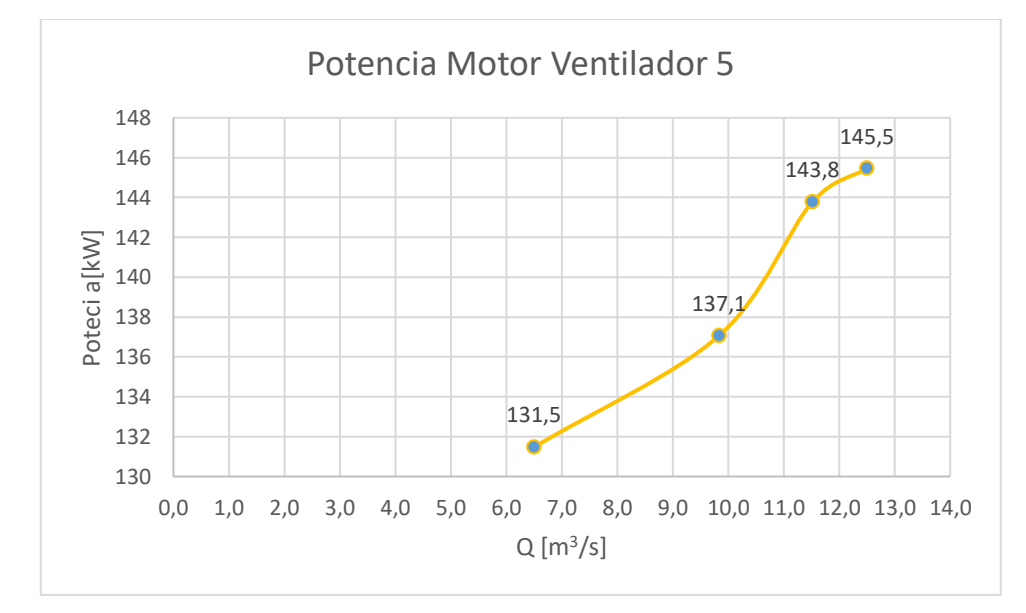

*Gráfico 5.7 Potencia de motor para ventilador 5.*

Se puede observar que los valores de medición dan a demostrar un alto consumo de potencia del ventilador número 5.

Además, se simula el comportamiento para el ventilador 5 en programación EES mediante los coeficientes adimensionales, en cuanto a su presión y potencia que consume el motor al aumentar su caudal a las necesidades requeridas para el nuevo sistema.

Los coeficientes adimensionales son útiles para estimar el comportamiento del ventilador trabajando bajo distintas condiciones de operación.

Considerando los puntos de medición del ventilador número 5, se puede expresar el coeficiente de presión y de potencia consumida en función del coeficiente de flujo.

El objetivo es obtener los mejores coeficientes para un polinomio de ajuste de la curva. Para ello se deben identificar datos de catálogo o datos experimentales como en este caso.

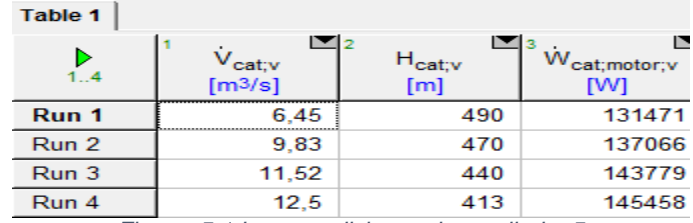

Se consideran los datos experimentales, tal como se puede observar en la tabla 5.1.

*Figura 5.1 Input mediciones de ventilador 5*

Con los datos anteriores, se puede resolver la tabla paramétrica y se obtienen los coeficientes adimensionales para el ventilador número 5 como se muestra en la figura 5.2.

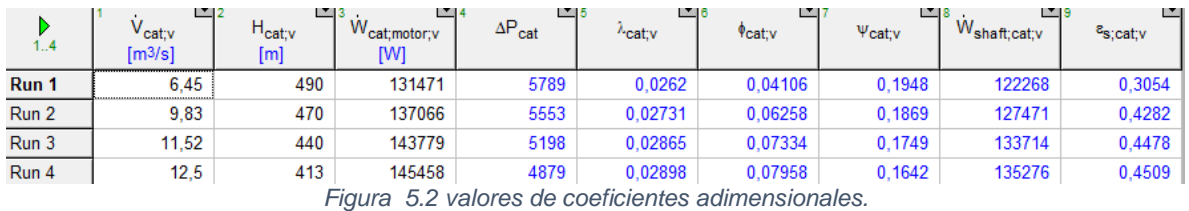

Una vez obtenidos los coeficientes para las ecuaciones polinomiales, se predice el comportamiento para las nuevas condiciones de operación como se muestra en los gráficos 5.8 y 5.9. Se adjuntan los resultados del polinomio en ANEXO EES-I

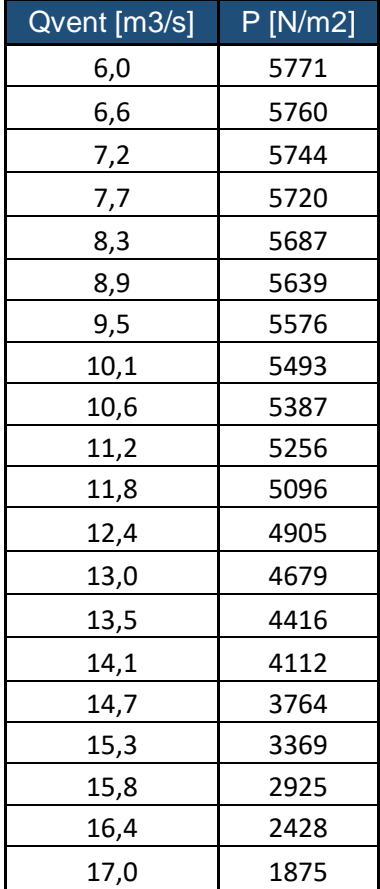

*Tabla 5.6 Valores de presiones obtenidos con modificación del sistema.*

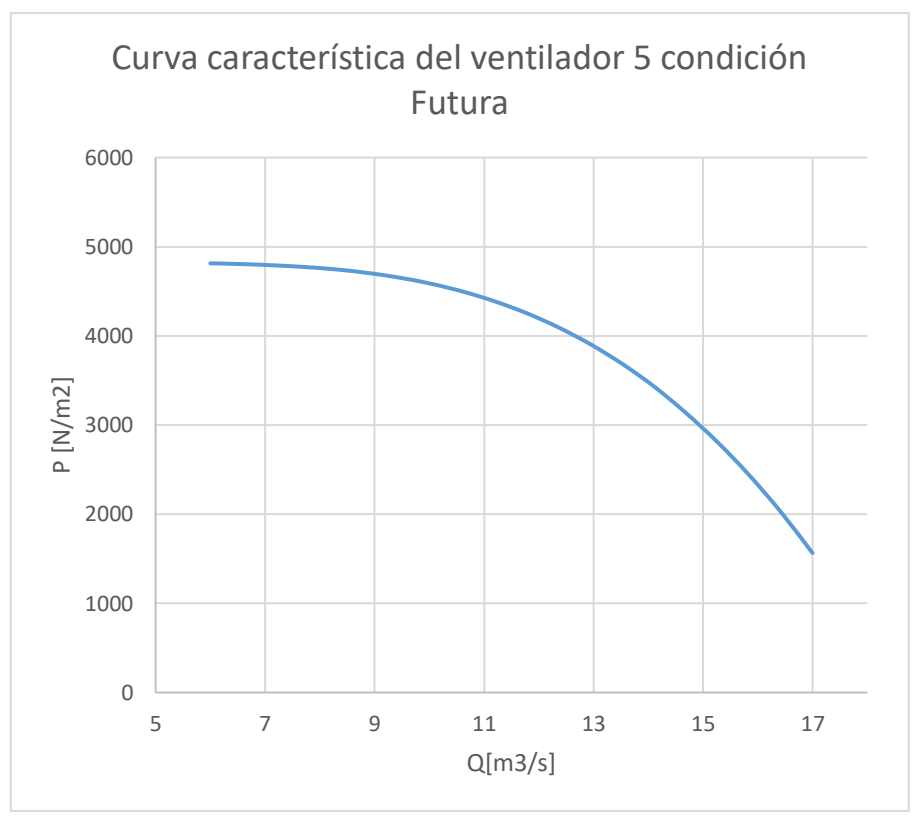

*Gráfico 5.8 Curva del ventilador con modificación del sistema.*

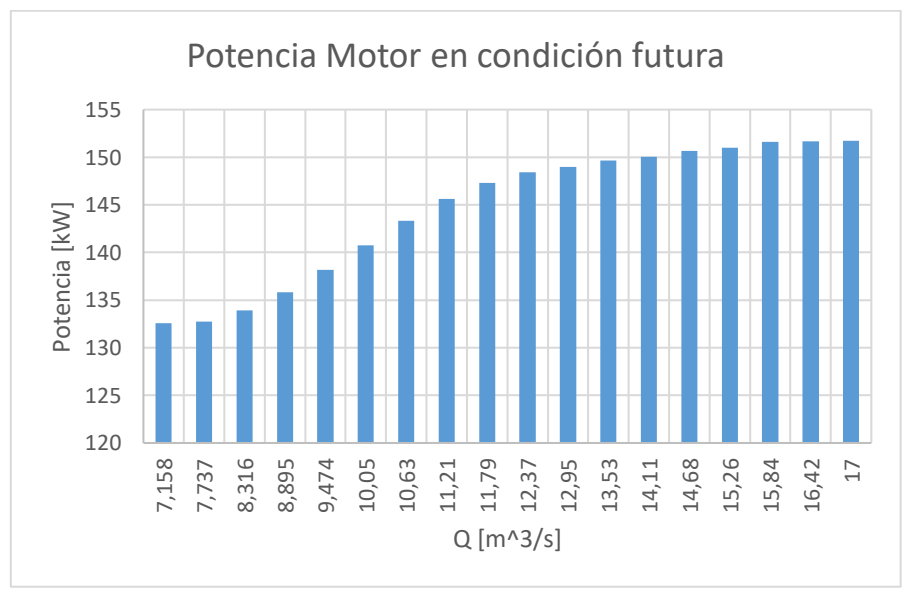

*Gráfico 5.9 Valores de potencias con modificación del sistema*

El gráfico muestra un comportamiento en el cual la potencia del motor se ve aumentada a medida que se le suministra mayor caudal al sistema, luego, la

potencia que se requiere estará en aproximadamente 152 [kW], por lo tanto, los costos serán calculados a partir de ese consumo energético.

Además, se realiza un balance de energía para ver el comportamiento del sistema en base a la nueva modificación, se adjunta cálculos y programación realizada mediante EES con los resultados obtenidos en el anexo EES-II.

A partir de dichos resultados, se puede comprobar que los valores obtenidos en las velocidades para las capturas cumplen con la velocidad mínima de extracción

En el gráfico 5.10 se muestra la curva característica del sistema modificado con las máquinas agregadas al sistema.

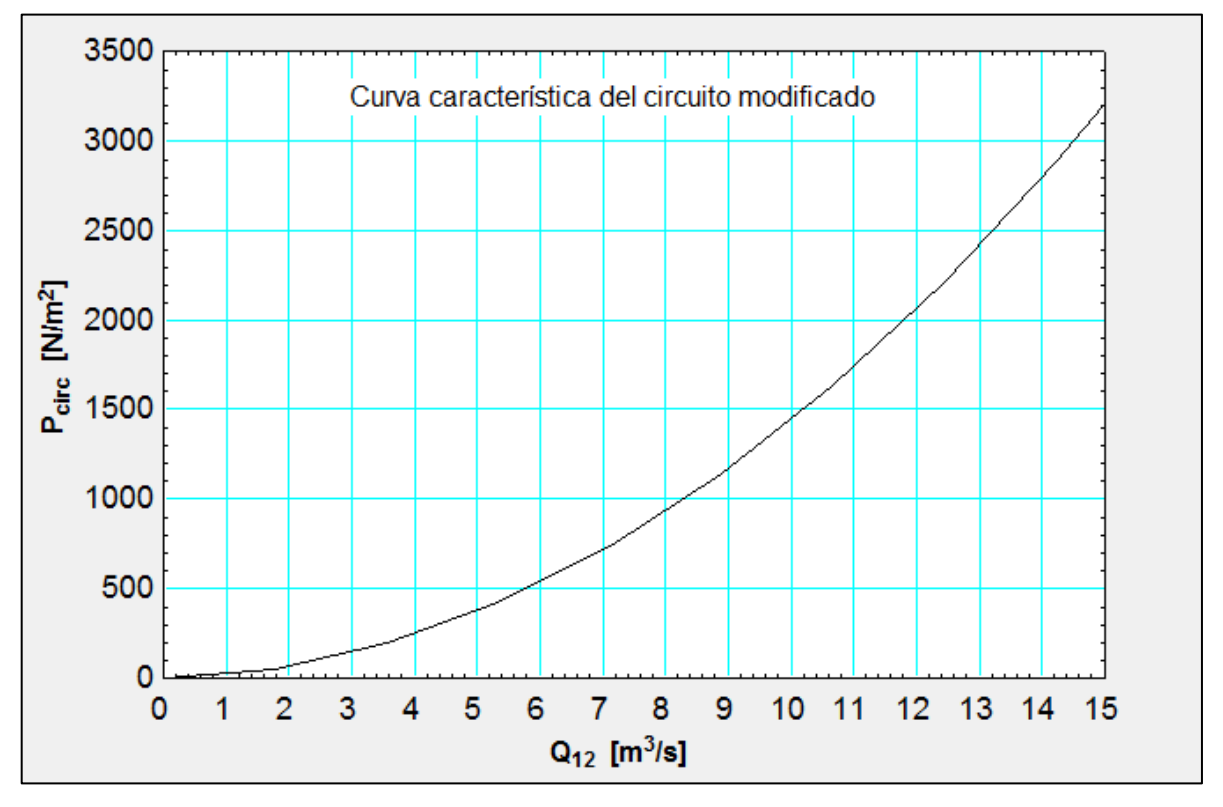

*Gráfico 5.10 Curva característica del circuito modificado mediante Software EES.*

Se puede observar en el gráfico que las presiones del sistema no sobrepasan las presiones que puede mover el ventilador.

Se adjuntan en Anexo EES-III los resultados y cálculos.

Posterior al análisis del sistema modificado, se realiza un análisis de las potencias al ser aplicado el variador de frecuencia cotizado, para lo cual se muestran los resultados en el gráfico 5.11 en donde relaciona la potencia y las revoluciones del sistema

A partir de las mencionadas leyes de semejanza, y considerando que el diámetro del ventilador permanece sin cambios, se calculan los cambios en la potencia que requiere el sistema.

Para realizar el cálculo de una potencia estimada, se utiliza la ecuación 2.21

$$
\frac{N_1}{N_2} = \left(\frac{n_1}{n_2}\right)^3 \cdot \left(\frac{d_1}{d_2}\right)^5
$$

$$
N_2 = N_1 \cdot \left(\frac{n_2}{n_1}\right)^3 \cdot \left(\frac{d_2}{d_1}\right)^5
$$

$$
N_2 = 152,19 \cdot \left(\frac{1400}{1500}\right)^3 \cdot \left(\frac{1}{1}\right)^5
$$

$$
N_2 = 123,73 \text{ [kW]}
$$

En la tabla 5.7 y gráfico 5.11 se adjunta los valores estimados con el funcionamiento del variador de frecuencia.

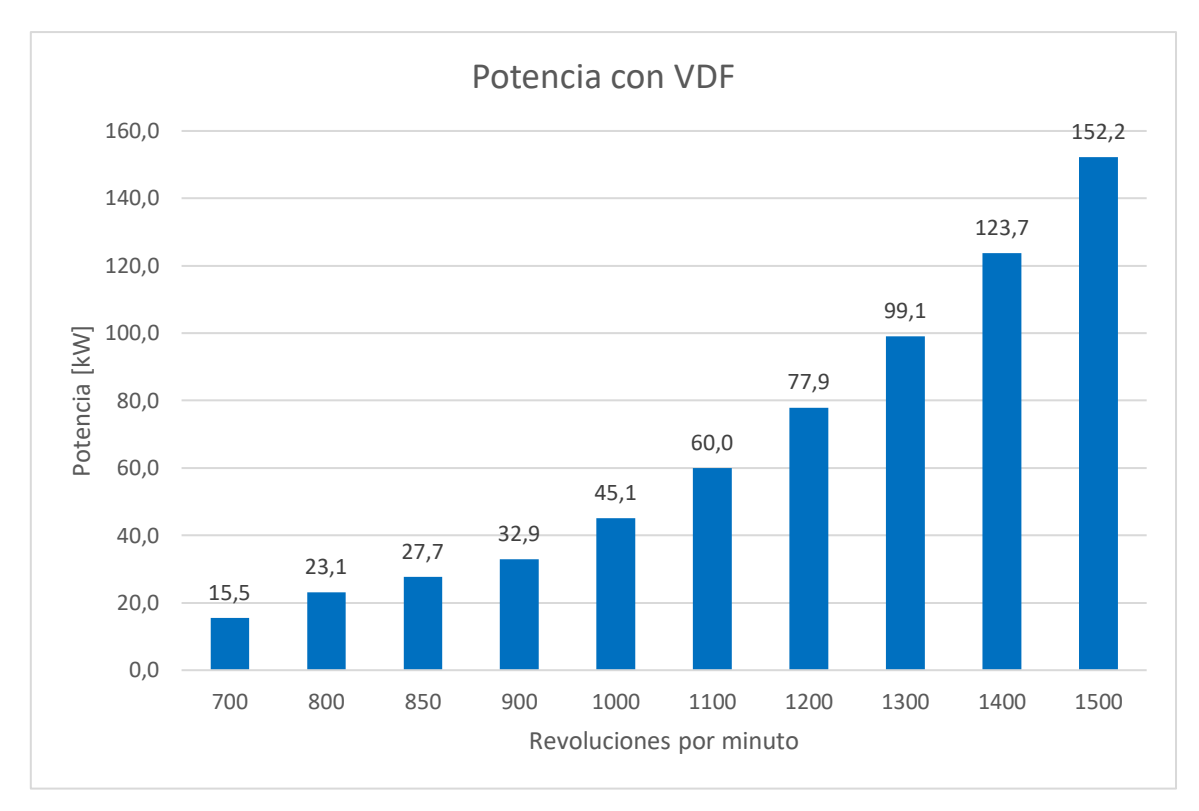

*Gráfico 5.11 Simulación de potencias con un VDF ventilador 5 modificado.*

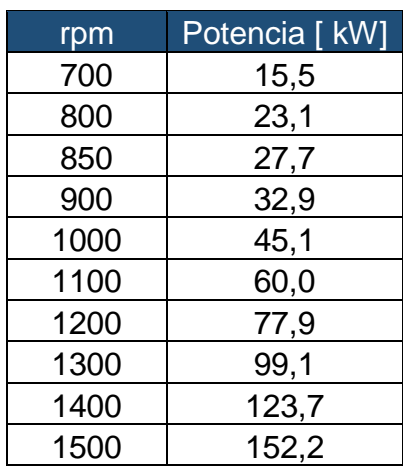

*Tabla 5.7 Estimación valores de potencias con VDF para ventilador 5 modificado.*

En el gráfico 5.11 se puede ver una comparación en el estado actual de la línea 5 con el anclaje de las máquinas de la línea 4 y además la aplicación de un variador de frecuencia.

# Capítulo 6 ANÁLISIS DE COSTOS

# 6.1 Introducción

A partir de las propuestas planteadas para las mejoras en eficiencia energética, se analizan los costos asociados y los ahorros que conlleva cada una de estas, en busca de la mejor alternativa.

Se considera un funcionamiento constante de tres turnos de 8 horas cada uno y de lunes a sábado.

# 6.2 Damper

La utilización de un damper ayuda a la reducción de la potencia del motor. En el gráfico 6.3 se muestra el ahorro que se genera al aplicar el damper disminuyendo el flujo de caudal a partir del cierre de la compuerta circular.

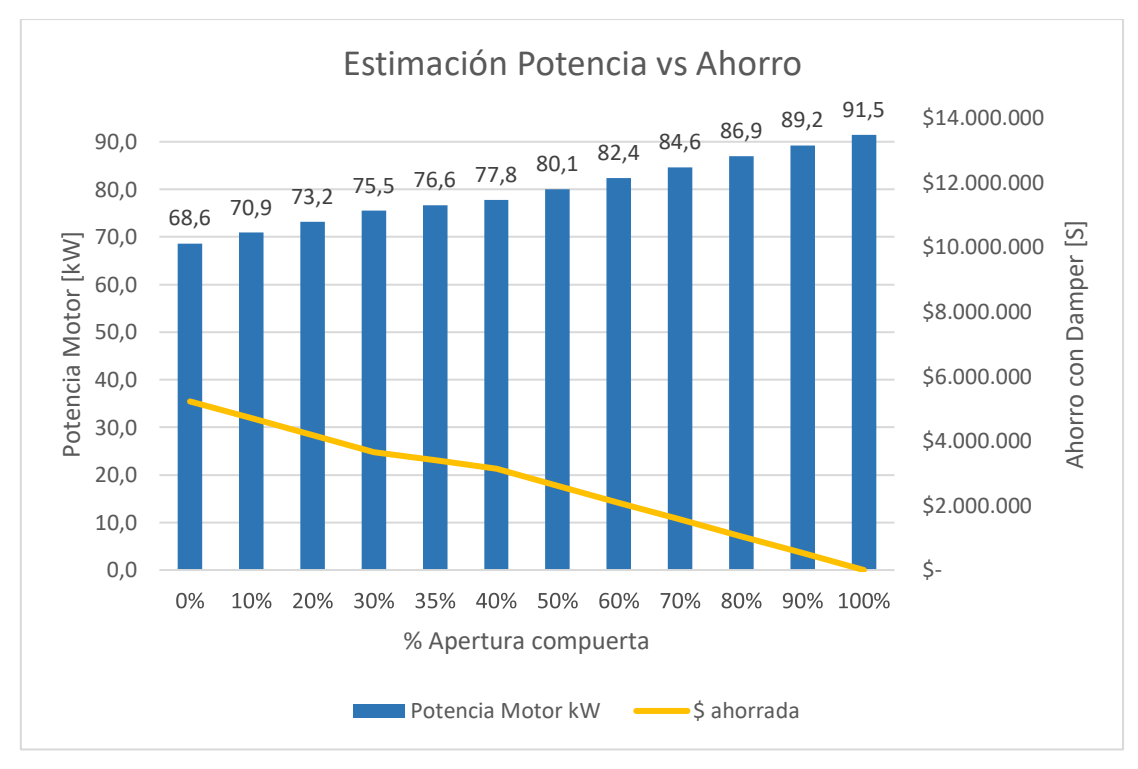

*Gráfico 6.1 Estimación potencia y Ahorro con compuerta circular.*

Se describen los costos asociados a la instalación del Damper cotizado en la tabla 6.1, en donde se incluye la instalación con la compra de este y se compara con los gastos que se tienen actualmente durante un año.

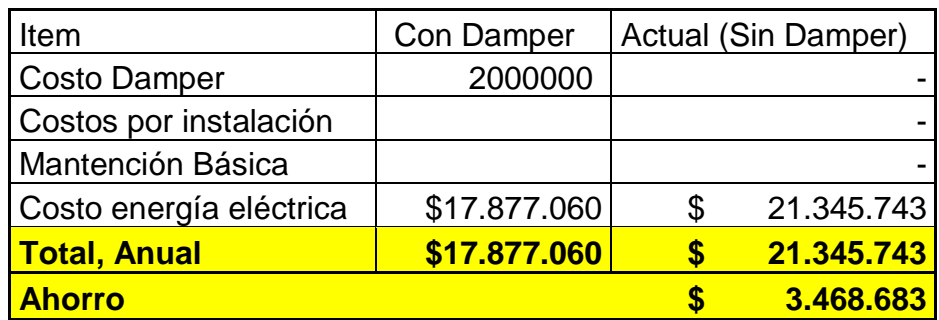

*Tabla 6.1 Costos uso de damper*

Se muestran los costos anuales, por lo tanto, el ahorro es de \$3.486.683 anual, y considerando que la inversión es de \$2.000.000, la inversión se recupera en 1,4 años.

Se adjunta cotización de damper en Anexo C1

# 6.3 Variador de frecuencia (VDF)

Como se puede observar el gráfico n° 6.2, los ahorros estimados producto de una disminución del consumo por parte del VDF son notoriamente altos.

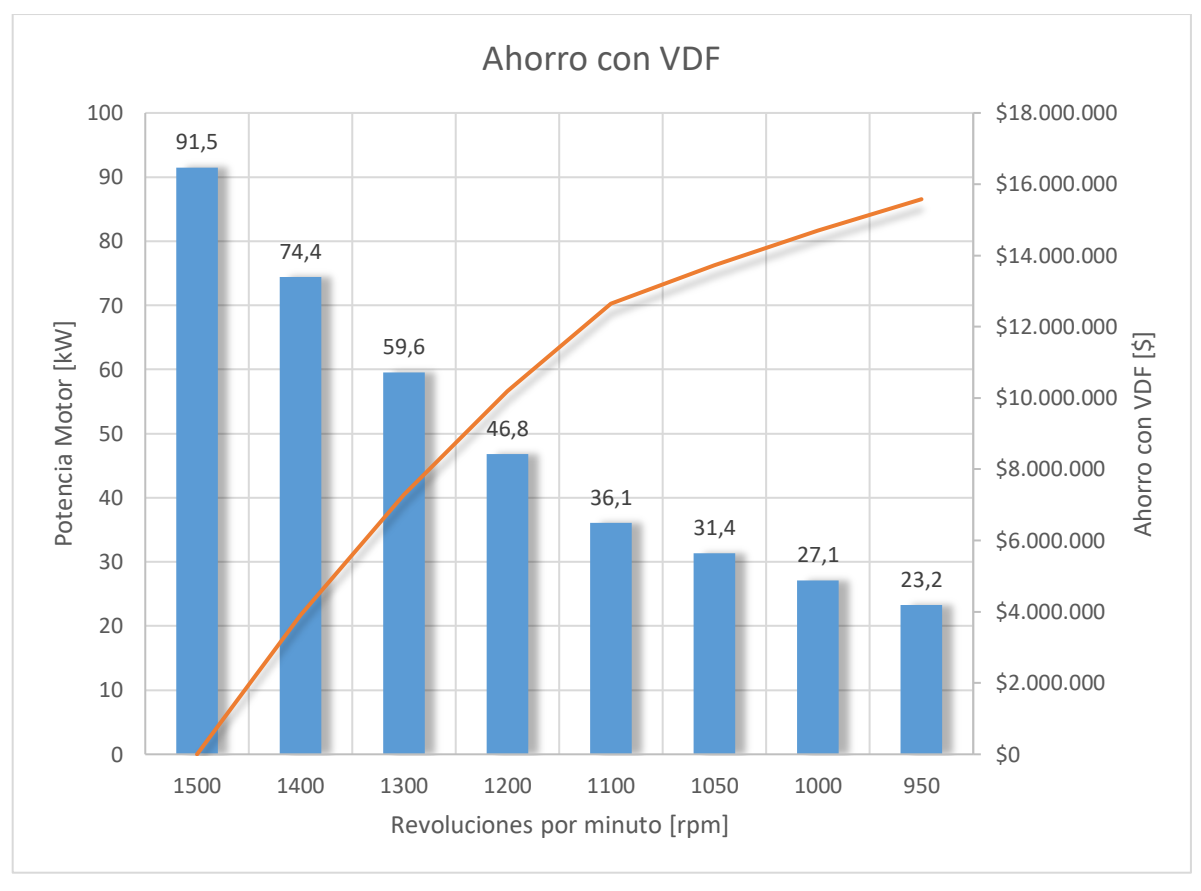

*Gráfico 6.2 Estimación potencia y Ahorro con un variador de frecuencia en ventilador 4.*

Se describen los costos asociados a la instalación del Variador de frecuencia cotizado en la tabla 6.3, en donde se incluye la instalación con la compra de este y se compara con los gastos que se tienen actualmente durante un año.

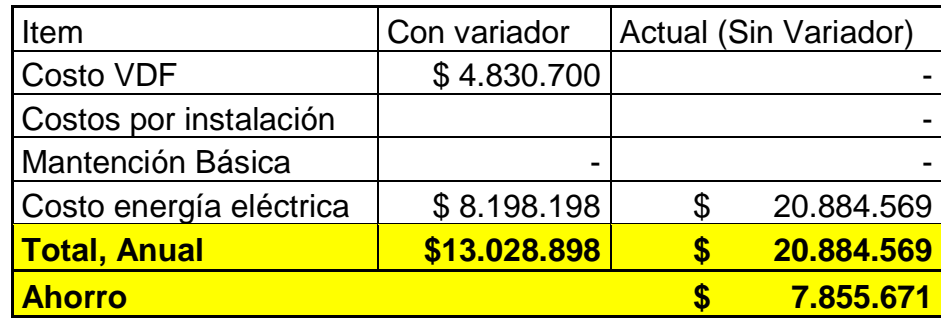

*Tabla 6.2 Costos uso de Variador de frecuencia*

El costo anual con el VDF en un año es de \$13.028.898, por lo tanto, el ahorro es de \$7.855.671 anual, y considerando que la inversión es de \$4.830.700, la inversión se recupera en 0,6 años.

Se adjunta cotización de variador de frecuencia en Anexo C2

# 6.4 Suprimir ventilador

La eliminación del ventilador 4 descartará el consumo energético excesivo que produce, para ello se cotizan los ductos que son necesarios para anclarlo al sistema de extracción de la línea número 5 como mencionaba el estudio en el capítulo 5.
Para ello se dispone de la potencia total generada en condiciones normales de funcionamiento de la línea 5 y la potencia trabajando con las máquinas del sistema del ventilador 4 como se muestra en el gráfico 6.3.

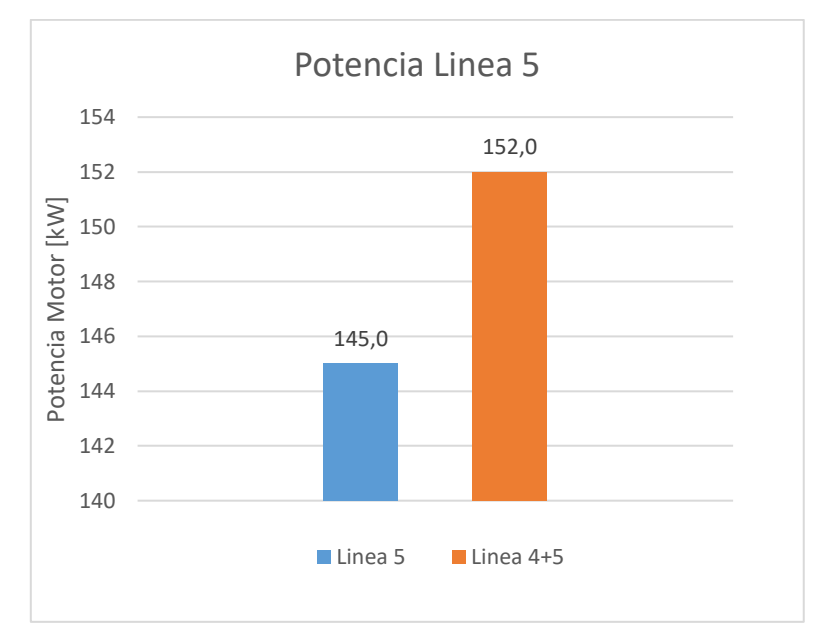

*Gráfico 6.3 Potencia de línea 5 y unión de la línea 4 y 5.*

Los costos anuales asociados actualmente al ventilador número 5 y el costo producto del aumento de la potencia al anclarle la línea 4 se muestran en la tabla 6.3.

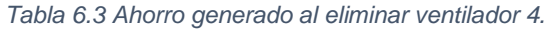

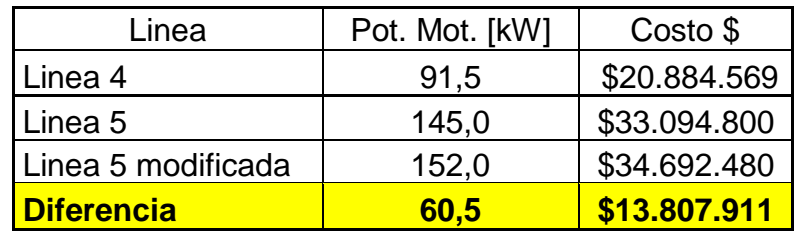

El ahorro total de la propuesta es de \$13.807.911 anual.

Considerando la aplicación del variador de frecuencia para el sistema, los ahorros asociados se reflejan en la siguiente tabla

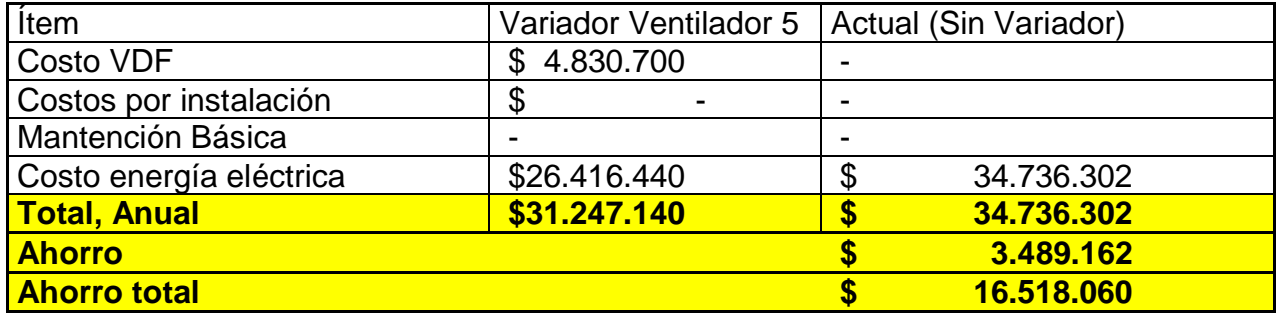

Considerando un ahorro anual de \$3.489.162 al aplicar a la línea modificada del ventilador número 5, además considerar un ahorro total al compararlo con los gastos del sistema actual, es que se genera un ahorro de \$16.518.060.

En el gráfico n° 6.4, se muestra la comparación de ahorro por cada una de las propuestas vistas en este capítulo.

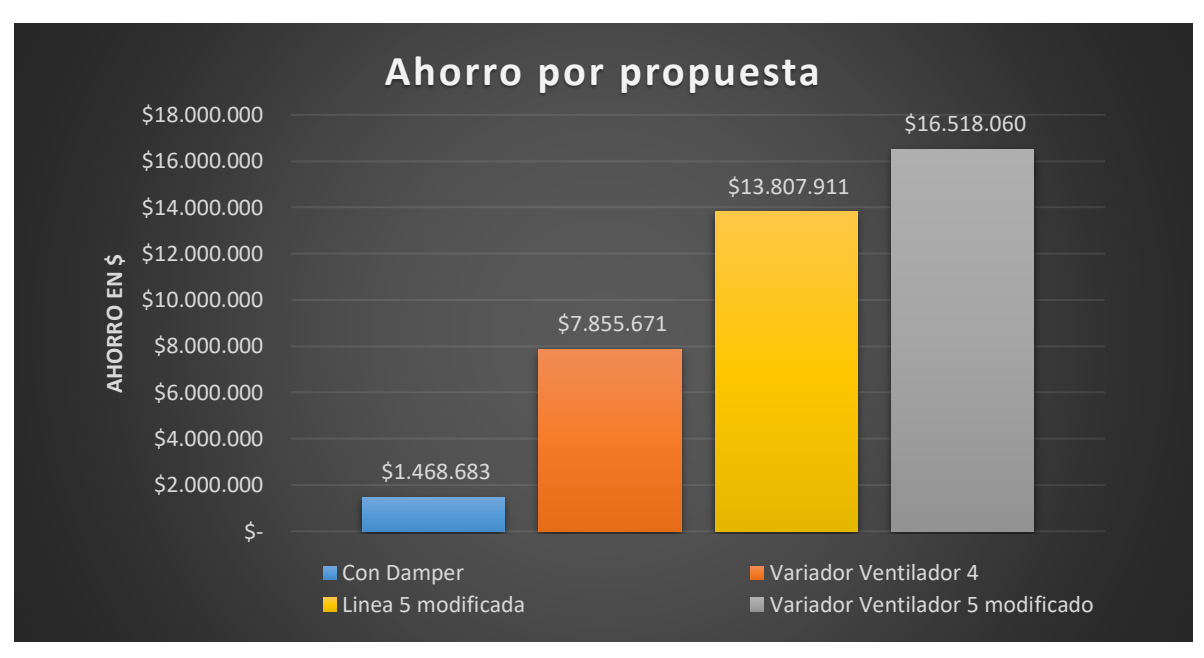

*Gráfico 6.4 Comparativo Ahorro de propuestas.*

Considerando los costos económicos asociados a cada una de las propuestas estudiadas, se recomienda la eliminación del ventilador 4 y las máquinas unirlas al ventilador 5 con un variador de frecuencia. Cabe destacar que los cambios realizados no tienen costos asociados, ya que se trabajará con horas hombre propias de la planta y se consideraran igualmente todos los materiales necesarios para la incorporación de las máquinas a la línea número 5.

### Capítulo 7 NORMAS DE SEGURIDAD Y BIENESTAR DE LOS TRABAJADORES

La industria del aserrío se caracteriza por la diversidad de procesos, en donde resulta muy común la producción en gran volumen de astillas, desechos, cortezas, aserrín y polvos de madera. Generalmente, estos residuos son empleados como materia prima para otras industrias (madera aglomerada, calderas, etc.) y en algunos casos se aprovechan para la generación de calor y eventualmente de energía eléctrica.

En los procesos que tienen un alto nivel de liberación de material particulado, principalmente en las etapas en las cuales se procesan las maderas aserradas, se produce la puesta en suspensión de polvos de madera, el cual, al ser aspirado, genera problemas como neumoconiosis, la cual es la enfermedad que es producto de la inhalación de polvos, además dependiendo del tipo de madera, se pueden producir asmas, bronquitis, enfisema pulmonar, cáncer nasal, etc.

En la figura 7.1, se clasifican los tamaños de partículas y la capacidad que estas tienen de penetrar a través de las vías nasales.

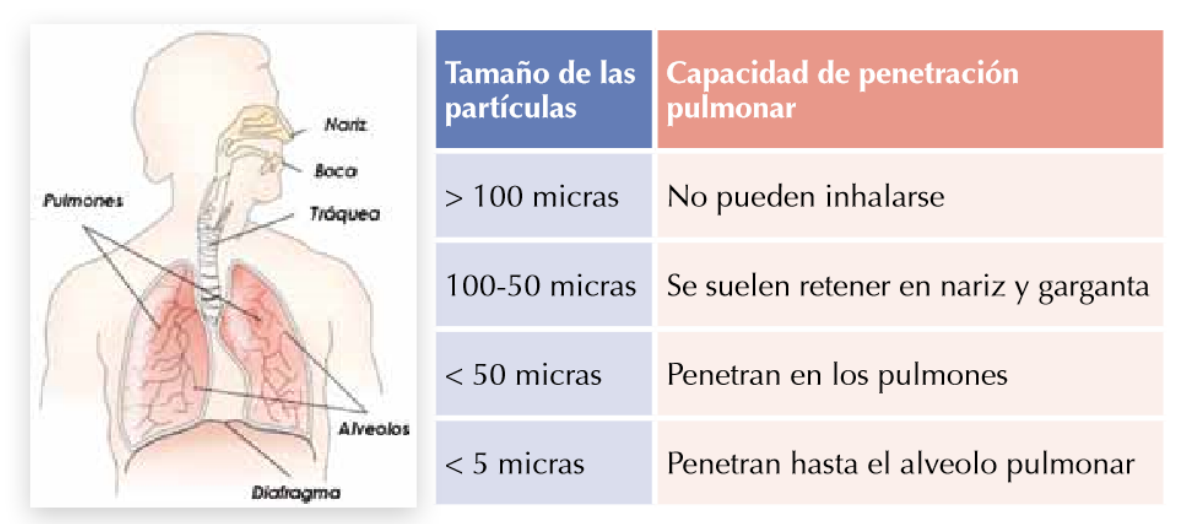

1 micra =  $0,001$  mm

*Figura 7.1 Clasificación tamaño de partículas y su capacidad de penetración pulmonar.*

El exhaustivo control de seguridad y salud ocupacional, realizado por prevención de la planta adopta las siguientes medidas

Ventilación general: se consideran al interior de la nave, para mantener la pureza del aire dentro de los limites admisibles para preservar la salud laboral.

Extracción localizada: se consideran en todas las máquinas que tienen expulsión de material particulado como aserrín y polvos, en donde cumplen con diversas normas para su absorción y depósitos adecuados para la purificación de la mezcla de aire con residuos de polvos y aserrín.

Protección dérmica: se recomienda el uso de guantes de nitrilo para evitar riesgos de contaminación química y residuos asociados a la madera.

Protección respiratoria: evita la contaminación que se encuentra presente en el aire en forma de polvos de madera mediante mascarillas.

Protección visual: se recomienda el uso de lentes protectores con filtro para evitar contaminación del globo ocular.

### Capítulo 8 CONCLUSIONES

En el desarrollo de esta habilitación profesional, se ha realizado un análisis del actual estado del ventilador que se encuentra conectado al sistema de extracción de la línea 4, para ello se procedió a efectuar diversas mediciones en donde se comprobaron las necesidades requeridas por el sistema.

Como actualmente las máquinas que se encuentran conectadas a la línea del ventilador 4 no tienen mayor productividad, y sólo operan 3 máquinas de las 5 que fueron originalmente, se concluye que este sistema está sobredimensionado.

Para cuantificar los consumos se realizó un estudio de los productos que se procesan en la línea estudiada, a partir de esta información se presentaron diversas alternativas.

El estudio del variador de frecuencia, aporta variaciones significativas en cuanto a energía eléctrica que nos ayuda a ahorrar al disminuir las revoluciones del ventilador, pero considerando que este debe cumplir con una velocidad de extracción, bajarlo a su velocidad mínima provocaría que sea más eficiente, pero menos eficaz. El análisis económico contempla un alto costo de inversión, pero con un ahorro significativo, lo que llevaría a un corto periodo de recuperación.

Se evaluó el uso de damper (componente de construcción robusta), ya que es una opción de bajo costo, de implementación estructural, fácil instalación y su maniobra de operación se adapta a los protocolos productivos. Finalmente se considera que esta opción de mejora no es viable, ya que generaría una pérdida de eficacia y eficiencia importante en la línea productiva del sistema de extracción, traduciéndose en un bajo ahorro y potencia.

Como última propuesta, se consideraba el anclaje de las máquinas de la línea 4 a la línea del ventilador 5, que si bien, no existe una mejora energética, los estudios realizados para el ventilador 5 demuestran que al agregarle otras cargas de succión al funcionamiento normal, no implica grandes aumentos en la potencia que requiere el motor, por lo cual se generan grandes ahorros económicos, a esto se le suma el estudio realizado mediante el software EES, el cual entrega las velocidades demostrando que cumplen con las normas de extracción.

Además, en el estudio realizado de la línea del ventilador 5 modificada, se sugiere agregar la instalación de un variador de frecuencia, pudiéndose así realizar mayores ahorros en cuanto a consumo de energía.

Cabe destacar que se evalúan proyectos por parte de Maderas Arauco, que contemplan la compra de filtros de mangas independientes por cada uno de los ventiladores. El suprimir el ventilador 4, implicaría además ahorro en el sistema de filtros de mangas, sus respectivas mantenciones y cambios de fungibles.

### **BIBLIOGRAFIA**

- [1] Mecánica de fluidos y máquinas hidráulicas, Claudio Mataix, 1982.
- [2] Manual práctico de ventilación, catalogo técnico, Salvador Escoda S.A.
- [3] Mecánica de fluidos, Robert L. Mott, 1996.
- [4] El polvo de la madera: Riesgo laboral y su prevención, MCA Industrias.

ANEXO A: Esquema línea de extracción número 4.

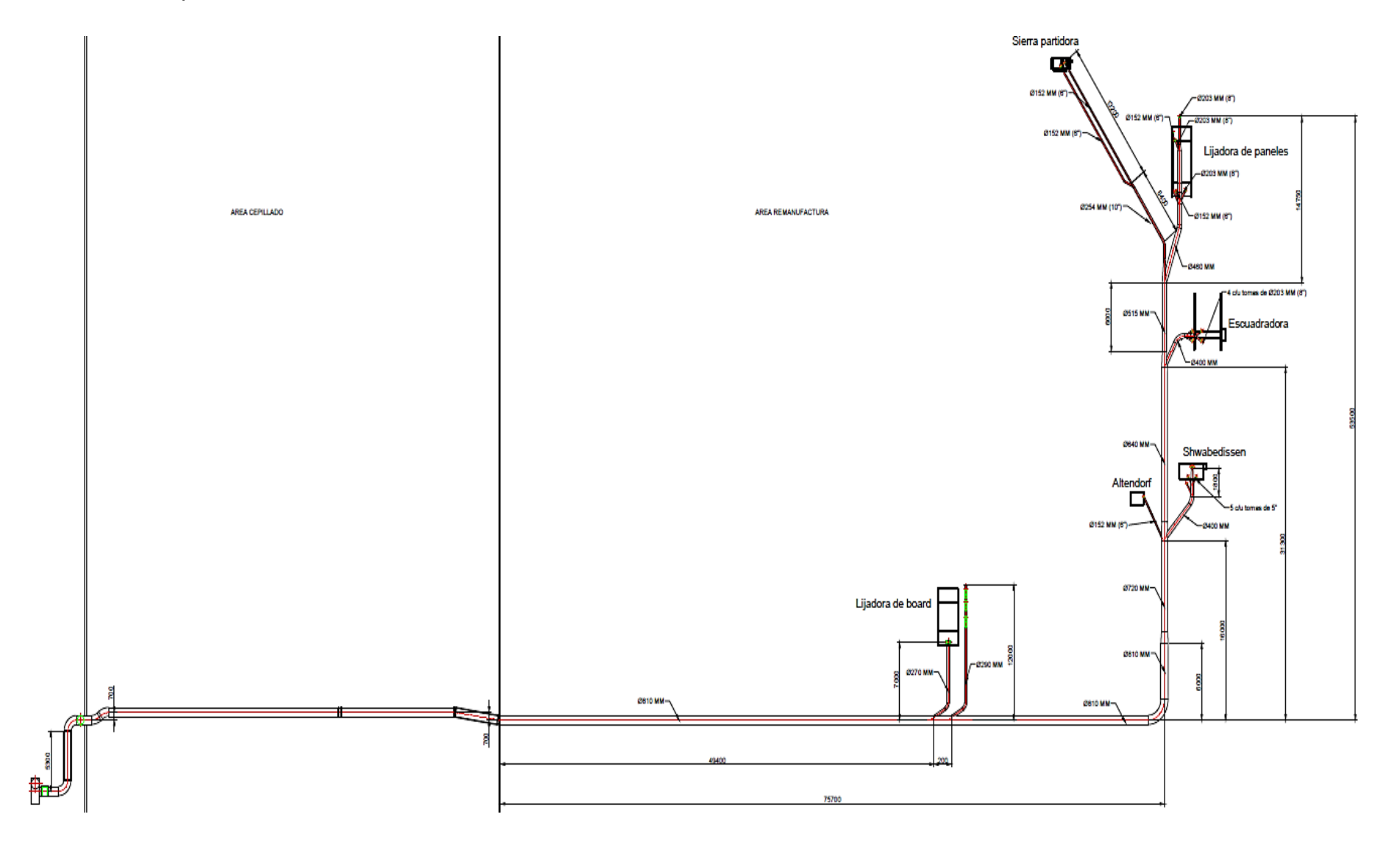

### ANEXO B: Certificado de calibración Tubo de Pitot PCE-PFM.

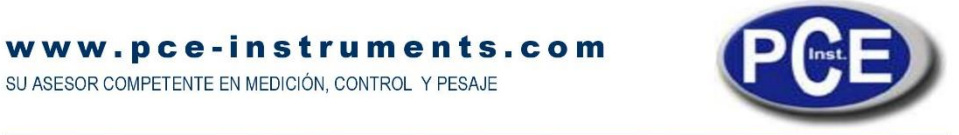

PCE Instruments Chile S.A. · Lo Marcoleta 0170, Bodega S · Quilicura (Santiago de Chile) · Chile · Tel. +56 2 24053238 · info@pce-instruments.cl

Santiago de Chile, 28 de octubre de 2016

# Declaración de conformidad

Se declara que cumple las prescripciones -especialmente los requisitos en el sector de la protección- que han sido establecidas para equiparar las prescripciones legales.

Asimismo se declara que los equipos han sido comprobados en el momento de su fabricación asegurando que las mediciones y tolerancias cumplen con las especificaciones declaradas en su ficha técnica.

Esta declaración es válida para todos los ejemplares del producto que tengan idénticas características y que hayan sido fabricados según las descripciones y bocetos de desarrollo, construcción y fabricación que forman parte de esta declaración.

También recodar que el equipo tiene un año de garantía desde el momento de emisión de la factura.

Se concede esta declaración de responsabilidad a los siguientes fabricantes / importadores:

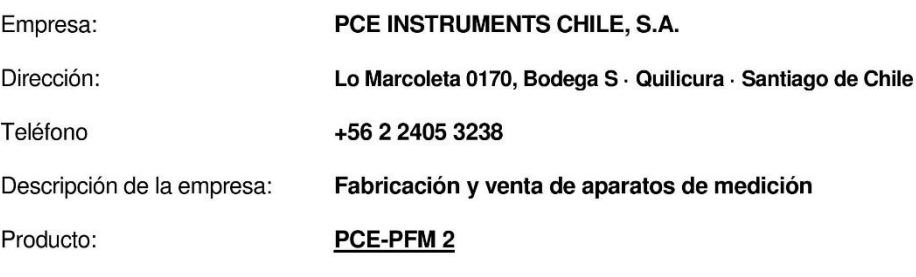

**PCE Instruments Chile** Lo Marcoleta Avenida Oficina<sub>n</sub>S cura 76.154.057-2 2 2405 3238 info@pce-instruments.cl

### ANEXO C: Especificaciones Tubo de Pitot PCE-PFM.

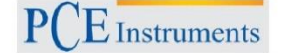

**INSTRUCCIONES DE USO** 

### 1. Características

- Pantalla LCD más grande y con luz de fondo.
- Reloj de tiempo relativo en MAX, MIN y media que proporciona un tiempo de referencia para la medida.
- Las medidas de presión, velocidad o corriente de aire proporciona el ajuste de cero.  $\sim$
- Visualización de la presión, la velocidad del aire o el flujo de aire más la temperatura ambiental al mismo tiempo.
- Es muy fácil calcular el área de un conductor rectangular o circular.  $\omega_{\rm c}$
- Con interfaz USB, puentes de mando de USB a UART.  $\blacksquare$
- Indicador de batería baja, y modo de desconexión automática (modo dormir).  $\overline{\phantom{a}}$

### 2. Especificaciones

### 2.1 Especificaciones generales

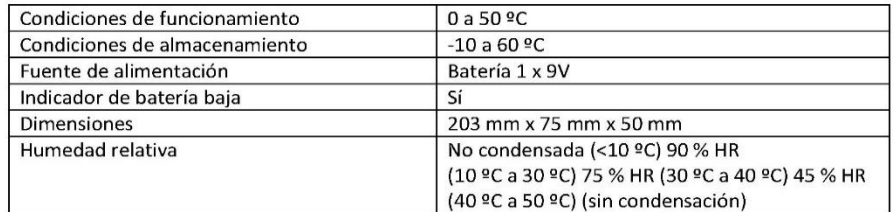

#### 2.2 Especificaciones del manómetro

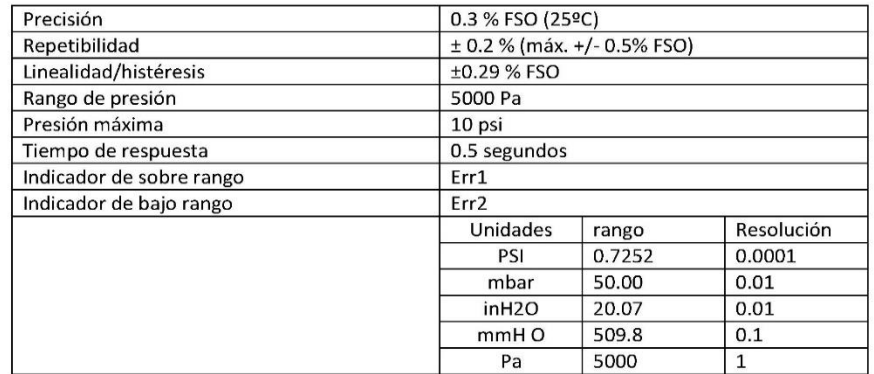

Universidad del Bío-Bío. Sistema de Bibliotecas - Chile

### **INSTRUCCIONES DE USO**

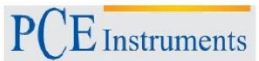

1psi\* 27.68 =inH2O

1psi\* 68.947=mbar

1psi\* 703.072 =  $1*$  mmH2O

1psi\* 6894.6= Pa

FSO: Full Scale Output (capacidad máxima)

### 2-3. Rango de velocidad del aire

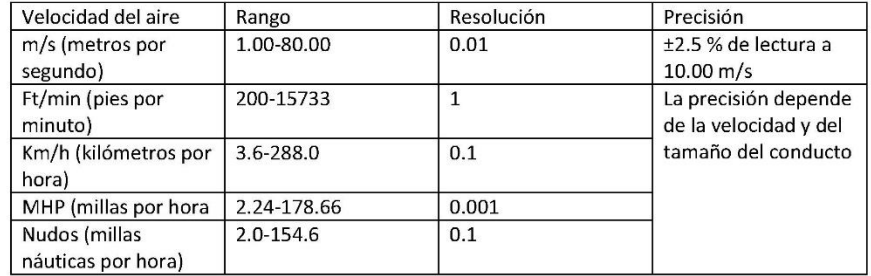

### 2.3 Rango de flujo de aire

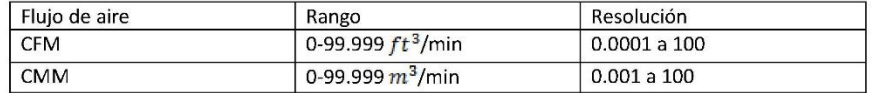

CFM (ft<sup>3</sup>/min) Velocidad del aire (ft/min) x Área (ft<sup>2</sup>)

CMM ( $m^3$ /min) Velocidad del aire (m/s) x Área ( $m^2$ ) x 60

CFM: pies cúbicos por minuto

CMM: metros cúbicos por minuto

### 2.4 Rango de temperatura

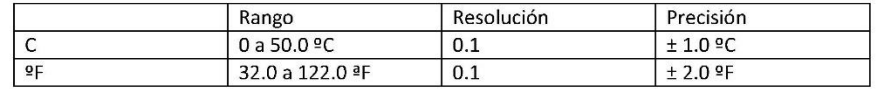

# ANEXO D: Configuración de ductos para mediciones.

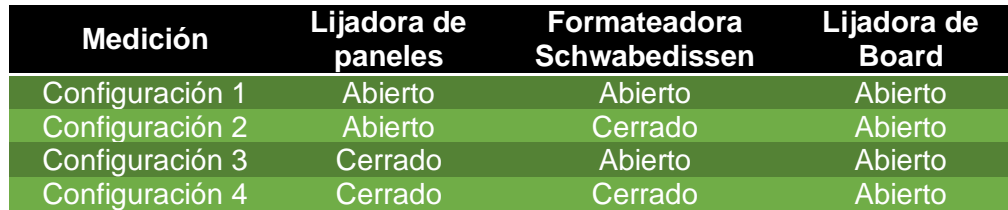

ANEXO E: Datos para la construcción de curvas características del sistema.

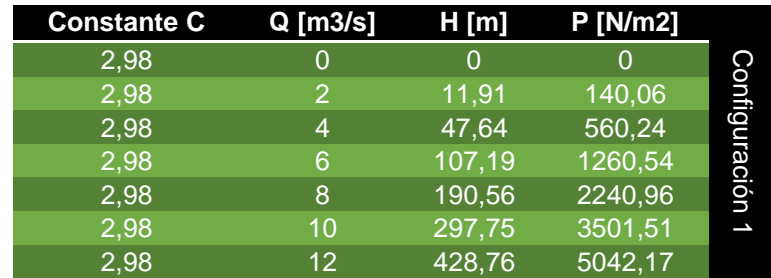

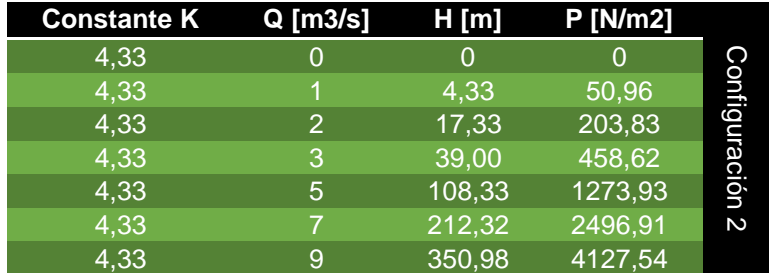

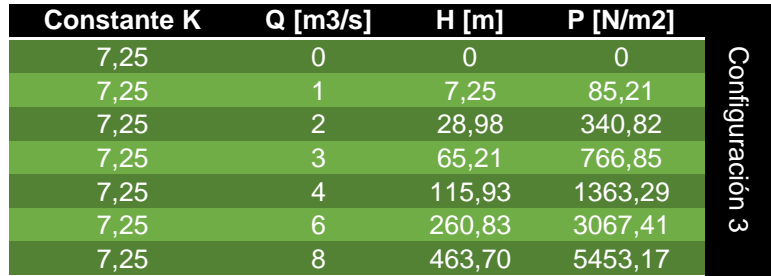

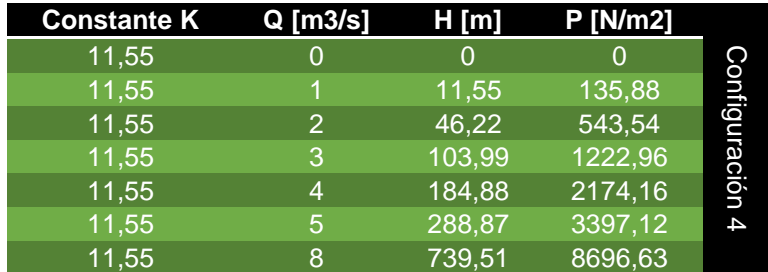

# ANEXO F: mediciones ventilador línea número 3

Punto de medición de caudal máximo:

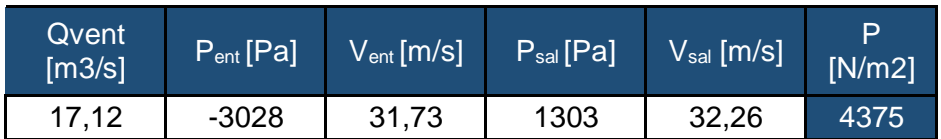

Tabla construcción curva del sistema:

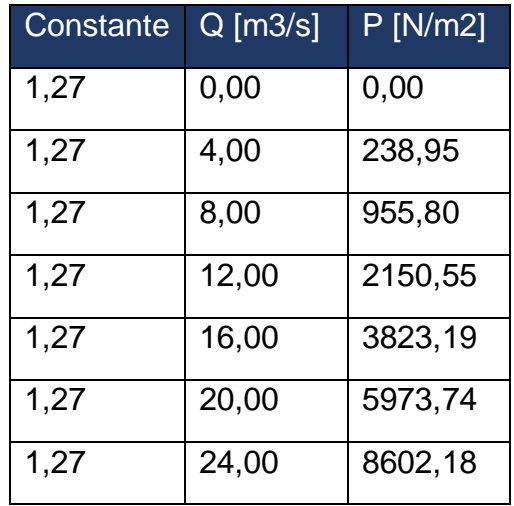

# ANEXO G: mediciones ventilador línea número 5

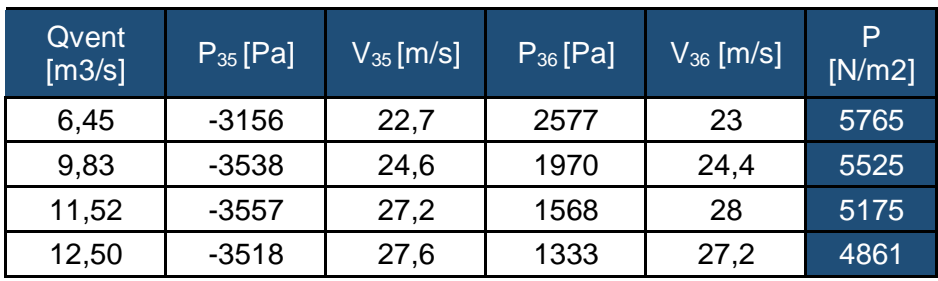

Puntos de caudales para construcción de curva de ventilador.

Tabla construcción curva del sistema:

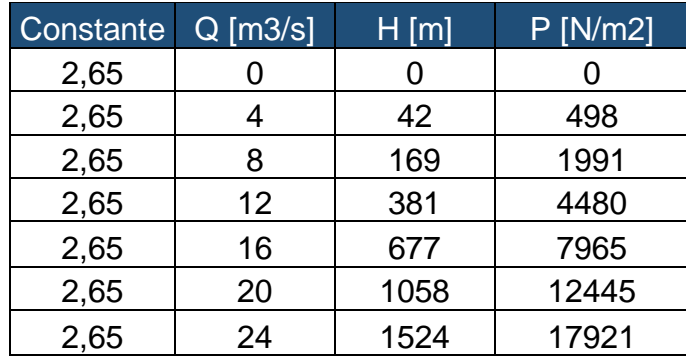

### ANEXO H: Datos técnicos y especificaciones de compuerta circular.

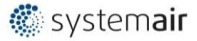

### SPI 800 DISP CONTR CAUD IRIS

Item no. 6881

#### **Description**

The SPI is an iris damper for measuring and adjusting the air flow. The SPI has the following specifications: low noise level, centrically-formed air flow and fixed test points for precise measurements. The damper also has an adjustment aperture which can be opened completely, which means there is no need for an access door for cleaning. Available in sizes ø 80-800mm.

The damper is manufactured from galvanised sheet steel and is fitted with a rubber seal tested for air-tightness.

This device can be used for exhaust air.

#### Mounting

The SPI adjustment damper must be installed in accordance with the distances required to minimize air-flow deviation. Reducing or enlarging the duct to the next duct size does not require any specified distances for minimizing deviation. The SPI<br>enables the taking of precise air-flow measurements at all points including points close to duct deviations such as T junctions and bends, and points in front of other supply-air devices.

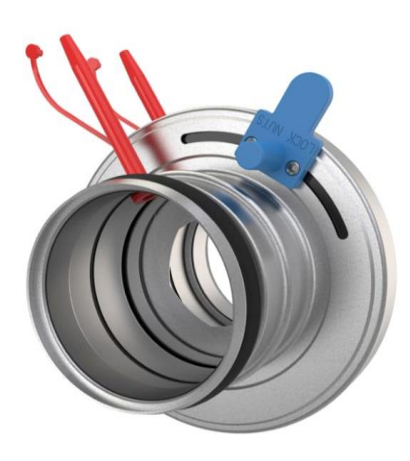

Document type: Product card<br>Document date: 2016-12-23

Generated by: Systemair Online Catalogue

#### Parámetros técnicos

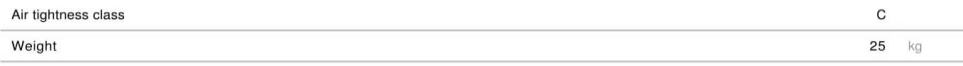

Datos de rendimiento

Name: SPI 800 DISP CONTR CAUD IRIS | Item no.: 6881

Document type: Product card | Document date: 2016-12-23 | Generated by: Online catalogue

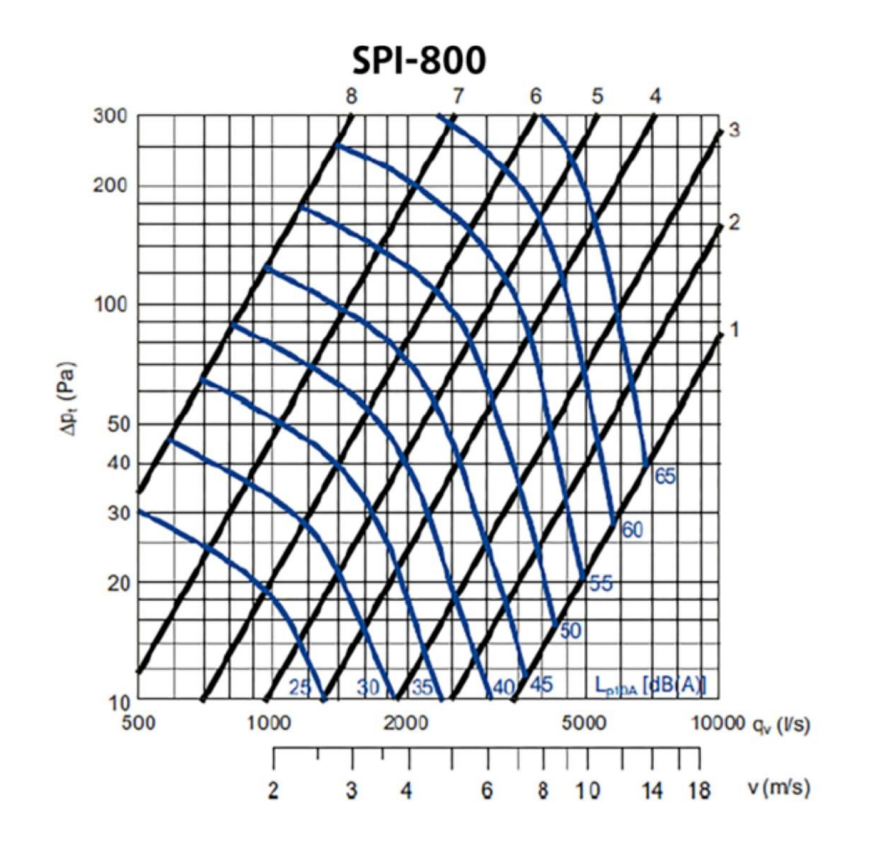

**Dimensiones** 

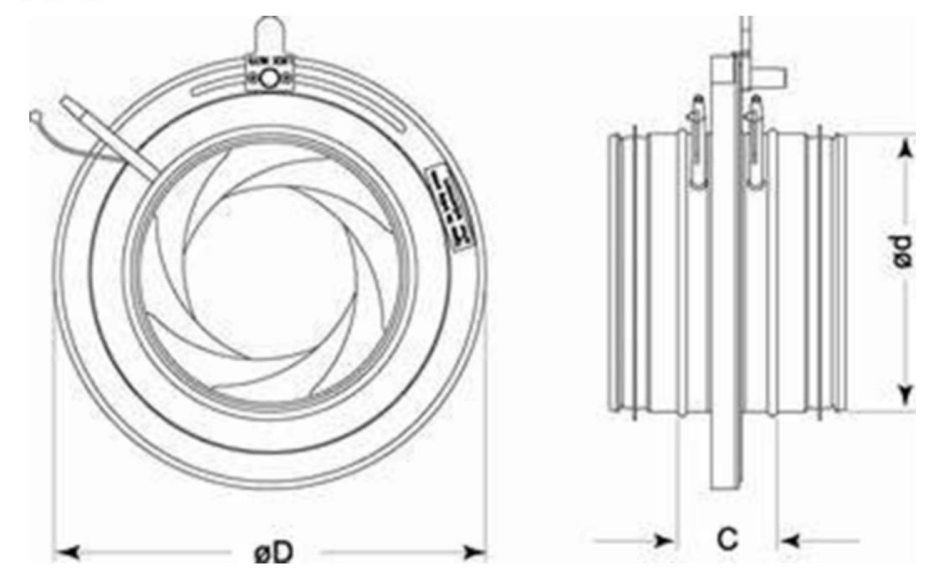

Name: SPI 800 DISP CONTR CAUD IRIS | Item no.: 6881 Document type: Product card | Document date: 2016-12-23 | Generated by: Online catalogue  $2/3$ 

### ANEXO I: Datos técnicos y especificaciones de variador de frecuencia.

**Unidades Abiertas** 

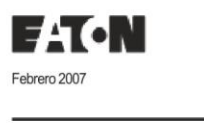

Variadores de Frecuencia Ajustable **SVX9000** 

40-49

40

SVX9000 Unidades Abiertas

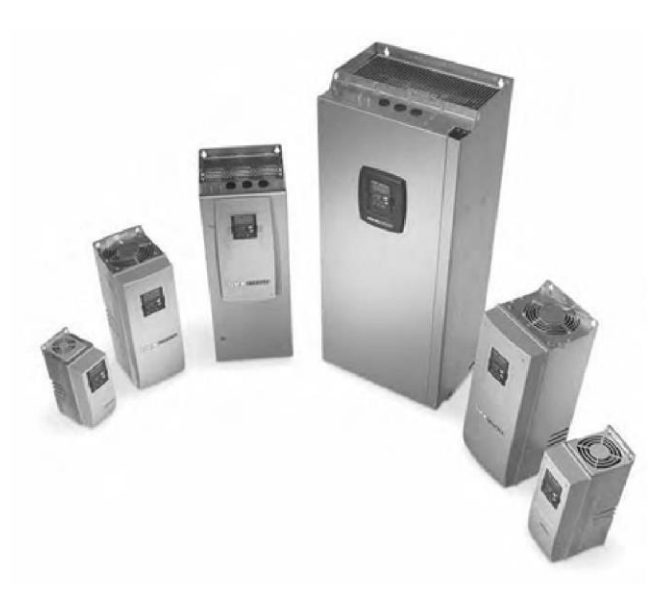

Unidades Abiertas SVX9000

### Descripción del Producto

Los Variadores de Frecuencia<br>Ajustable Cutler-Hammer Serie<br>SVX9000 de la división eléctrica de Eaton son la siguiente generación de unidades diseñadas específicamente<br>para las aplicaciones comerciales e industriales de hoy. La unidad de potencia utiliza la más sofisticada tecnología de semiconductores con una construcción altamente modular<br>que puede adaptarse con flexibilidad a las necesidades del cliente. La configuración de entrada y salida (E/S) está diseñada en base a modularidad. La E/S contiene tarjetas<br>opcionales, cada una con su propia configuración de salida. El modulo de<br>control está diseñado par aceptar un total de cinco de estas tarjetas. Las tarjetas pueden soportar no solo<br>entradas analógicas sino también digitales, además de tarjetas de bus de campo.

Estas unidades continúan con su tradición de desempeño robusto, y<br>drecen mejoras en ventajas y concern mejoras en ventajas y<br>funcionalidad, garantizando la mejor<br>solución al precio adecuado.

#### Ventajas

- Diseño robusto garantizado para 500,000 horas MTBF.
- Estándar del 3% para reactores en línea en unidades de FR4 a FR9 Filtros EMI/RFI con estándar H hasta
- 200 hp lh 480V, 100 hp lh 230V Manual de operación simplificado
- que permite cambios comunes de programación, su modo programador brinda un control de todo. El Asistente de Iniciado Rápido
- incluido en la programación de la unidad garantiza un fácil arranque. El teclado puede desplegar hasta tres
- arámetros i parámetros monitoreados simulativamentes teclado
- Función de Copiar/Pegar que permite la transferencia de ajustes<br>de parámetros desde una unidad a la siguiente.
- Teclado estándar NEMA Tipo 12 en todas las unidades.

CA08102001E

. El SVX puede adaptarse con flexibilidad a una variedad de necesidades usando aplicaciones nuestros preinstaladas de Precisión "Siete en Uno" que contienen:

- Básico
- Estándar
- □ Local/Remoto
- 
- Controlador de Velocidad Multi Pasos Controlador PID
- 
- □ Controlador Multifunciones
- □ Controlador de Bomba y Ventilación con Cambio Automático
- Las tarjetas de E/S y de comunicación permiten la funcionalidad plug and play ("enchufe y opere")
- Conexiones de E/S con terminales de rápida conexión
- Listado UL
- 
- La Fuente de Poder Auxiliar portátil 240 permite la programación/monitoreo del modulo de control sin tener que aplicar una potencia completa a la unidad
- El controlador lógico puede accionarse panel de control auxiliar externo,<br>también las funciones internas de la unidad y el bus de campo si es necesario.
- El Chopper de Frenado estándar de:<br>1 30 hp/380 500V
- 3/4 15 hp/208 230V Recintos disponibles de Tipo NEMA<br>1 y Tipo NEMA 12, tamaños de Carcasa FR4 - FR9
- Chasis abierto FR10 y mayores
- Los NEMA 1 y NEMA 12 están disponibles en diseño independiente FR10; el<br>NEMA 1 está disponible en diseño independiente FR11
- La configuración estándar del tablero Incluye un tablero de E/S A9 y un<br>tablero de relé de salida A2 instalado en las divisiones A y B

Para mayor información, visite: www.eaton.com

# 40-50

 $|40|$ 

Variadores de Frecuencia Ajustable **SVX9000** 

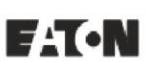

Febrero 2007

### Datos Técnicos y Especificaciones

**Unidades Abiertas** 

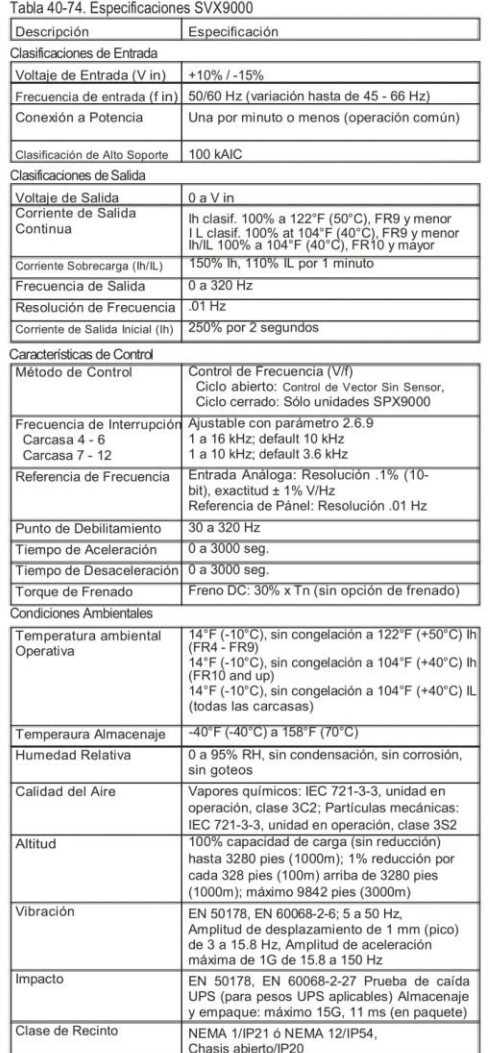

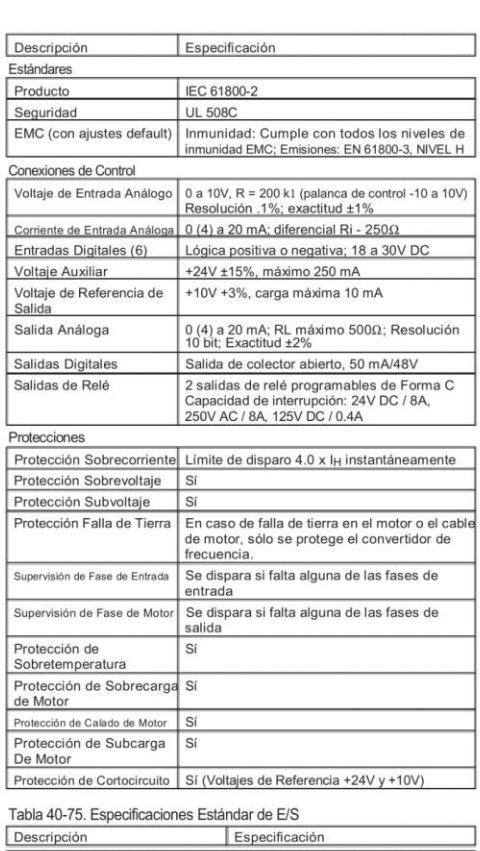

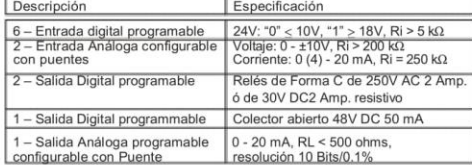

Para mayor información, visite: www.eaton.com

CA08102001E

ANEXO J: Tabla de resultados para las distintas RPM a partir de las leyes de semejanza.

1100 RPM:

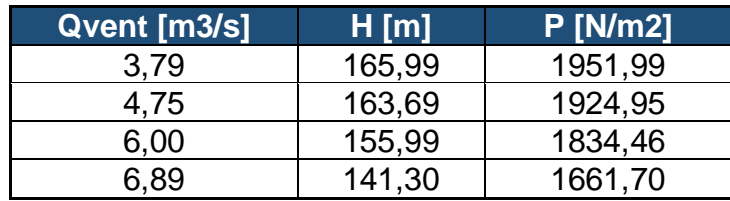

1300 RPM:

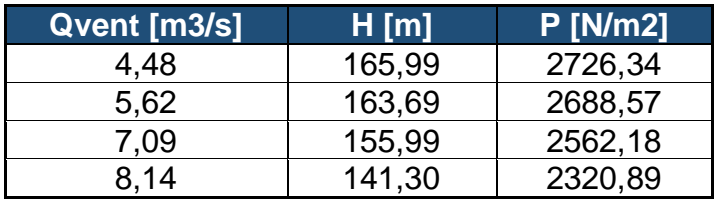

1485 RPM:

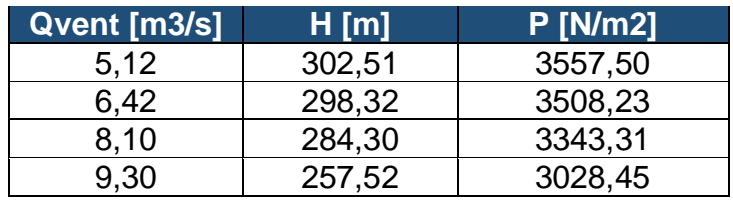

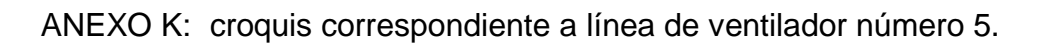

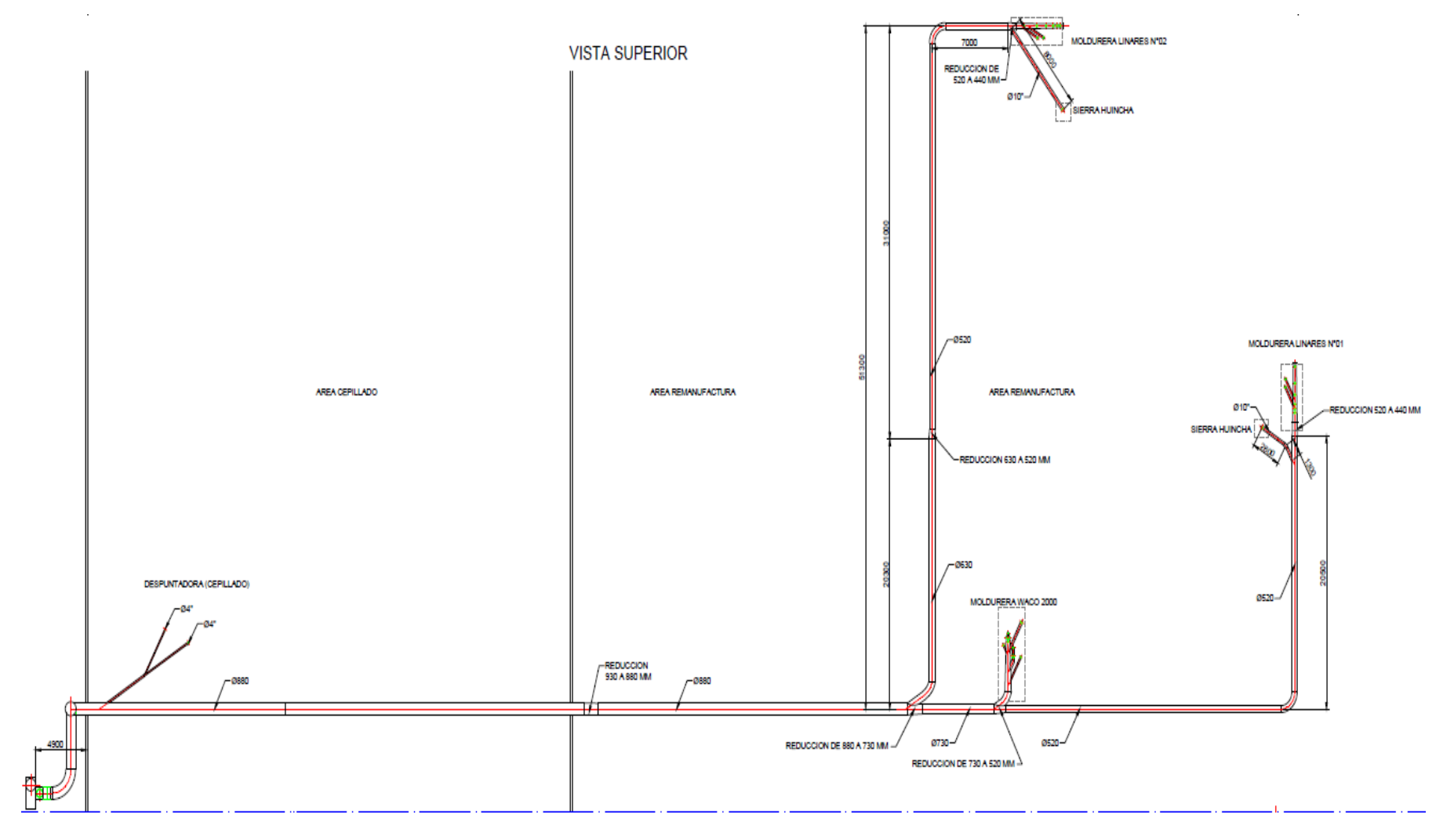

ANEXO EES-I: Polinomio programado en EES para ventilador 5.

Modelo de simulación:

 $\psi_{\text{sat;V}} = 0.2153 - 1.457 + \psi_{\text{sat;V}} + 37.33 + \psi_{\text{sat;V}}^2 - 340.3 + \psi_{\text{sat;V}}^3$  $\lambda_{\text{ext},V} = 0.06118 - 1.873 + \phi_{\text{ext},V} + 31.68 + \phi_{\text{ext},V}^2 - 166.3 + \phi_{\text{ext},V}^3$ 

Donde,

ψ: Coeficiente de presión. φ: Coeficiente de flujo. cat: Catálogo/nominal v: Ventilador

Representa la curva del coeficiente de presión versus el coeficiente de caudal y el polinomio que ajusta la curva.

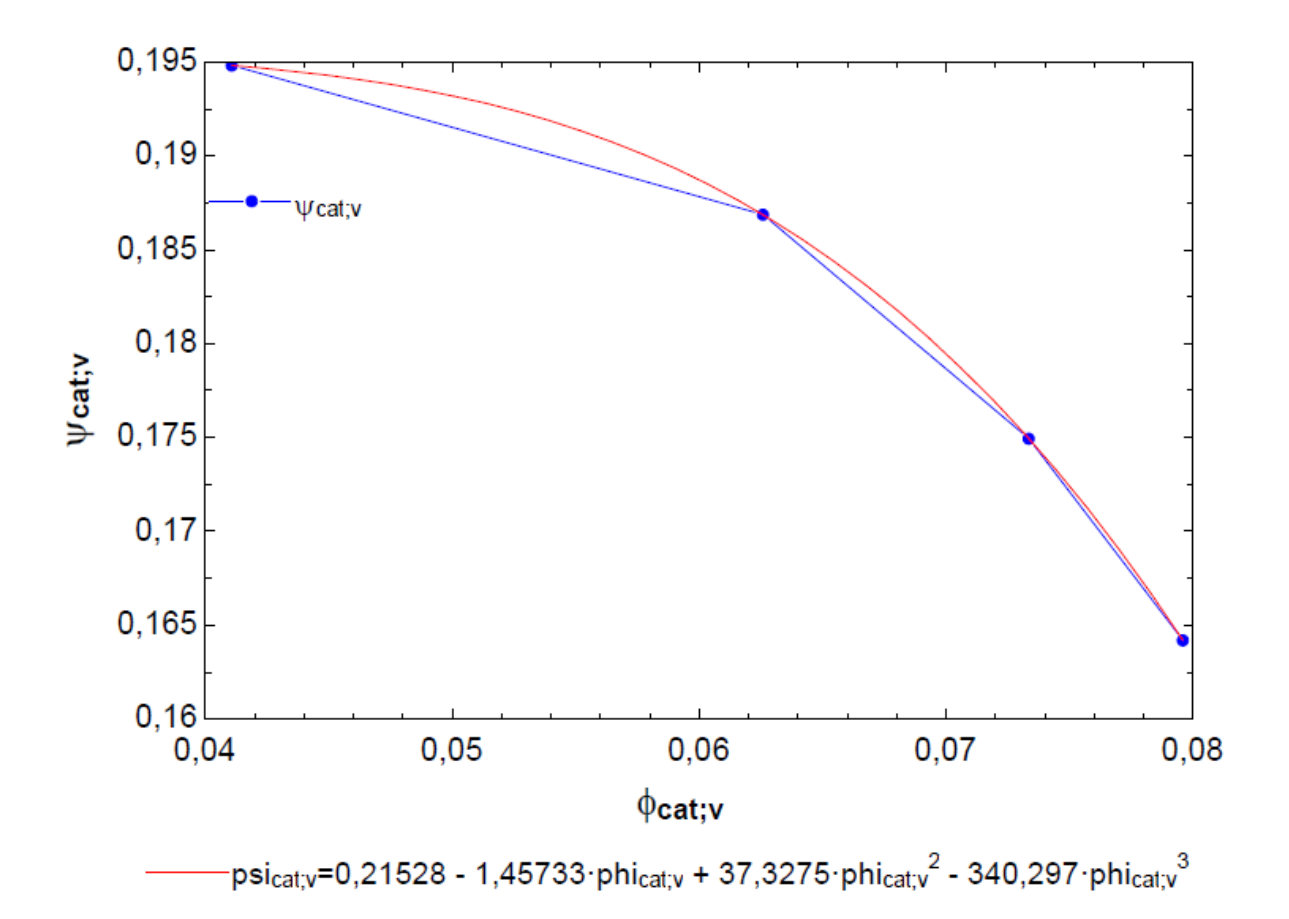

Representa la curva del coeficiente de potencia consumida versus el coeficiente de caudal y el polinomio que ajusta la curva.

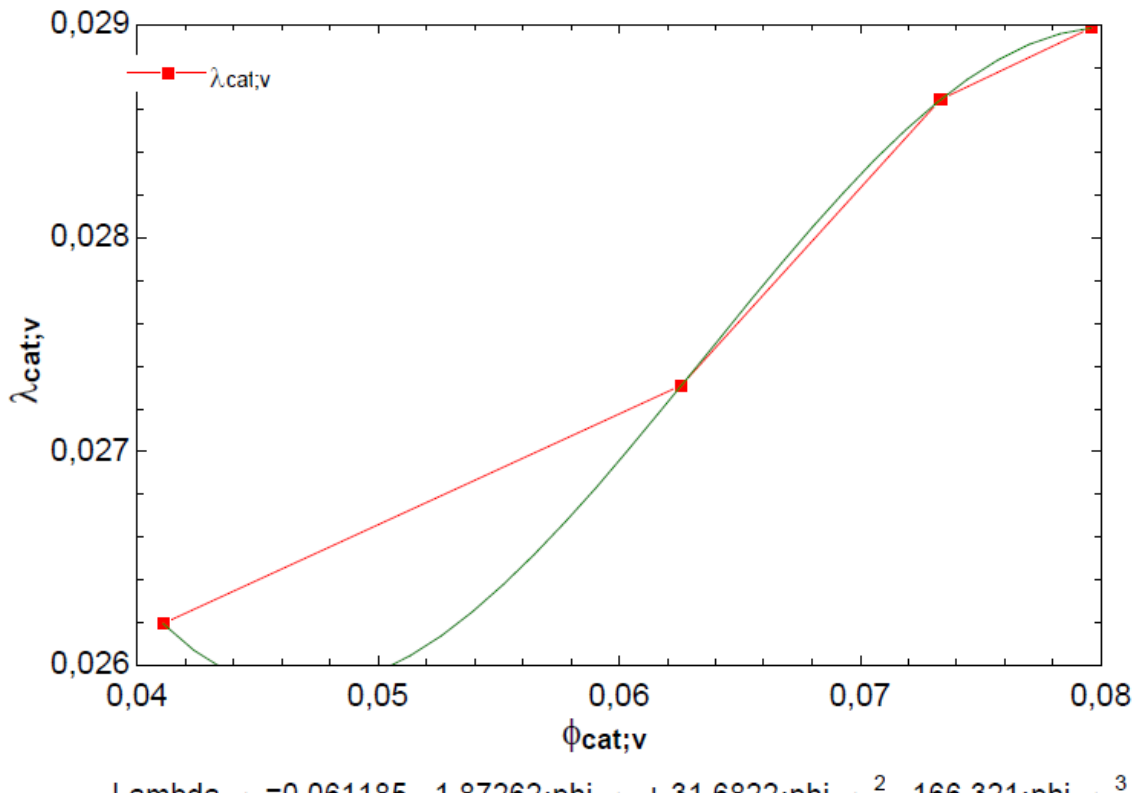

Lambda $_{\rm cat; v}$ =0,061185 - 1,87262·phi $_{\rm cat; v}$  + 31,6822·phi $_{\rm cat; v}^2$  - 166,321·phi $_{\rm cat; v}^3$ 

# ANEXO EES-II: Balance de energía para ventilador 5 modificado.

# Resultados:

 $A<sub>1</sub>$ 

 $A<sup>2</sup>$ <br> $A<sup>4</sup>$  $A<sub>6</sub>$  $A<sub>8</sub>$ 

 $C<sub>6</sub>$  $C<sub>8</sub>$ 

 $f_{11}$ 

 $P<sub>2</sub>$  $P<sub>4</sub>$  $P_6$  $\mathsf{P}8$ 

 $\mathsf{Q}_3$  $\mathsf{Q}5$ 

 $Q_7$ 

Q9

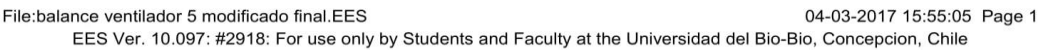

SO

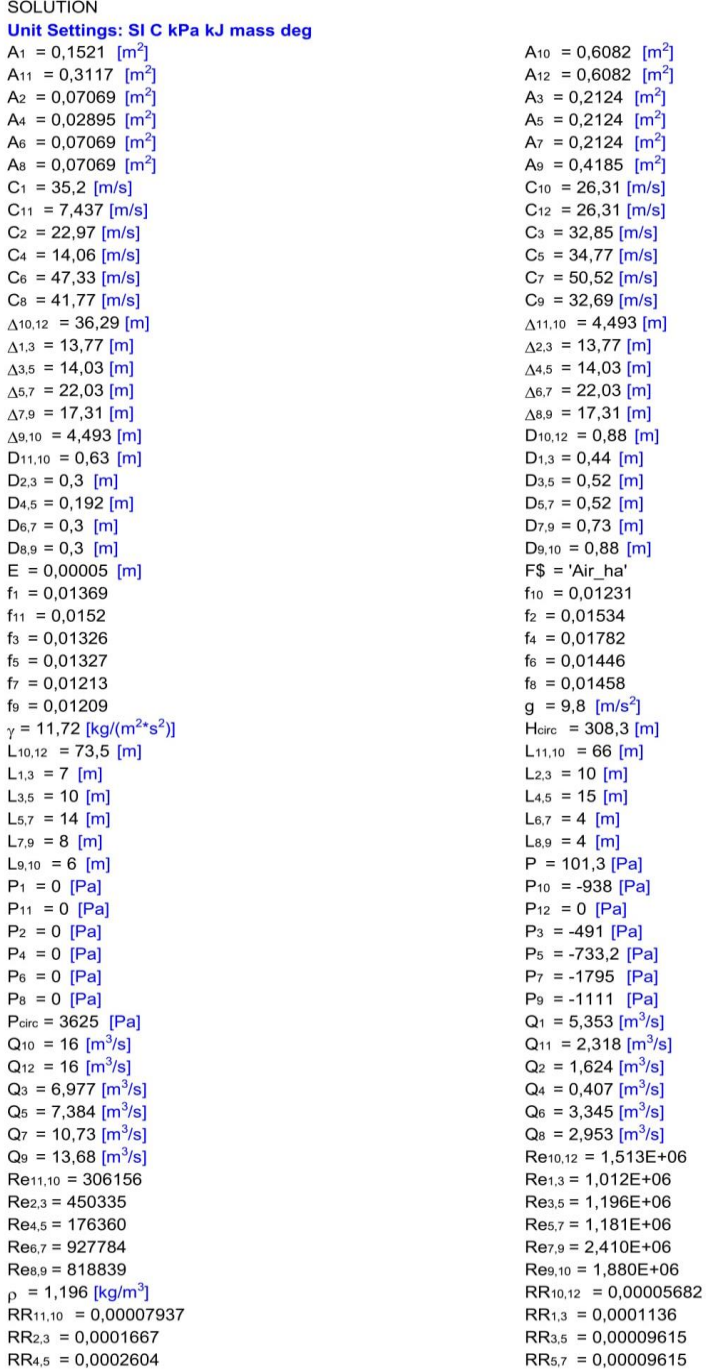

04-03-2017 15:55:05 Page 2

EES Ver. 10.097: #2918: For use only by Students and Faculty at the Universidad del Bio-Bio, Concepcion, Chile

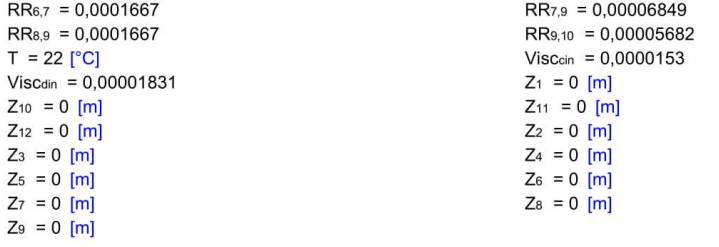

16 potential unit problems were detected.

## Ecuaciones:

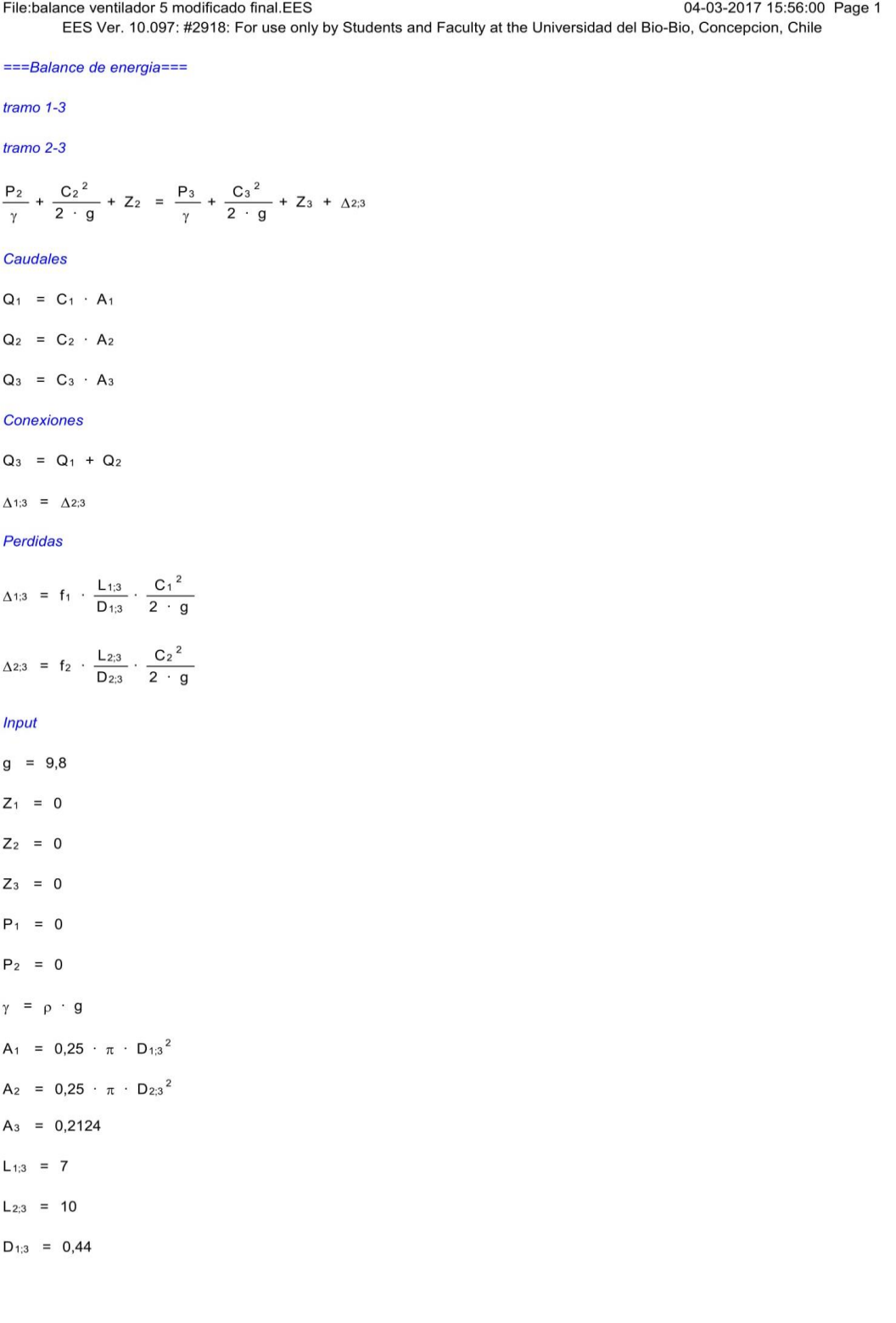

File:balance ventilador 5 modificado final.EES 04-03-2017 15:56:00 Page 2 EES Ver. 10.097: #2918: For use only by Students and Faculty at the Universidad del Bio-Bio, Concepcion, Chile  $D_{2;3} = 0,3$  $T = 22$  $P = 101,3$  $E = 0,00005$ **Factor de friccion**  $F$ = 'Air<sub>ha</sub>'$  $p = p [F$; T = T; P = P]$ Visc<sub>din</sub> = **Visc**  $\begin{bmatrix} F$ \end{bmatrix}$ ; T = T; P = P ]  $\text{Visc}_{\text{cin}} = \frac{\text{Visc}_{\text{din}}}{\rho}$  $Re_{1;3} = C_1 \cdot \frac{D_{1;3}}{Visc_{cin}}$  $RR_{1;3} = \frac{E}{D_{1;3}}$  $Re_{2;3} = C_2 \cdot \frac{D_{2;3}}{\sqrt{3}C_{\text{cin}}}$  $RR_{2;3} = \frac{E}{D_{2;3}}$  $f_1$  = MoodyChart  $[Re_{1,3}; RR_{1,3}]$  $f_2$  = MoodyChart  $[Re_{2;3}$ ; RR<sub>2;3</sub>]  $tramo$  3-5  $\frac{{\sf P}_3}{\gamma} + \frac{{\sf C_3}^2}{2\cdot g} + Z_3 \; = \; \frac{{\sf P}_5}{\gamma} + \frac{{\sf C_5}^2}{2\cdot g} + Z_5 \; + \; \Delta_{3;5}$ 

#### Caudales

 $Q_4 = C_4 \cdot A_4$ 

#### Conexiones

 $Q_5 = Q_3 + Q_4$ 

 $\Delta$ 3;5 =  $\Delta$ 4;5

#### Perdidas

$$
\Delta 3.5 = f_3 \cdot \frac{L_{3.5}}{D_{3.5}} \cdot \frac{C_3^2}{2 \cdot g}
$$

$$
\Delta 4.5 = f_4 \cdot \frac{L_{4.5}}{D_{4.5}} \cdot \frac{C_4^2}{2 \cdot g}
$$

EES Ver. 10.097: #2918: For use only by Students and Faculty at the Universidad del Bio-Bio, Concepcion, Chile

04-03-2017 15:56:00 Page 3

**Input**  $Z_4 = 0$  $Z_5 = 0$  $P_4 = 0$  $A_4 = 0.25 \cdot \pi \cdot D_{4;5}{}^{2}$  $A_5 = 0,25 \cdot \pi \cdot D_{3,5}{}^{2}$  $L_{3;5}$  = 10  $L_{4;5}$  = 15  $D_{3;5} = 0,52$  $D_{4;5} = 0,192$ Factor de friccion  $Re_{3;5} = C_1 \cdot \frac{D_{3;5}}{Visc_{cin}}$  $RR_{3;5} = \frac{E}{D_{3;5}}$  $Re_{4;5} = C_4 \cdot \frac{D_{4;5}}{Visc_{cin}}$  $RR_{4;5} = \frac{E}{D_{4;5}}$  $f_3$  = MoodyChart  $[Re_{3,5}; RR_{3,5}]$  $f_4$  = MoodyChart  $[Re_{4;5}$ ; RR<sub>4;5</sub>] tramo 5-7

File:balance ventilador 5 modificado final.EES

$$
\frac{P_5}{\gamma} + \frac{C_5^2}{2 \cdot g} + Z_5 = \frac{P_7}{\gamma} + \frac{C_7^2}{2 \cdot g} + Z_7 + \Delta 5.7
$$
  
tramo 6-7  
Caudales  

$$
Q_5 = C_5 \cdot A_5
$$

$$
Q_6 = C_6 \cdot A_6
$$
  
Conexiones  

$$
Q_7 = Q_5 + Q_6
$$

 $\Delta$ 5;7 =  $\Delta$ 6;7

Perdidas

04-03-2017 15:56:00 Page 4

EES Ver. 10.097: #2918: For use only by Students and Faculty at the Universidad del Bio-Bio, Concepcion, Chile

$$
\Delta s.7 = f_5 \cdot \frac{L_{57}}{D_{87}} \cdot \frac{C_5^2}{2 \cdot g}
$$
\n
$$
\Delta s.7 = f_6 \cdot \frac{L_{57}}{D_{87}} \cdot \frac{C_6^2}{2 \cdot g}
$$
\n
$$
Input
$$
\n
$$
Z_6 = 0
$$
\n
$$
Z_7 = 0
$$
\n
$$
P_6 = 0
$$
\n
$$
A_6 = 0.25 \cdot \pi \cdot D_{67}^2
$$
\n
$$
A_7 = 0.25 \cdot \pi \cdot D_{67}^2
$$
\n
$$
L_{57} = 14
$$
\n
$$
L_{57} = 4
$$
\n
$$
D_{57} = 0.52
$$
\n
$$
D_{67} = 0.3
$$
\n
$$
Factor of friction
$$
\n
$$
R e_{57} = C_5 \cdot \frac{D_{57}}{Visc_{on}}
$$
\n
$$
RR_{57} = \frac{E}{D_{57}}
$$
\n
$$
R e_{57} = C_6 \cdot \frac{D_{67}}{Visc_{on}}
$$
\n
$$
RR_{67} = \frac{E}{D_{67}}
$$
\n
$$
f_5 = \text{ModyChar} [Res_{7} \text{; } RR_{57}]
$$
\n
$$
f_6 = \text{ModyChar} [Res_{7} \text{; } RR_{57}]
$$
\n
$$
f_6 = \text{ModyChar} [Res_{7} \text{; } RR_{57}]
$$
\n
$$
t = 0.5
$$
\n
$$
t = 0.5
$$
\n
$$
t = 0.5
$$
\n
$$
t = 0.5
$$
\n
$$
t = 0.5
$$
\n
$$
t = 0.5
$$
\n
$$
t = 0.5
$$
\n
$$
R e_5 = \frac{E}{D_{57}}
$$
\n
$$
f_6 = \text{ModyChar} [Res_{7} \text{; } RR_{57}]
$$
\n
$$
t = 0.5
$$
\n
$$
\frac{P_7}{\gamma} + \frac{C_7^2}{2 \cdot g} + Z_7 = \frac
$$

04-03-2017 15:56:00 Page 5

EES Ver. 10.097: #2918: For use only by Students and Faculty at the Universidad del Bio-Bio, Concepcion, Chile

 $Q_8 = C_8 \cdot A_8$ Conexiones  $Q_9 = Q_7 + Q_8$  $\Delta$ 8;9 =  $\Delta$ 7;9 Perdidas  $\Delta_{8;9} = f_8 \cdot \frac{L_{8;9}}{D_{8;9}} \cdot \frac{C_8^2}{2 \cdot g}$  $\Delta 7;9 = f_7 \cdot \frac{\mathsf{L}_{7;9}}{\mathsf{D}_{7;9}} \cdot \frac{\mathsf{C}_7{}^2}{2 \cdot g}$ **Input**  $Z_8 = 0$  $Z_9 = 0$  $P_8 = 0$  $A_8 = 0.25 \cdot \pi \cdot D_{8.9}{}^2$  $A_9 = 0,25 \cdot \pi \cdot D_{7,9}^2$  $L_{8;9} = 4$  $L_{7;9}$  = 8  $D_{8:9} = 0,3$  $D_{7;9} = 0,73$ Factor de friccion  $\text{Re}_{8;9}$  =  $\text{C}_8 \cdot \frac{\text{D}_{8;9}}{\text{Visc}_{\text{cin}}}$  $RR_{8;9} = \frac{E}{D_{8;9}}$  $Re_{7;9} = C_7 \cdot \frac{D_{7;9}}{Visc_{cin}}$  $RR_{7;9} = \frac{E}{D_{7;9}}$  $f_8$  = MoodyChart  $[Res_{;9}$ ; RR $_{8;9}$ ]  $f_7$  = MoodyChart  $[$ Re<sub>7:9</sub>; RR<sub>7:9</sub>] 

tramo  $9-10$ 

04-03-2017 15:56:00 Page 6

EES Ver. 10.097: #2918: For use only by Students and Faculty at the Universidad del Bio-Bio, Concepcion, Chile

$$
\frac{P_9}{\gamma} + \frac{C_9^2}{2 \cdot g} + Z_9 = \frac{P_{10}}{\gamma} + \frac{C_{10}^2}{2 \cdot g} + Z_{10} + \Delta_{9;10}
$$
  
\nCaudales  
\n $Q_9 = C_9 \cdot A_9$   
\n $Q_{11} = C_{11} \cdot A_{11}$   
\nConexiones  
\n $Q_{10} = Q_9 + Q_{11}$   
\n $\Delta_{11;10} = \Delta_{9;10}$   
\n $\frac{\Delta_{11;10}}{\Delta_{11;10}} = f_{11} \cdot \frac{L_{11;10}}{D_{11;10}} \cdot \frac{C_{11}^2}{2 \cdot g}$   
\n $\Delta_{9;10} = f_9 \cdot \frac{L_{9;10}}{D_{9;10}} \cdot \frac{C_9^2}{2 \cdot g}$   
\nInput  
\n $Z_{10} = 0$   
\n $Z_{11} = 0$   
\n $P_{11} = 0$   
\n $P_{11} = 0,25 \cdot \pi \cdot D_{9;10}^2$   
\n $\Delta_{11} = 0,25 \cdot \pi \cdot D_{11;10}^2$   
\n $L_{11;10} = 66$   
\n $L_{9;10} = 6$   
\n $D_{9;10} = 0,88$   
\n $D_{11;10} = 0,83$   
\nFactor de friction  
\n $Re_{9;10} = C_9 \cdot \frac{D_{9;10}}{V_{15Cain}}$   
\n $RR_{9;10} = C_9 \cdot \frac{D_{11;10}}{V_{15Cain}}$   
\n $RR_{11;10} = C_{11} \cdot \frac{D_{11;10}}{V_{15Cain}}$   
\n $f_9 = \text{ModyChart } [Re_{9;10}; RR_{9;10}]$ 

File:balance ventilador 5 modificado final.EES 04-03-2017 15:56:00 Page 7 EES Ver. 10.097: #2918: For use only by Students and Faculty at the Universidad del Bio-Bio, Concepcion, Chile  $f_{11}$  = MoodyChart  $[$ Re<sub>11;10</sub>; RR<sub>11;10</sub>] tramo  $10-12$  $\frac{P_{10}}{\gamma} + \frac{C_{10}^2}{2 \cdot g} + Z_{10} + H_{circ} = \frac{P_{12}}{\gamma} + \frac{C_{12}^2}{2 \cdot g} + Z_{12} + \Delta_{10;12} + 0,74987 \cdot Q_{12}^2$ Caudales  $Q_{10} = C_{10} \cdot A_{10}$  $Q_{12} = C_{12} \cdot A_{12}$ **Conexiones**  $Q_{10} = Q_{12}$ Perdidas  $\Delta_{10;12} = f_{10} \cdot \frac{L_{10;12}}{D_{10;12}} \cdot \frac{C_{10}^{2}}{2 \cdot g}$ **Input**  $Z_{12} = 0$  $A_{12}$  = 0,25  $\cdot \pi \cdot D_{10;12}$ <sup>2</sup>  $L_{10;12}$  = 73,5  $D_{10:12} = 0.88$ Factor de friccion  $Re_{10;12}$  = C<sub>10</sub> ·  $\frac{D_{10;12}}{Visc_{cin}}$  $RR_{10;12} = \frac{E}{D_{10;12}}$  $f_{10}$  = MoodyChart  $[$ Re<sub>10;12</sub>; RR<sub>10;12</sub> ]  $P_{12} = 0$ 

 $P_{circ}$  = 11,76  $\cdot$  H<sub>circ</sub>

# Tabla Paramétrica:

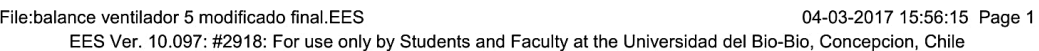

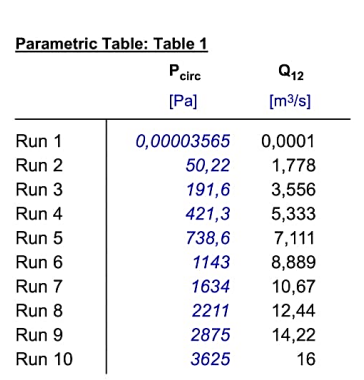

### ANEXO C1: Cotización Compuerta circular.

#### Estimado Sebastián

Buenas tardes, envió calculando de forma rápida cotización de la compuerta circular SPI 800 DISP tipo IRIS, Item n°6881 el cual tendría un valor más menos de \$ 2.000.000, se traería desde Alemania vía aérea, el cual se podría demorar 2 semanas.

En este momento no se encuentra en stock desde esta fábrica, su fabricación podría demorar 3 a 4 semanas de confirmada la compra y la coordinación con fábrica para su fabricación.

Adjunto información según lo conversado

Quedamos atentos a sus comentarios.

Cordiales Saludos / Best Regards

Cristian Córdova Gutiérrez **Ventas Chile ● systemair** 

### ANEXO C2: Cotización variador de frecuencia.

MarcoASandoval@eaton.com

para jose.oviedo, mí ·

Estimado

Cotizamos lo siguiente:

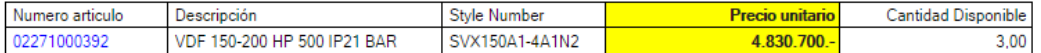

Variador de Frecuencia marca EATON, modelo SVX150 para 110KW TC - 132KW TV

Precio Neto + IVA Entrega : Inmediata

Saludos

Marco A. Sandoval Vira

Ing. Jefe Ventas Zona Sur Eaton Electrical Group South Andean

Marco Polo 9038, Flexcenter Bio Bio Flex H-3, Hualpen, Concepción Chile tel: +56 41 248 1249 móvil: +569 8289 3481 MarcoASandoval@eaton.com www.eaton.com

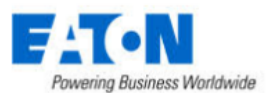